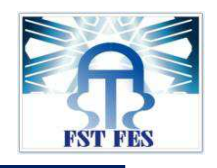

### **LICENCE Electronique Télécommunication et Informatique (ETI)**

**RAPPORT DE FIN D'ETUDES** 

### **Intitulé :**

# **ELABORATION D'UNE BASE DE DONNEES DE SUIVI DES LIGNES THT-HT (HTB)**

**Réalisé Par :** 

**M. Marouane MERHOUAT.** 

**- Mlle Meryeme CHRAIBI**

**Encadré par :**

- Pr Mme Najia ES-SBAI. (FST FES)
- Pr M. Ahmed AOULI. (O.N.E.E)

Soutenu le 16 Juin 2014 devant le jury :

Pr **M. ALI AHAITOUF.** (FST FES)

Pr **Mme Fatima ERRAHIM** (FST FES)

Pr **Mme NAJIA ES-SBAI.** (FST FES)

**Année universitaire 2013/2014**

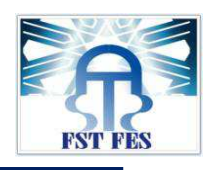

Remerciements

Tout d'abord nos remerciements sont adressés à toutes nos familles. Sans leurs soutiens on ne sera arrivé à effectuer ce stage.

 Il nous est très agréable de nous acquitter d'une dette de reconnaissance envers toutes les personnes qui ont contribué au plein aboutissement de ce projet.

 On n'oubliera pas de saluer M. AHMED AOULI notre encadrant, et M.ABOUBAKR LMAKRINI pour les conseilsqu'ils nous ont prodigués, et qui nous ont été très bénéfiques lors de la phase de réalisation.

 D'une façon plus générale, nous remercions l'ONEE qui nous a donné cette opportunité pour pouvoir prouver notre autonomie, enrichir nos connaissances et développer nos compétences.

 Nos remerciements les plus sincères à notre titulaire madame NAJIA ES-SBAI pour son encadrement pendant celui-ci.

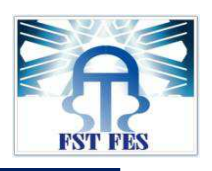

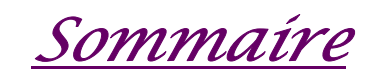

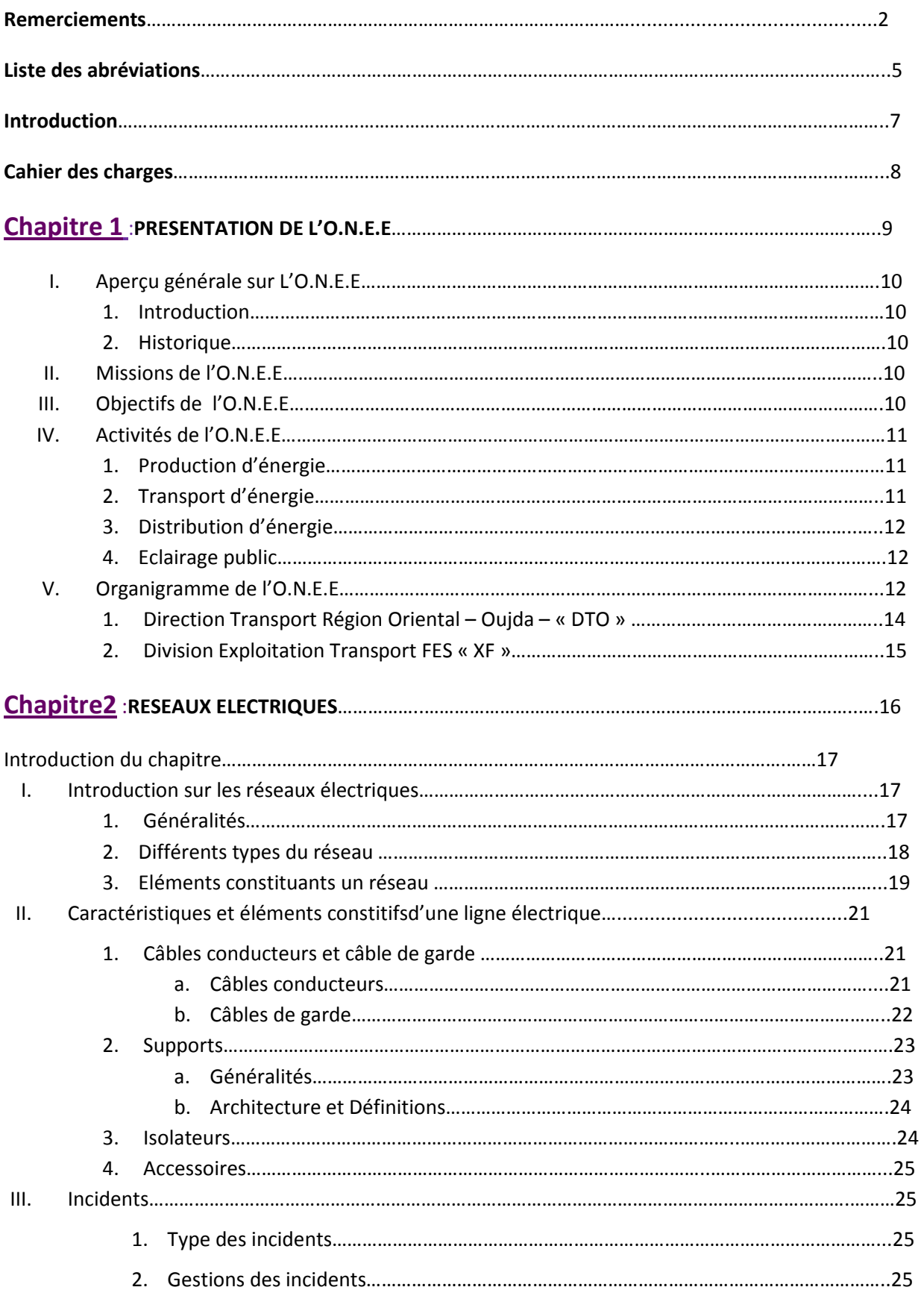

Office National de l'Electricité et de l'Eau Potable

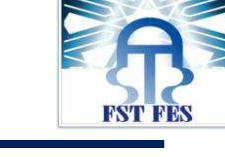

فطاع الكهرباء<br>Branche Electricité 3. Surtension……………………………………………………………………………………………………………..25 **Chapitre 3** :**POLITIQUE DE LA MAINTENANCE APPLIQUEE AUX LIGNES HTB (THT /HT)**…………..…..27

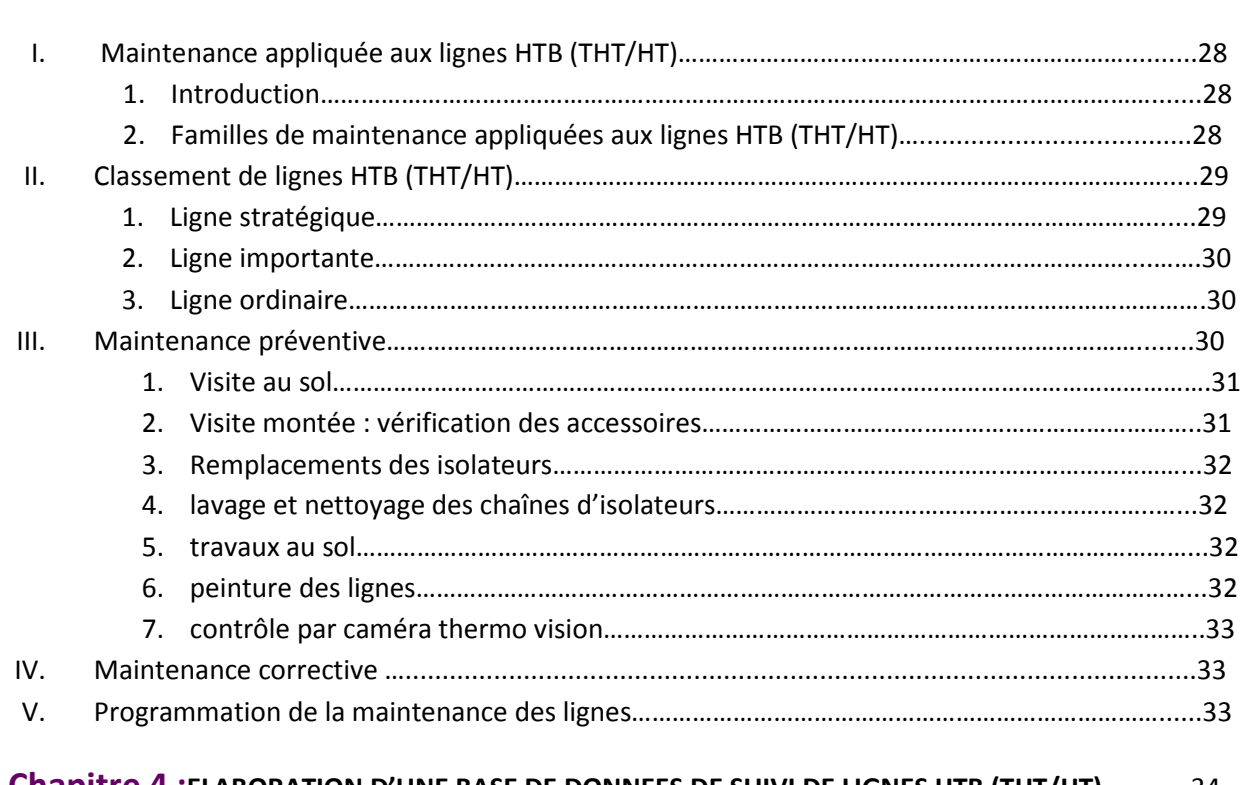

### **Chapitre 4 :ELABORATION D'UNE BASE DE DONNEES DE SUIVI DE LIGNES HTB (THT/HT)**………….34

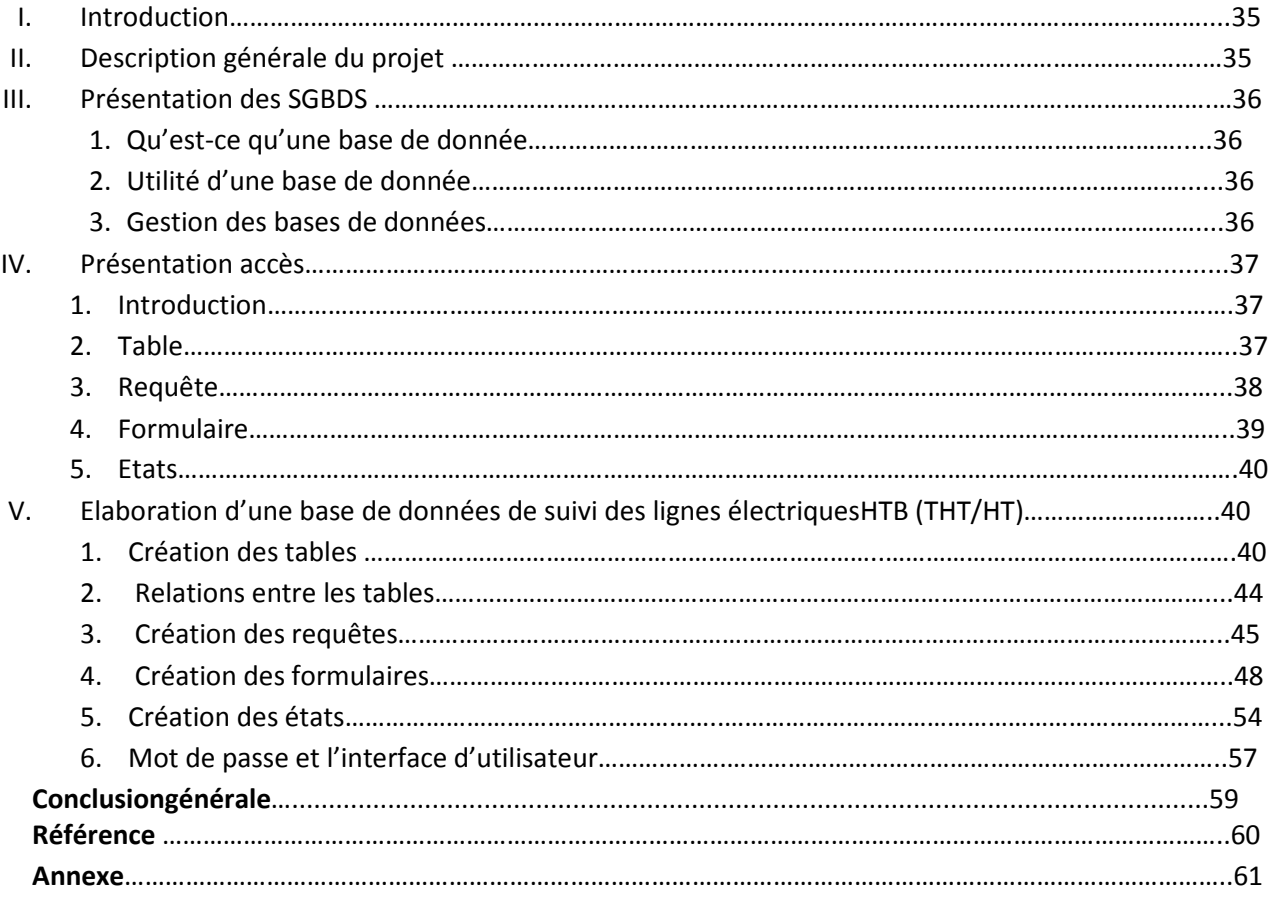

المكتب الوطني للكهرباء و الماء الصالح للشرب Office National de l'Electricité et de l'Eau Potable

فطاع الكهرباء<br>Branche Electricité

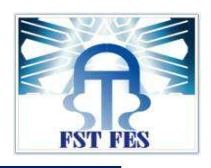

# Liste des abréviations0ns

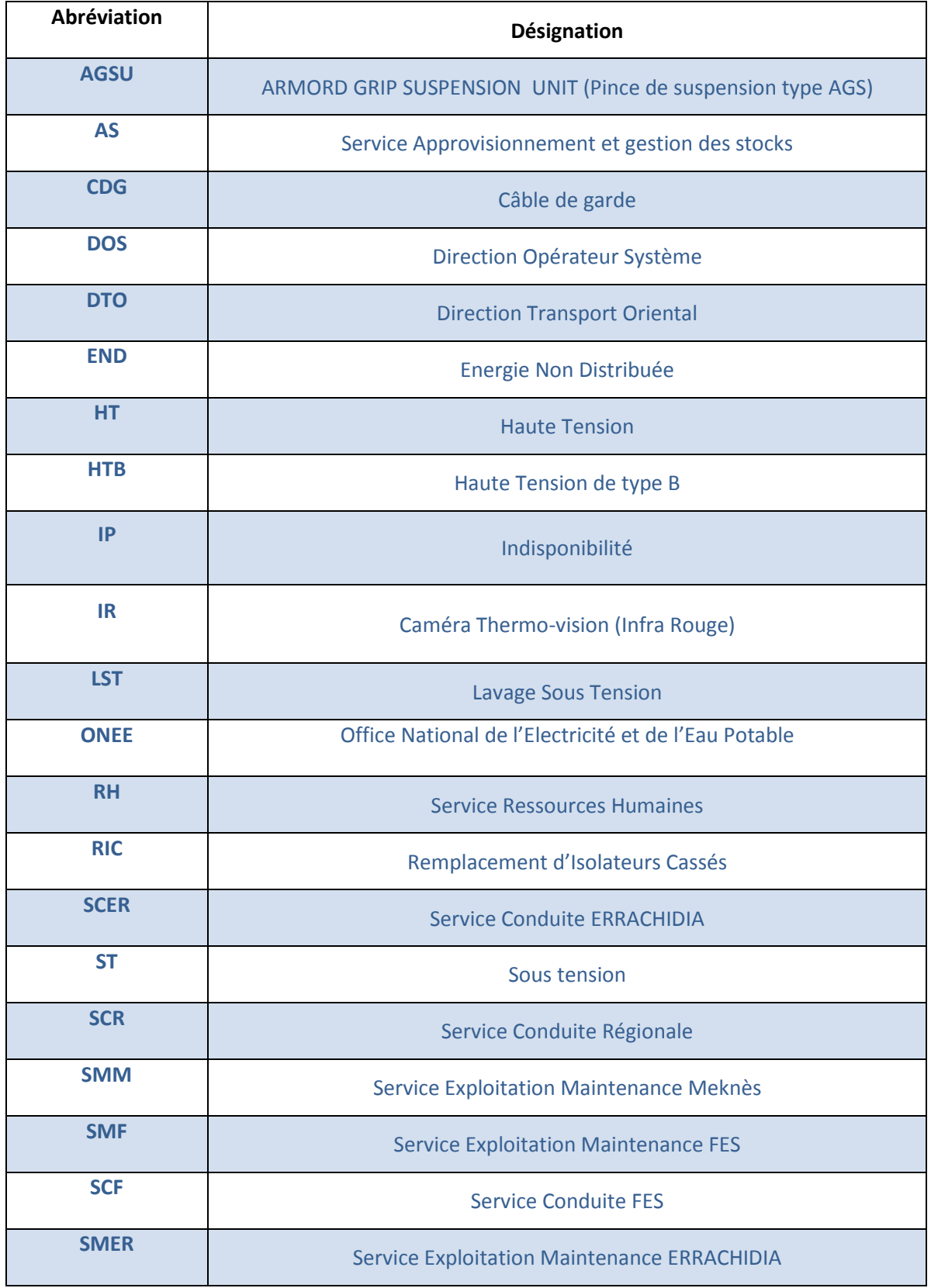

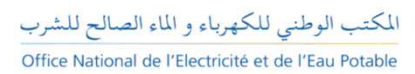

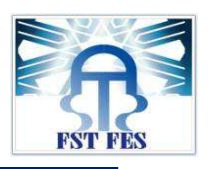

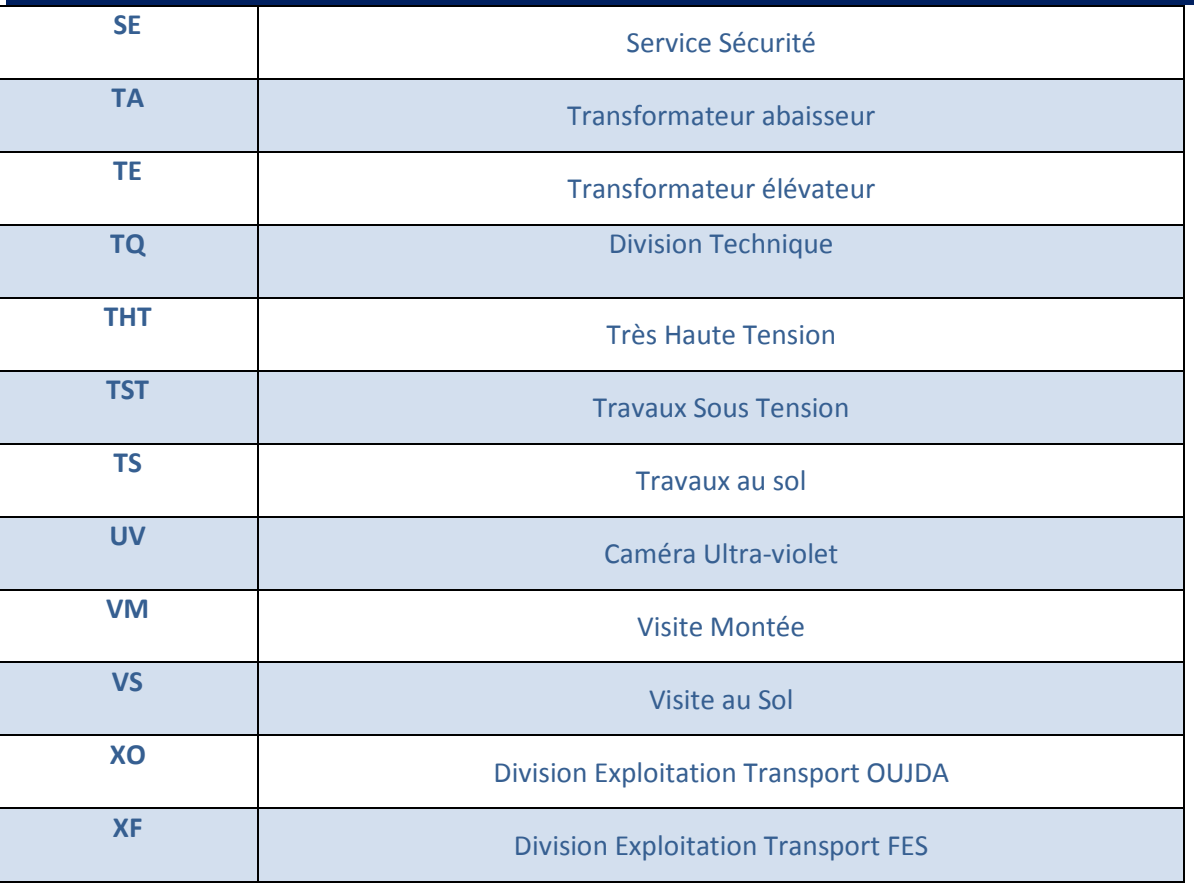

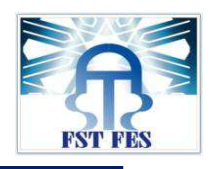

Introduction

Ce rapport est une mise en application d'un stage que nous avons eu l'honneur d'effectuer au sein de l'office national de l'électricité et eau potable branche électricité, exactement ausein à la division d'exploitation et de transport de Fès.

Le transport de l'énergie électrique forme un facteur essentiel socio-économique du pays. Ce qui engendre des exigences plus élevées nécessitant la disponibilité permanente de l'énergie.

La formation professionnelle se distingue de la formation classique par son adaptation au domaine du travail, et cela relève des traditions de notre faculté qui nous amène à affronter la vie professionnelle et à y pénétrer d'une façon progressive, car le stage est une période de perfection qui permet de compléter et d'enrichir les connaissances théoriques. Notre mission a été, de réaliser un système d'informatique offrant le système de base suivant :

- $\checkmark$  une base de données solide permettant le stockage organisé des données.
- $\checkmark$  Une interface permettant d'utiliser et d'exploiter cette base de données.

Durant ce stage, nous étions amenés à faire une étude approfondie sur les ouvrages « ligne électriques THT/HT(HTB) »,en contactant des gens de la division d'exploitation et de transport de Fès Principalement notre encadrant Mr. AOULI et le chef de la division Mr. ABOUBAKR LMAKRINI.

Le plan de ce rapport s'organise de la manière suivante : dans le premier chapitre on présentera le lieu du stage, dans le deuxième chapitre on s'intéressera à une descriptif du réseau électrique et les caractéristiques et constituants des lignes THT/HT (HTB) qu'il contient, ainsi que les incidents qui peuvent toucher ces lignes .dans le troisième chapitre on va expliquer la politique de la maintenance appliquées aux lignes THT/HT (HTB) et dans le quatrième chapitre qui est le dernier on parlera d'une descriptif informelle du projet qui montra les causes et les facteurs permettant de faire l'élaboration d'une base de données de suivi de la maintenance des lignes à très haute tension et à haute tension ensuite on donnera toutes les étapes de réalisation de cette base de données.

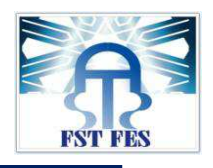

Cahier des charges

- **I.** Elaboration d'une base de données de suivi de maintenance des lignes HTB (THT/HT).
- **II.** Politique de la maintenance appliquée aux lignes HTB (THT/HT).
- **III.** Descriptif des lignes HTB (THT/HT) relevant la XF.
- **IV.** les incidents enregistrés sur les lignes HTB (THT /HT) entretenues par la XF.
- **V.** Faire une interface pour l'exploitation d'une base de données.

المكتب الوطني للكهرباء و الماء الصالح للشرب Office National de l'Electricité et de l'Eau Potable

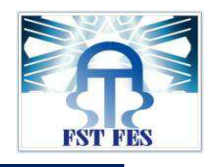

# CHAPITRE 1 :

# PRESENTATION DE L'O.N.E.E.

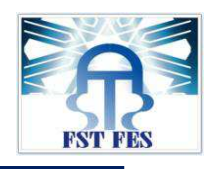

#### **I. APPERÇU GENERAL SUR L'ONEE :**

#### 1. Introduction *:*

Dans ce premier chapitre nous allons donner une présentation du lieu de stage et une description des services visités lors de ce stage.

#### 2. Historique :

Crée par Dahir en août 1963 l'Office National de l'Electricité et de l'Eau Potable a été substitué à la Société Electrique du Maroc pour prendre en main le secteur électrique : production, transport et distribution. C'est un établissement public ayant un caractère industriel et commercial et possédant une autonomie financière.

Les droits et obligations de l'ONEE sont définis dans un cahier de charges approuvé par décret en 1974, qui indique les conditions techniques, administratives et financières relatives à l'exploitation des ouvrages de production, de transport et de distribution de l'électricité.

Les ouvrages de production dont dispose l'ONEE, sont constitués de 24 usines hydroélectriques totalisant une puissance installée de 1 283.8MW, de 5 centrales thermiques vapeurs totalisant 2 385MW, de 7 centrales à turbines à gaz et plusieurs centrales Diesel totalisant 1093.7MW et un parc éolien de 250.4MW. (**Voir annexe1)**

Le réseau de transport, reliant les moyens de production aux centres de consommation, qui couvre une très grande partie de territoire national, est constitué de lignes 400KV, 225KV, 150KV et 60KV d'une longueur totale de l'ordre 17107 KM environ. Il est par ailleurs interconnecté avec le réseau algérien au moyen de deux lignes 225KV et une ligne de 400KV et avec le réseau espagnol au moyen de trois lignes de 400kv sous-marins. (**Voir annexe 1)**

La coordination de gestion de l'ensemble du réseau de l'ONEE est assurée à partir des :

- Réseaux de distribution de l'ONEE sont constitués de près de 36955 KM en moyenne tension et de 92 130 KM en basse tension. L'énergie électrique est distribuée par l'ONEE en zone rurale et dans plusieurs centres urbains.
- Régimes municipaux ou intercommunaux, placées sous la tutelle du Ministère de l'intérieur pour les grands centres urbains.

 Le Dispatching national, implanté à Casablanca est doté de moyens modernes permettant une surveillance permanente et une exploitation optimale.

#### **II. MISSIONS DE L'ONEE :**

Les principales missions de l'ONEE consistent à :

- $\checkmark$  Répondre aux besoins du pays en énergie électrique.
- Gérer et développer le réseau du transport.
- Planifier, intensifier et généraliser l'extension et l'électrification rurale.
- $\checkmark$  Œuvrer pour la promotion et le développement des énergies renouvelables.
- $\checkmark$  Et, d'une façon plus générale, gérer la demande globale de l'énergie électrique.

#### **III. OBJECTIFS DE L'ONEE :**

Les principaux objectifs de l'ONEE consistent à :

- Couvrir dans les meilleures conditions techniques et économiques la progression de la demande d'énergie. Réduire les tarifs moyens et hautes tensions pour atteindre des prix concurrentiels au Maroc.
- Assurer directement ou indirectement la couverture financière de programmes d'investissements de plus en plus lourds et indispensables au développement de l'économie de pays.

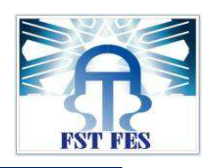

Devant la volonté de désengagement de l'état d'autre part, l'ONEE s'oriente vers l'approche qui consiste à avoir recours aux producteurs concessionnaires privés, à la coopération par les interconnexions des réseaux avec des puissances garanties.

#### **IV. ACTIVITES DE L'ONEE :**

L'ONEE opère dans les trois métiers-clés du secteur de l'électricité : la production, le transport et la distribution.

#### 1. Production d'énergie :

En tant que producteur, l'ONEE a la responsabilité de fournir sur tout territoire national et à tout instant une énergie de qualité dans les meilleures conditions économiques. Il assure cette fourniture par les moyens de production qu'il exploite directement ainsi que par les ouvrages qu'il a confiés à des opérateurs privés dans le cadre de contrats de production concessionnaire.

Au-delà de la gestion technique et de l'amélioration des ouvrages de son parc de production, l'ONEE développe de nouveaux moyens de production et de nouvelles technologies en conciliant performance économique, expertise technique, modélisation des ressources énergétiques nationales notamment les énergies renouvelables et préservation de l'environnement.

#### **Potentiel d'énergies renouvelables:**

- $\triangleright$  Solaire : Un rayonnement moyen de 5 kWh/m<sup>2</sup>/ j.
- Eolien : Un potentiel éolien de plus de 6000 MW
- Petite Hydraulique : Un potentiel significatif pour les microcentrales hydrauliques : plus de 200 sites exploitables.
- Biomasse : 9 millions d'hectares de forêts.

#### 2. Transport d'énergie :

Ayant pour mission d'assurer le transport de l'énergie électrique et la sécurité d'alimentation du pays, l'ONEE développe et renforce son réseau de transport qui couvre la quasi-totalité du territoire national. D'une longueur totale de 20 350 km en 2009, le réseau de transport national est interconnecté aux réseaux électriques espagnol et algérien, dans l'objectif de :

- **L** Renforcer la fiabilité et la sécurité d'alimentation.
- ↓ Bénéficier de l'économie potentielle sur le prix de revient du kWh.
- Intégrer le marché électrique national dans un vaste marché euromaghrébin.

 Avec le renforcement des interconnexions, le Maroc est devenu un carrefour énergétique entre les deux rives de la Méditerranée et offre l'infrastructure de base à l'émergence d'un véritable marché de l'électricité. Pour répondre aux besoins du pays en énergie électrique, l'ONEE a lancé un vaste programme de développement du réseau national de transport et de mise en place de véritables " autoroutes de l'électricité " vers les pays voisins.

Ce programme comprend :

- L'extension et le renforcement des lignes 400 kV, 225 kV et 60 kV.
- Un nouveau dispatching national, (DOS), pour assurer une meilleure gestion technicoéconomique des moyens de production et de transport.
- $\triangleright$  La mise en place de la télégestion des centrales.
- 3. Distribution d'énergie :

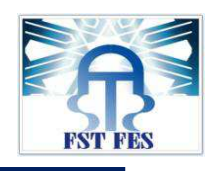

La satisfaction de la clientèle et le service publique constituent deux axes prioritaires de l'ONEE qui œuvre en permanence pour l'amélioration de la qualité de service sur le plan technique et commercial.

#### 4. Eclairage publique :

L'ONEE poursuit sa politique visant l'encouragement des Communes à opter pour la gestion déléguée du service d'éclairage public en confiant ce service à l'ONEE ou à des opérateurs spécialisés. Les objectifs étant d'encourager l'utilisation d'équipements moins énergétivores pour l'éclairage public, la rationalisation de la consommation d'énergie électrique dédiée à cette utilisation et à la systématisation de l'entretien des installations.

A ce jour, l'ONEE assure la gestion de l'éclairage public dans les villes d'Al HOCEIMA, BENI MELLAL,BENSLIMANE, BOUARFA, CHEFCHOUANE, ESSAOUIRA, IMZOUREN, KHEMISET,KHROUBIGA, NADOR, TANGER, TAZA et quelques quartiers du Grand CASABLANCA.

#### **V. ORGANIGRAMME DE L'ONEE :**

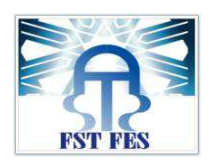

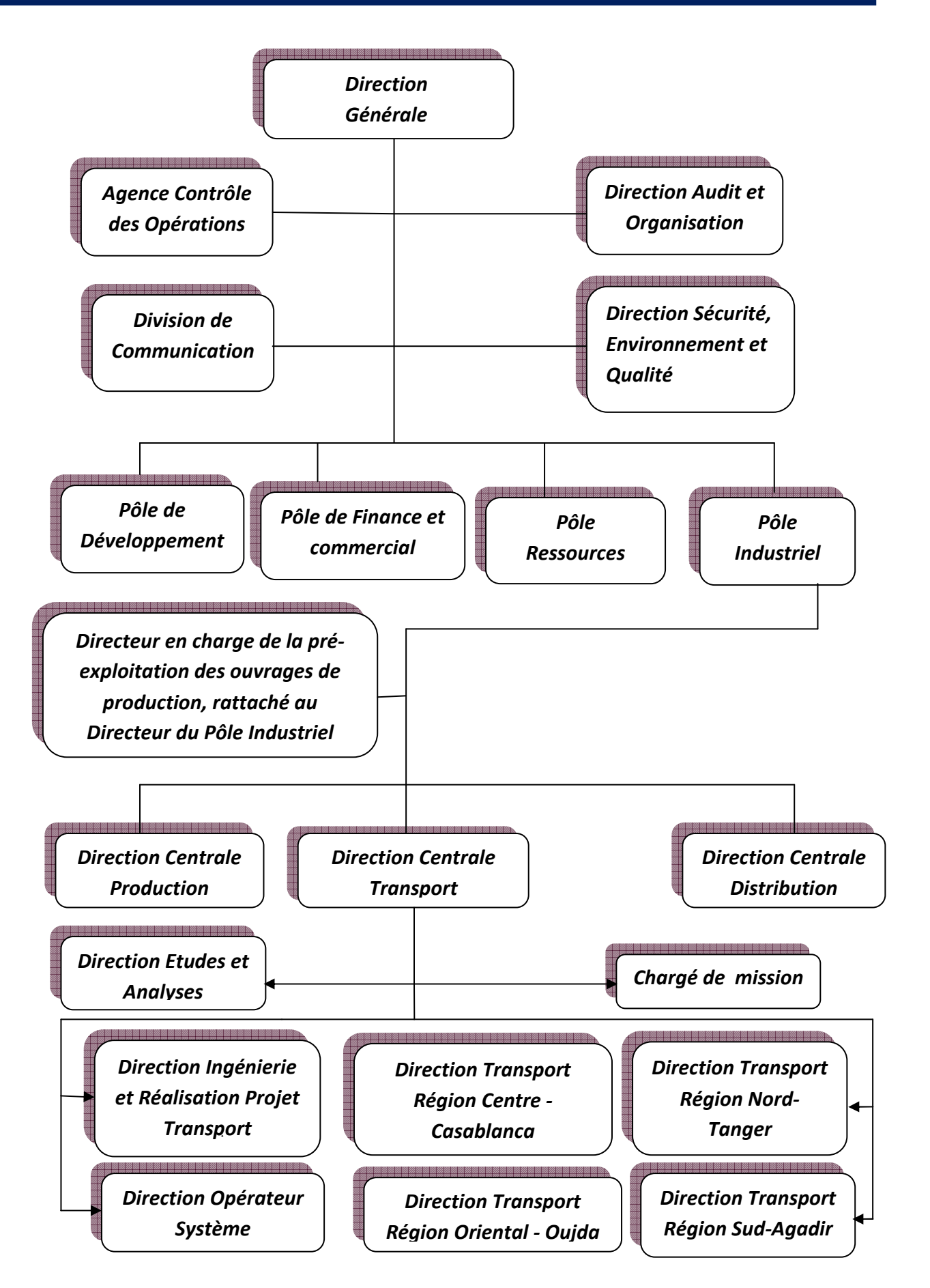

المكتب الوطني للكهرباء و الماء الصالح للشرب Office National de l'Electricité et de l'Eau Potable

قطاع الكهرباء **Branche Electricité** 

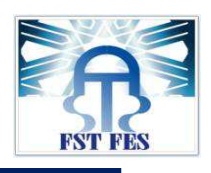

1. La Direction Transport Région Oriental – Oujda – « DTO » :

La Direction Transport Région Oriental – Oujdacouvre le territoire des régions Orientale, TAZA-TAOUNATE-ELHOUSEIMA, OUJDA, FES-BOULEMANE - MEKNES-Tafilalet et ERRACHIDIA. Elle est chargée d'assurer l'exploitation des ouvrages du réseau du transport, ainsi que les études de conception et de réalisation des lignes 60 kV et postes HT/MT situés sur le territoire couvert par la DTO dans les meilleures conditions de sécurité, qualité de service et au moindre coût.

Afin d'atteindre ses objectifs, la DTO est dotée de trois Divisions et de quatre Services lui sont rattachés fonctionnellement.

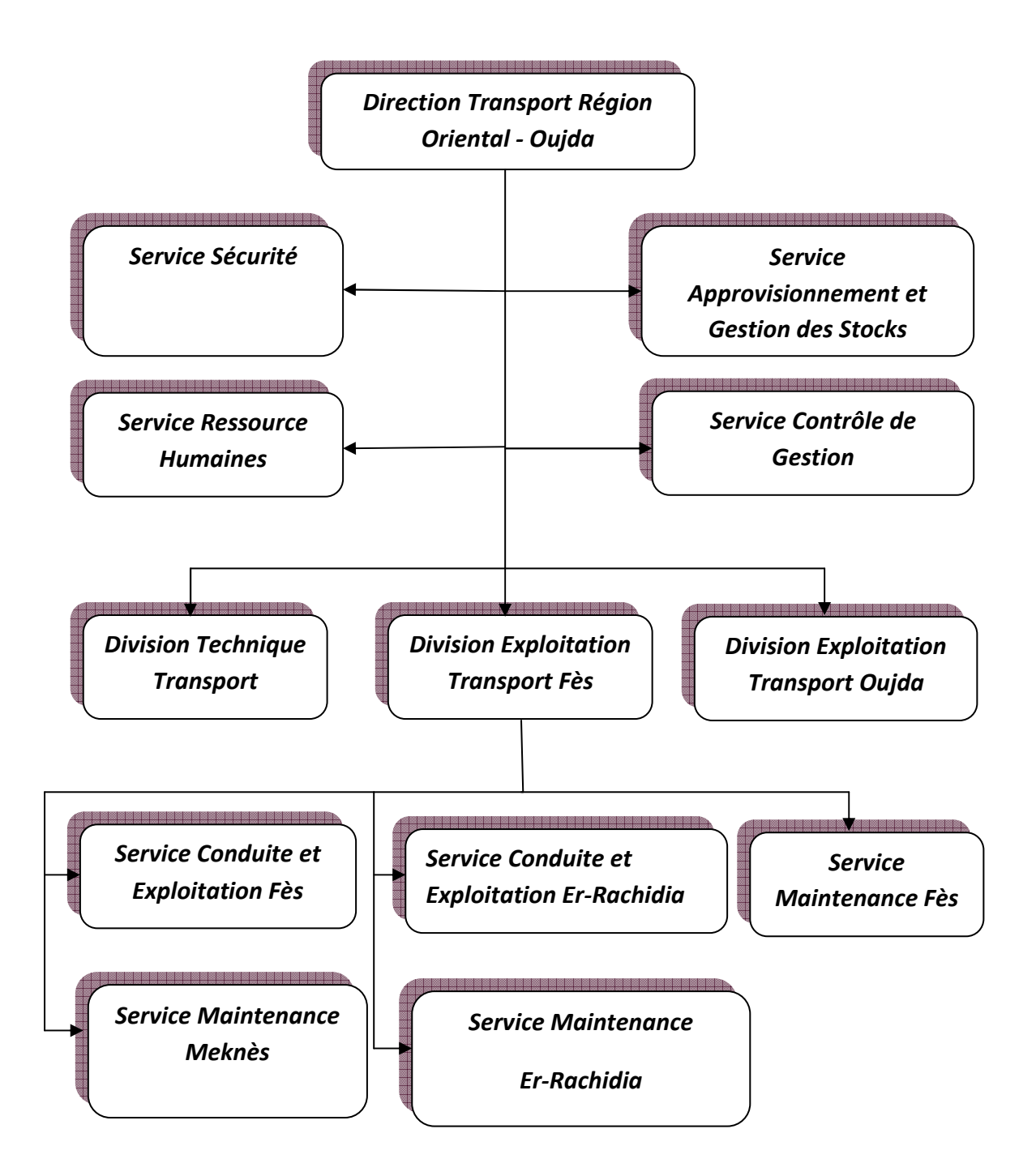

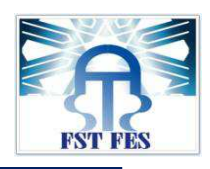

#### 2. La Division Exploitation Transport FES « XF » :

En exploitation, le territoire de la DTO est divisé en deux dont l'un est sous la responsabilité de la XF qui se compose de cinq Services desquels le Service MF fait partie.

La Division Exploitation Transport FES(XF) a pour missions principales :

- Assurer l'identification, l'inscription budgétaire et le suivi et la réception de l'ensemble de matériel nécessaire à la maintenance.
- Assurer l'exploitation, la maintenance corrective et préventive, la conduite des ouvrages, HTB (THT/HT) (Lignes HTB (THT/HT), postes HTB (THT/HT), partie HT dans les postes HT/MT, Comptage des clients grand compte,) sur le territoire couvert par les services Exploitations maintenance et conduite du Transport ERRACHIDIA et Fès avec la meilleure qualité de service et au moindre coût en veillant sur la sécurité des personnes et des ouvrages.
- Assurer des prestations techniques et les demandes de prestations de maintenance pour le compte des clients grand compte ONCF et Régies (RADEM, RADEF, HOLCIM, LAFARGE, …)
- Superviser et coordonner l'exploitation, la maintenance et la conduite des ouvrages Transport.
- Elaborer et assurer le suivi de la mise en œuvre des programmes de maintenance mensuelle, annuelle et triennal dans le respect de la politique de maintenance des ouvrages Transport.
- Analyser les incidents enregistrés sur le réseau entretenu par La Division Exploitation Transport de Fès; proposer des mesures d'amélioration ; élaborer le rapport d'incident préliminaire et faire dégager les actions correctives a engagé.
- Réceptionner et mettre en service les nouveaux ouvrages lignes et postes Transport.

#### 3. Conclusion :

Dans ce chapitre nous avons décrit brièvement le lieu du stage et on a donné un aperçu général sur l'ONEE et notamment les services visités. Dans ce qui va suivre nous allons donner une présentation générale des lignes aérienne HTB (THT/HT) leur constitution et leur rôle dans le transport d'énergie.

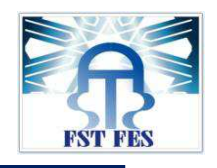

CHAPITRE 2 :

### RESEAU ELECTRIQUE :

- INTRODUCTION SUR LES RESEAUX ELECTRIQUES.
- CARACTERISTIQUES ET ELEMENTS CONSTITUANTSDESLIGNES.
- LES INCIDENTS.

#### **INTRODUCTION :**

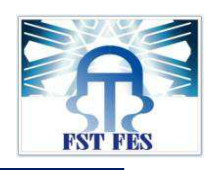

Dans ce chapitre on va s'intéresser à la structure d'un réseau qui dépend surtout de la situation géographique et de l'importance des centres de production hydraulique ou thermique et des centres de consommation. Ensuite on expliquera les différents caractéristiques et constituants des lignes électriques de transport à très haute tension et à haute tension, ainsi que les incidents qui peuvent toucher ces lignes.

#### **I. Introduction sur les réseaux électriques :**

#### 1. Généralités :

L'alimentation en énergie électrique comporte plusieurs étapes : production, transport, distribution et utilisation d'énergie.

L'énergie électrique est une énergie secondaire, elle est produite à partir d'énergies primaires (eau, vent, soleil, pétrole, uranium).

Une centrale électrique fonctionne grâce à :

- Un réservoir d'énergie dite primaire qui sera transformée en énergie mécanique,
- Une turbine qui possède de l'énergie mécanique du fait de son mouvement de rotation.
- Un alternateur qui convertit l'énergie mécanique de la turbine en énergie électrique.

 Par exemple Dans les centrales hydrauliques, un courant d'eau (énergie cinétique) actionne les turbines. Pour capter la force motrice de l'eau, on utilise soit la hauteur des chutes d'eau, soit le débit des fleuves et des rivières.

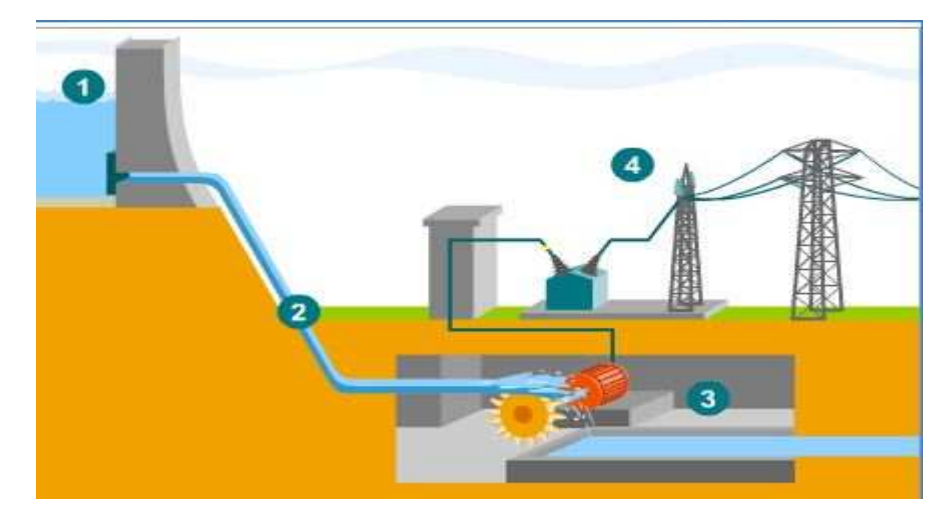

**Figure1** : production d'énergie électrique par une centrale hydraulique.1 : Lac de retenue 2 : **conduite 3 : alternateur 4 : transformateur.** 

A la sortie de la centrale, un premier poste de transformation (élévateur) (figure1 : 4) augmente la tension à 225KV. Ceci permet de minimiser lespertes d'énergie pendant le transport. Près du point de

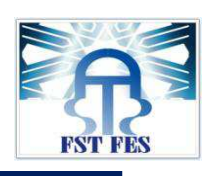

livraison, un deuxième poste de transformation (abaisseur) fait l'opération inverse: il abaisse la tension pour la mettre aux normes du réseau domestique ou industriel.

On appelle réseau électrique l'ensemble des infrastructures permettant d'acheminer l'énergie électrique des centrales électriques, vers les consommateurs d'électricité.

Donc La totalité de la puissance produite est alors transporté jusqu'à un centre consommateur, plus ou moins éloigné par un ensemble de lignes à haute tension encadré par des transformateurs élévateurs (TE) au départ du centre producteur et par des transformateurs abaisseurs (TA) à l'arrivée au centre consommateur.

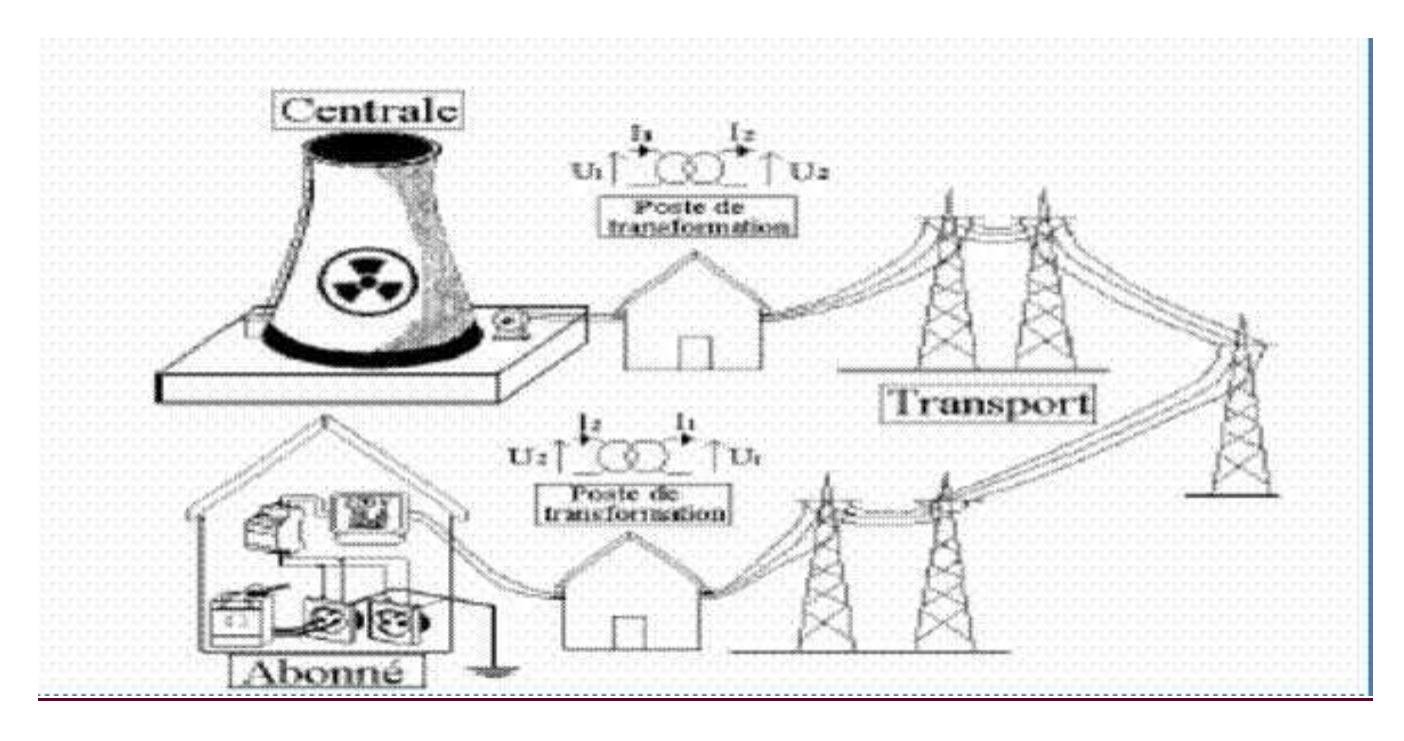

**Figure 2 :** Topologie du réseau.

#### 2. Différents types de réseau **:**

On distingue quatre types de réseaux :

#### *a) Réseau en antenne :*

Il est constitué d'une ou de plusieurs lignes en parallèle partant d'un même centre de production et alimentant un centre de consommation.

#### *b) Réseau en faisceau :*

C'est un ensemble des lignes reliant soit un centre de production à plusieurs centres de consommation, soit plusieurs centres de production à un centre important de consommation.

Les deux types des réseaux décrits précédemment permettent un acheminement de l'énergie des centres producteurs jusqu'aux centres consommateurs, ils constituent des réseaux de transport.

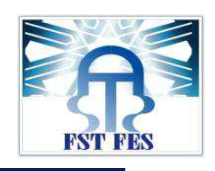

*c) Réseau d'interconnexion pure :* 

Il existe une autre structure de réseau formée par un certain nombre de lignes reliant entre eux des centres producteurs ou des centres consommateurs, cette structure permet donc d'assurer la sécurité d'alimentation dans le cas d'une défaillance d'une partie des moyens de production et de faire face à une "pointe" de la charge d'un ensemble de centres consommateurs décalée dans le temps par rapport aux "pointes" des autres voisins, par exemple l'interconnexion actuelle entre le Maroc et l'Espagne.

#### *d) Réseau de type mixte :*

Dans ce type de réseau les lignes à la fois des fonctions de transport d'énergie et des fonctions d'interconnexion exemplele réseau : 150-60 kV/ONEE.

#### 3. Eléments constituants d'un réseau :

*a) Centrales de production:* 

 Ellesont comme rôle la production de l'énergie nécessaire à la consommation et le réglage des niveaux des tensions au départ des centrales.

#### *b) Postes centrales :*

- I lls sont équipés de transformateurs élévateurs permettant d'élever la tension "groupe" au niveau de la tension de transport.
- Les tensions à la sortie des groupes sont normalisés et sont généralement : 5,5 kV, 8,5 kV ou 10,5 kV.
- **Les tensions de transport ou d'interconnexion : 400 kV, 225 kV, 150 kV ou 60 kV.**
- Les tensions de distribution : 60 kV, 33 kV, 22 kV; 20 kV, 5,5 kV.
- *c) Les lignes de transport et d'interconnexion:*

Elles assurent la liaison entre deux réseaux d'interconnexion de tensions différentes, par exemple : 400 kV,225 kV,150 kV et le réseau 60 kV.

#### *d) Les postes d'interconnexion :*

Ces postes sont équipés de transformateurs réglables en charge, Le but est d'interconnecter plusieurs lignes électriques.

#### *Exemple :*

 Poste d'interconnexion 225kV/60KVd'El OUALI : Ce poste est équipé de3 transformateurs ayant chacun une puissance installée de 100 MVA avec trois départ THT (de tension 225KV) ET 9 départ HT (de tension 60KV).

 Poste d'interconnexion 225KV/60KV DOUYET : comprend 2 transformateurs ayant chacun une puissance installée de 100 MVA AVEC deux départs THT (de tension 225KV) et 6 départ HT (de tension 60kv).

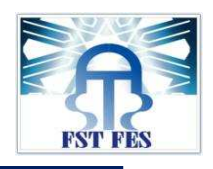

#### *e*) Les postes de livraison ou de distribution :

Ils alimentent soit des abonnés directement ou des réseaux à moyenne tension d'un distributeur. Ces postes sont équipés de transformateurs HT/MT, réglables en charge avec une régulation automatique de tension dans certains cas.

Dans ce qui suit nous donnons quelques schémasde réseaux électriques gérés par la division exploitation transport de Fès.

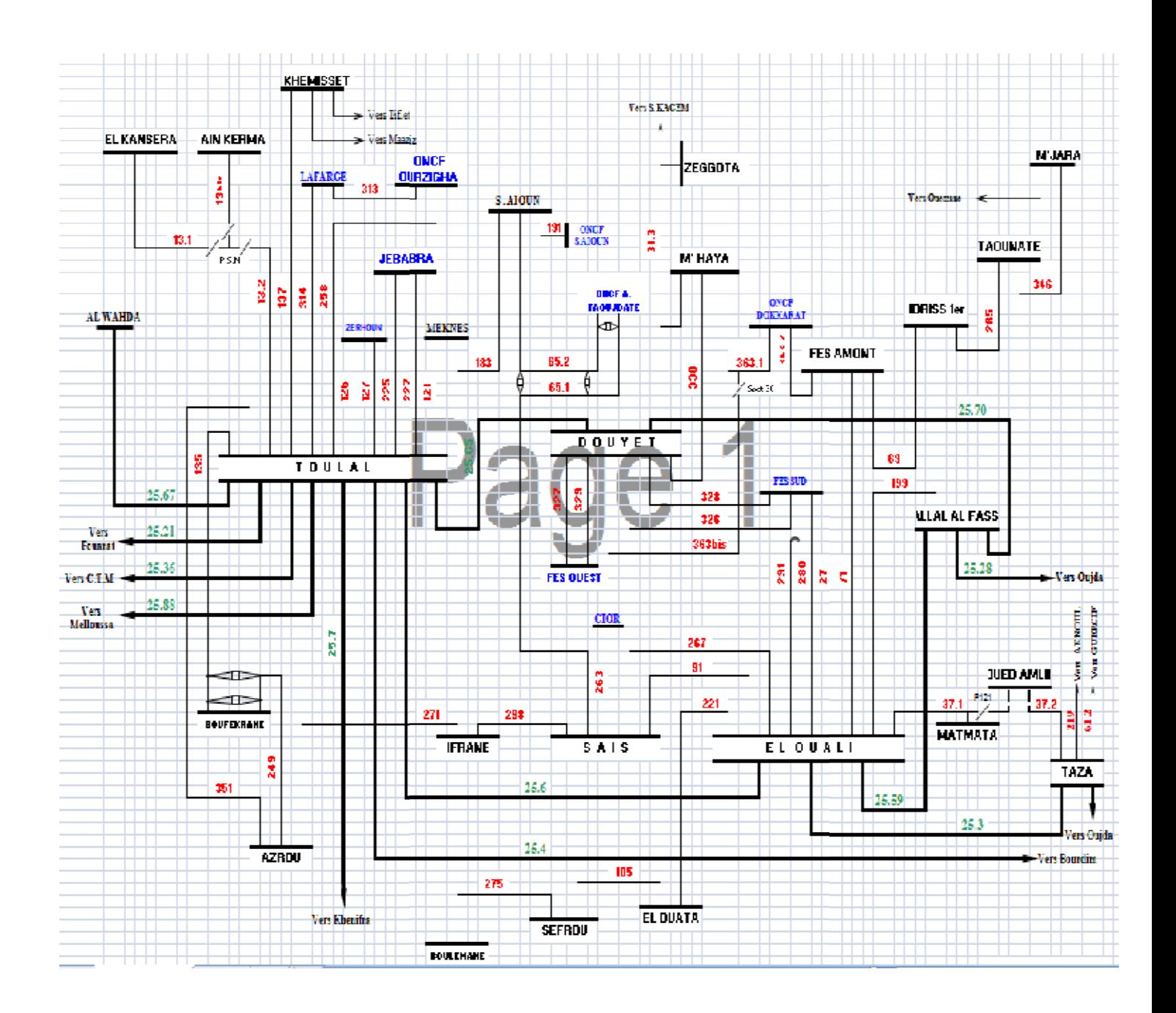

**Figure 3 :** LE RESEAU ELECTRIQUE GERE PAR LA DTO/XF/SMF/SMM DTO/XF/SMF/SMM.

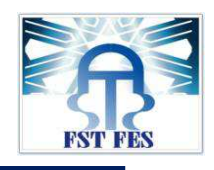

Dans ce qui précède on a vu quelque généralité sur :

- Les caractéristiques d'un réseau électrique qui sont : la production, le transport et la distribution.
- Les différents types et éléments constituants d'un réseau électrique.

Une fois produite, l'électricité doit être acheminée vers les différents lieux d'utilisation par l'intermédiaire des lignes électriques de transport très haute tension et à haute tension .Alors quelles sont les caractéristiques et les constituants de ces lignes électriques ?

#### **II. CARACTERISTIQUES ET CONSTITUANTS DES LIGNES :**

Une ligne HT est un ensemble de composants assemblés de façon à permettre le transport de l'énergie électrique entre un point A à un point B, ces composants sont :

- Les Câbles.
- Les Supports.
- Les Isolateurs.
- Les accessoires.

L'objectif de cette partie est la définition de ces différents composants ainsi que les incidents pouvant affecter une ligne.

#### 1. Câbles conducteurs et de garde :

Pour la construction des lignes électriques HTB (THT/HT), on utilise généralement les métaux suivants :

- $\checkmark$  L'aluminium écroui, de grande pureté, dans des câbles bimétalliques aluminium-- acier
- $\checkmark$  Un alliage d'aluminium, l'almélec, qui permet, de ce fait, de réaliser des câbles homogènes constitués uniquement de fils d'almélec.
- $\checkmark$  ALMELEC-Acier.

Remarque : Depuis plusieurs années, le cuivre n'est plus utilisé en raison de sa masse et de son coût. Ainsi, parce qu'il favorise les actes de vandalisme vu, son coût qu'il peut encourager son vol. Il est donc remplacé par l'Almélec.

#### *a. Câbles conducteurs :*

**i. Types des câbles :**

Deux types de câbles à distinguer : Câbles homogènes et hétérogènes.

#### *Aluminium : câbles hétérogènes aluminium-acier (AL-AC ou ACSR) :*

Les câbles ACSR (steel-reinforced aluminium conductor) comportent au centre une âme en fil d'acier galvanisé qui supporte la plus grande partie de la tension mécanique et autour de cette âme, plusieurs couches de fils d'aluminium conduisant le courant électrique.

Alliage d'aluminium : conducteurs homogènes en almélec (Alec ou AAAC) :

Les alliages d'aluminium utilisés pour les conducteurs AAAC (all aluminium ALLOY conductor) de lignes aériennes contiennent de faibles additions de magnésium et de silicium et sont appelés « almélec ». La métallurgie de ces alliages permet, dans certaines limites, une adaptation des caractéristiques électriques et mécaniques aux utilisations envisagées. Les deux caractéristiques précédentes varient dans le même sens : si on diminue la résistivité, on diminue également la résistance mécanique et inversement.

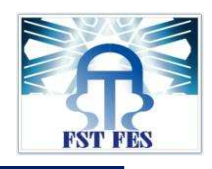

#### Remarque :

Ces conducteurs sont utilisés, pour le réseau de Fès, avec les sections suivantes, selon le type de lignes : S= 570 mm<sup>2</sup> pour les lignes THT (400Kv) ; S=366mm<sup>2</sup> pour les lignes 225Kv ; S=181,6mm<sup>2</sup> pour les lignes 60Kv.

#### Alliage d'aluminium : câbles hétérogènes almélec acier (Alec (Alec-AC ou AACSR) :

Dans le but d'obtenir des câbles très résistants mécaniquement pour les zones fortement givrées ou les lignes de montagne, des câbles almélec acier (AACSR : steel-reinforced aluminium alloy conductor) sont<br>réalisés avec des sections voisines de celles des câbles aluminium acier (ACSR), les fils d'aluminium étant<br>remplacés p réalisés avec des sections voisines de celles des câbles aluminium acier (ACSR), les fils d'aluminium étant remplacés par des fils d'almélec. On utilise toujours de l'acier à très haute résistance mécanique.

#### **ii. Conducteurs usuels :**

Les conducteurs usuels sont des câbles normalement formés de couches successives de brins ronds à sens d'enroulement alternés, de façon à limiter le plus possible les réactions de torsion.

Lorsque tous les brins ont le même diamètre, le câble est dit « équibrins » (figures 5a et 5c), les couches successives comportant respectivement un brin (central), six brins, douze brins, dix-huit brins, etc., le nombre de brins de la couche i étant égal à nombre de brins de la couche (i-1) +6. Dans le cas contraire, le câble est dit « non-équibrins » (figure 5b).

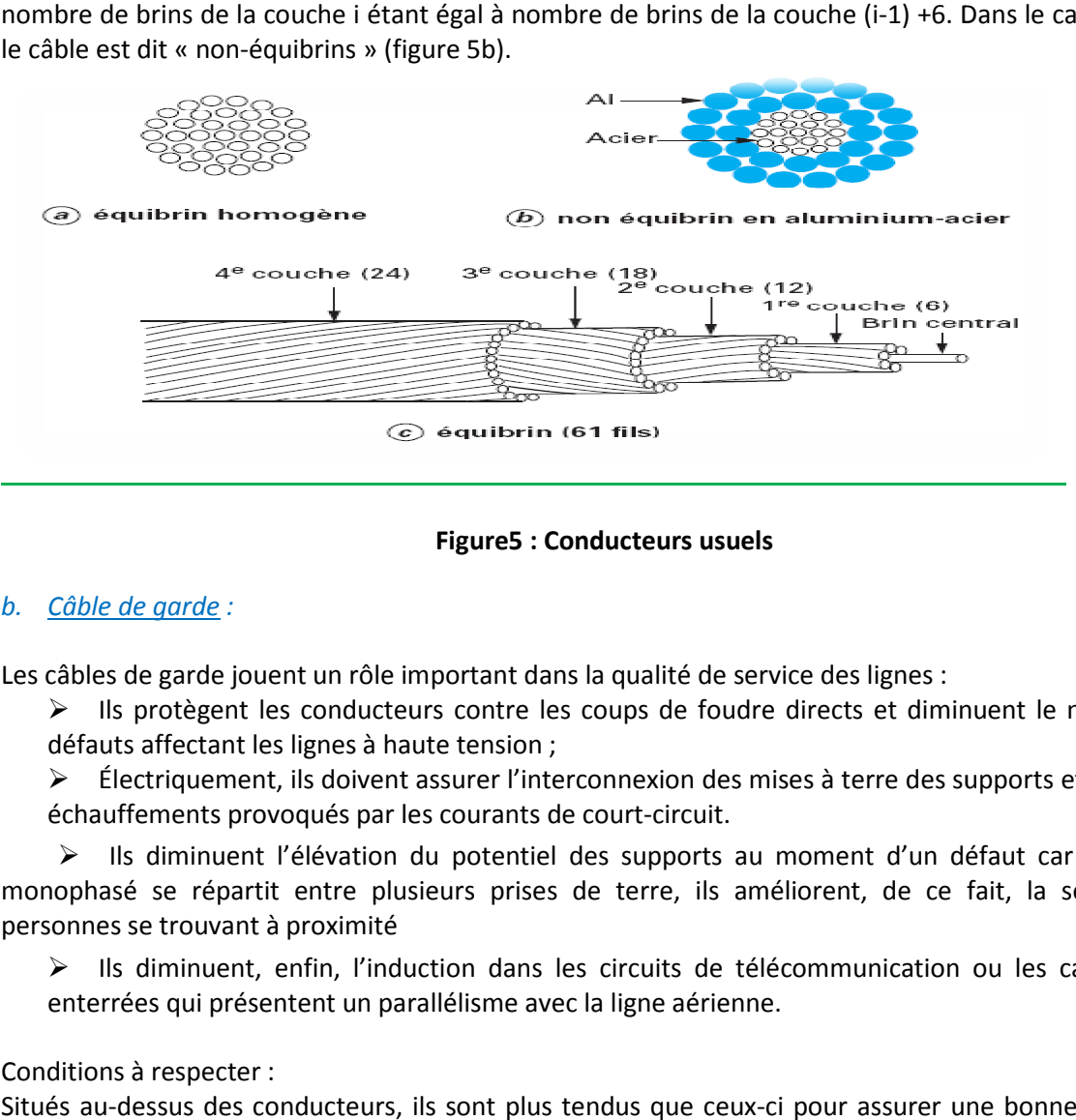

#### **Figure5 : Conducteurs usuels**

#### *b. Câble de garde :*

Les câbles de garde jouent un rôle important dans la qualité de service des lignes :

 $\triangleright$  Ils protègent les conducteurs contre les coups de foudre directs et diminuent le nombre des défauts affectant les lignes à haute tension ;

 $\triangleright$  Électriquement, ils doivent assurer l'interconnexion des mises à terre des supports et tolérer les échauffements provoqués par les courants de court-circuit.

 Ils diminuent l'élévation du potentiel des supports au moment d'un défaut car le courant monophasé se répartit entre plusieurs prises de terre, ils améliorent, de ce fait, la sécurité des personnes se trouvant à proximité

 $\triangleright$  Ils diminuent, enfin, l'induction dans les circuits de télécommunication ou les canalisations enterrées qui présentent un parallélisme avec la ligne aérienne.

#### Conditions à respecter :

Situés au-dessus des conducteurs, ils sont plus tendus que ceux-ci pour assurer une bonne protection contre la foudre. Cependant, malgré leur faible section, ils doivent présenter une sécurité mécanique

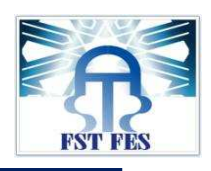

équivalente à celle des conducteurs en cas de vent violent ou de surcharge de givre ou de neige. Il est donc impératif qu'ils soient calculés avec les mêmes hypothèses climatiques que les conducteurs et que les efforts qu'ils génèrent dans les supports soient pris en compte dans leur totalité.

Électriquement, ils doivent assurer l'interconnexion des mises à terre des supports et tolérer les<br>échauffements provoqués par les courants de court-circuit. échauffements provoqués par les courants de court

Pour satisfaire à ces conditions, les câbles de garde comportent toujours une section importante d'acier et, autour de l'âme d'acier, une couche ou exceptionnellement deux couches de fils d'almélec.<br>
Deux types des câbles de garde sont utilisés.<br>
> Des câbles almélec acier normaux.<br>
> Des câbles almélec acier comportant à l'i

Deux types des câbles de garde sont utilisés.

- $\triangleright$  Des câbles almélec acier normaux.
- $\triangleright$  Des câbles almélec acier comportant à l'intérieur des circuits de télécommunication.

Ils permettent la transmission d'ordres ou de données entre deux postes haute tension. Les circuits de télécommunication sont inclus dans un tube central en aluminium qui assure à la fois la protection et l'étanchéité. Autour de ce tube sont disposées les couches de fils d'acier et d'almélec (figure Les circuits de télécommunication sont, suivant les cas : olent ou de surcharge de givre ou de ne<br>ypothèses climatiques que les conducteu<br>en compte dans leur totalité.<br>des mises à terre des supports et to<br>rcuit.<br>mportent toujours une section importan<br>ellement deux couches de fils

- $\triangleright$  Des fils téléphoniques.
- Un câble coaxial (technologie aujourd'hui abandonnée).
- $\triangleright$  De fibres optiques.

Les câbles de garde comportant des fils téléphoniques sont utilisés pour un nombre limité de voies de transmission et pour de courtes longueurs. Les câbles comportant des fibres optiques installés presque systématiquement sur les lignes HTB permettent des longueurs importantes de transmission et ont l'avantage d'être indifférents à tout phénomène électrique. Un câble coaxial (technologie aujourd'hui abandonnée).<br>De fibres optiques.<br>e garde comportant des fils téléphoniques sont utilisés pour un nombre limité de voies de<br>n et pour de courtes longueurs. Les câbles comportant des

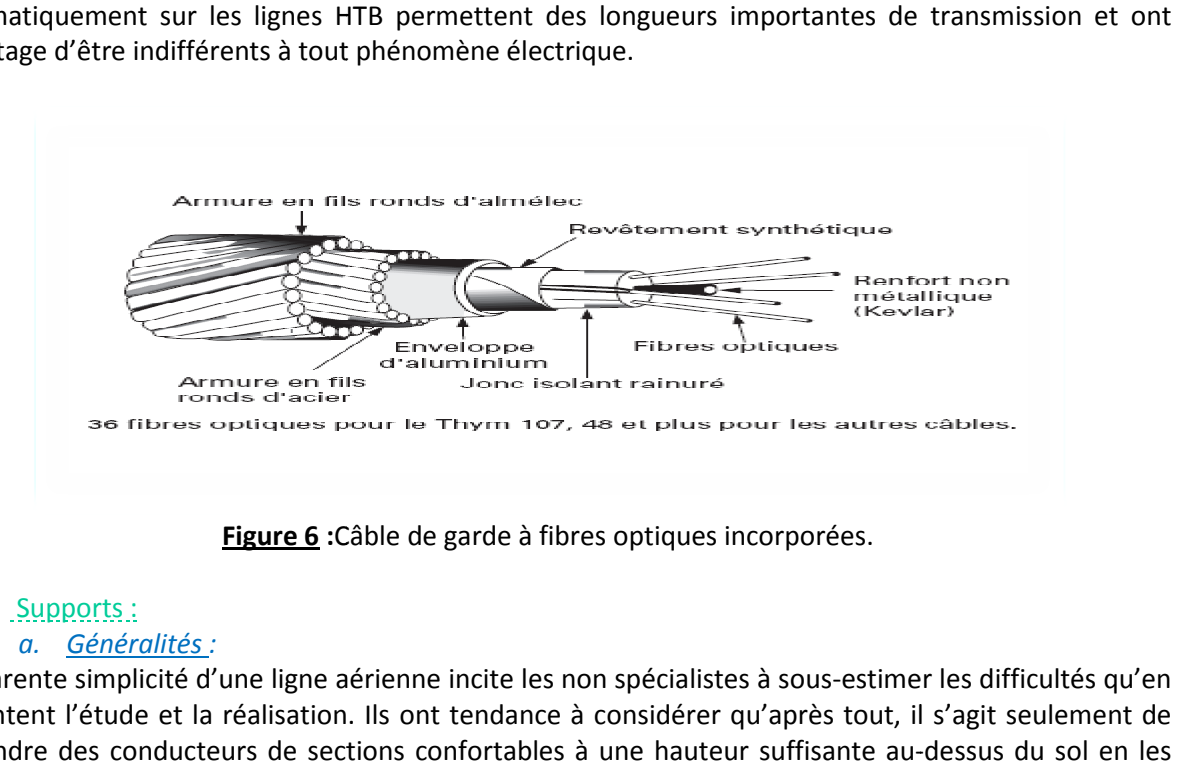

**Figure 6 :**Câble de garde à fibres optiques incorporées.

#### 2. Supports :

#### *a. Généralités :*

L'apparente simplicité d'une ligne aérienne incite les non spécialistes à sous-estimer les difficultés qu'en présentent l'étude et la réalisation. Ils ont tendance à considérer qu'après tout, il s'agit seulement de suspendre des conducteurs de sections confortables à une hauteur suffisante auaccrochant à des supports en bois, béton armé ou métalliques.

Donc une partie importante de ces lignes appartient aux supports de différents types.

On désigne sous le nom de poteaux les supports de faible hauteur, à fût vertical unique, tels que :

- $\checkmark$  Les poteaux bois.
- $\checkmark$  Les poteaux béton armés.

On désigne sous le nom de pylônes, les supports métalliques en éléments assemblés destinés à la plupart des lignes de transport d'énergie à haute tension.

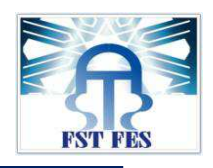

*b. Architecture et définitions :* 

Sur la figure 7 on trouve l'architecture d'un pylône :

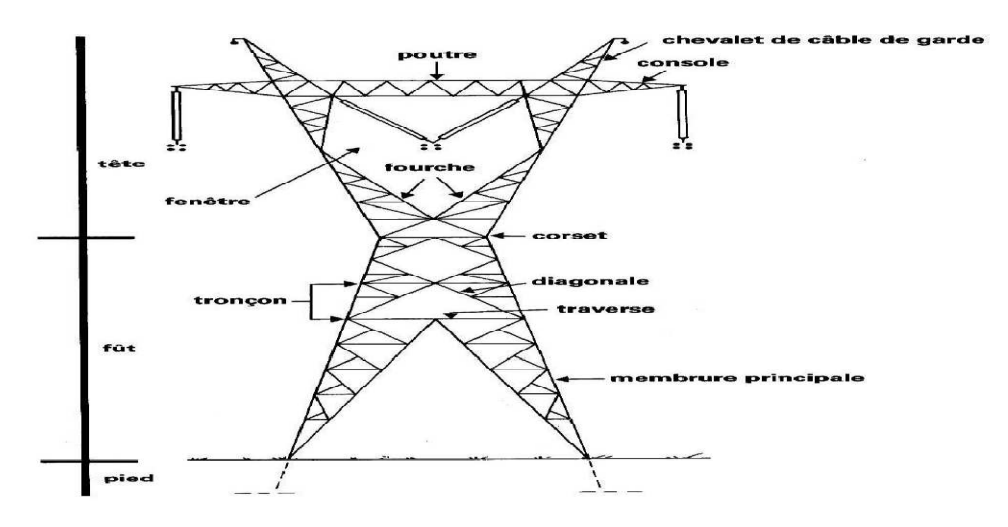

**Figure 7 :** Architecture d'un pylône.

Parties communes :

- **Pied :** partie inférieure d'un pylône ou d'un poteau à treillis comprenant les embases et les fondations.
- **Fût :** partie verticale d'un pylône.
- **Tête :** partie supérieure d'un pylône où sont fixés les conducteurs.
- **Tronçon de rallonge :** partie d'un pylône ou d'un poteau à treillis délimitée par la longueur des membrures, mesuré entre deux nœuds ou entre deux cadres selon le cas.

 **Poutre :** élément horizontal faisant partie de la tête d'un pylône et destiné à supporter la phase centrale.

 **Console :** élément faisant saillie sur le côté d'un pylône ou d'un poteau à treillis, destiné à supporter un ou plusieurs conducteurs par l'intermédiaire d'un dispositif de suspension ou d'ancrage.

 **Chevalet de câbles de garde** : élément faisant saillie au sommet d'un pylône ou d'un poteau à treillis, destiné à supporter le câble de garde par l'intermédiaire d'un dispositif de suspension ou d'ancrage, etc.

Pour les types des pylônes **(voir annexe 6).** 

#### 3. Isolateurs :

Un isolateur : est un composant destiné à maintenir et à isoler une ou plusieurs pièces électriquement conductrices.

#### **Matériaux utilisés dans la constitution des isolateurs :**

Un isolateur est constitué en général de deux parties : une partie isolante et des pièces métalliques de liaison, scellées sur cette partie isolante.

Matériaux isolants : Les matériaux isolants utilisés dans la constitution des isolateurs sont :

• Les céramiques.

• Les verres **(voir annexe 7 figure1)** : Deux types sont utilisés ; le verre recuit et le verre trempé.

• Matériaux synthétiques : Utilisés pour isolateurs, dits composites, qui sont constitués d'une âme réalisée en fibre de verre imprégnée de résine, donnant à l'isolateur sa tenue mécanique, et d'une enveloppe en matériaux synthétiques isolants**. (Voir Annexe 7 figure2).** 

المكتب الوطني للكهرباء و الماء الصالح للشرب Office National de l'Electricité et de l'Eau Potable

قطاع الكهرباء **Branche Electricité** 

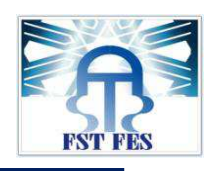

#### 4. Accessoires :

On désigne par accessoires, le matériel (autre que les isolateurs) qui entre dans la constitution des chaînes d'isolateurs, le matériel de suspension et d'ancrage, le matériel de jonction, éclateurs, entretoises etc.(**Voir annexe 8)** 

#### **III. INCIDENTS :**

#### 1. Type des incidents :

Les lignes électriques assurent le transport d'énergie électrique depuis les usines productrices jusqu'aux zones de consommation, cela représente des centaines de kilomètres. Ces lignes traversent des montagnes, des forets et des zones agricoles.

Un incident peut être défini comme une défaillance soudaine et inattendue ou panne d'un composant de la ligne de transport ou d'un ensemble de ces composants, les événements entraînant le déclenchement d'un disjoncteur et par conséquent mise hors circuit de la ligne.

**Exemples :** rupture de câble ou de brins du câble, Chaînes d'isolateur cassée, ETC.

Malgré la maintenance systématique, des incidents peuvent être enregistrés sur lignes :

- **FUGITIF**: c'est un incident dont la durée ne dépasse pas quelques secondes, il y a ouverture temporaire et fermeture consécutive des disjoncteurs qui protègent la ligne.
- **TEMPORAIRE :** dont la durée est relativement grande par rapport aux incidents fugitifs sans qu'elle dépasse quelques minutes .il y a ouverture temporaire puis fermeture des disjoncteurs, dans certains cas à plusieurs reprises.
- **EXTERMANENT** : dans cette situation, les disjoncteurs ne peuvent généralement pas être refermés sans intervention correctrice.

Ces incidents peuvent être d'origine :

- Par pollution artificielle ou naturelle.
- Casse d'isolateurs par acte de vandalisme.
- Rupture des câbles.
- Corps étrangers (fil de fer long).

#### 2. Gestion des incidents :

Le principe de cette gestion est basé sur l'historique des incidents enregistrés sur l'ensemble des lignes électriques HTB (THT/HT) pour chaque ligne et par nature d'incident.

Pour rendre les lignes plus fiables il y a lieu de procéder à un suivi rigoureux des incidents enregistrés :

 Faire des analyses a fin de classifier l'origine des causes de l'incident et sortie les solutions et actions à mener pour remédier et éviter la répétition d'incidents.

#### 3. Surtension :

D'origine externe : produites par électricité atmosphérique qui peut déterminer, soit un coup de foudre direct sur une ligne ou sur un pylône, soit un coup de foudre indirect (électromagnétique ou électrostatique).

- $\triangleright$  Pour le coup de foudre direct sur une ligne, il provoque une sur tension locale, qui peut toucher directement les câbles conducteurs.
- Le coup de foudre direct sur pylône lors de la décharge, il y a élévation de tension du pylône qui peut dépasser la tension d'isolement de la ligne et il y a donc décharge du pylône sur la ligne (arc en retour).

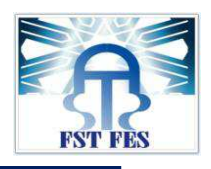

Donc, quelque soit la raison des incidents une indisponibilité prévue ou imprévue est générée ce qui nécessite l'intervention des équipes de maintenance pour rétablir la ligne en question. Alors quelles sont les maintenances appliquées aux lignes HTB (THT/HT) par ces équipes ?

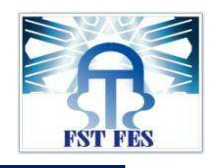

### CHAPITRE 3 :

### POLITIQUE DE LA MAINTENANCE APPLIQUEE AUX LIGNES HTB(THT /HT)

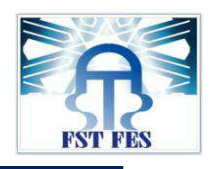

#### **I. MAINTENANCE APPLIQUEE AUX LIGNES HTB(THT/HT) :**

#### 1. Introduction :

La maintenance est l'ensemble des activités destinées à maintenir ou rétablir un bien dans un état ou dans des conditions donnés de sûreté de fonctionnement, pour accomplir une fonction requise. Elle a pour rôle essentiels de :

- Garantir la sécurité du bon fonctionnement du système, la sécurité des hommes qui l'utilisent et la protection à l'environnement.
- Augmenter la productivité du système à moindre coût et d'une façon stable et participer à une meilleure qualité du service offert.

Les lignes aériennes HTB (THT/HT) présentent la caractéristique d'être une propriété de l'office implantées sur la propriété en général d'autrui, cette cohabitation imposée implique des obligations de respect réciproque de conventions d'exploitation des ouvrages et de sécurité des personnes et des biens dans le voisinage de ces ouvrages.

Cette procédure décrit les méthodes à suivre pour maintenir les lignes HTB (THT/HT) en bon état de marche le plus long possible et au moindre coût, elle documente aussi les actions préventives à mettre en œuvre pour empêcher des incidents graves d'arriver sur les lignes HTB (THT/HT) et contribue à rentabiliser les ouvrages en réduisant le temps des coupures causés par les incidents. C'est aussi anticiper, prévoir les défaillances et planifier des interventions qui permettront de les éviter.

En effet, toute indisponibilité du réseau génère des charges supplémentaires et un manque à gagner à l'office, ceci influe directement sur la qualité de service et par suite sur l'image de marque de l'O.N.E.E.

2. Familles de maintenance appliquées aux lignes HTB (THT/HT) *:*

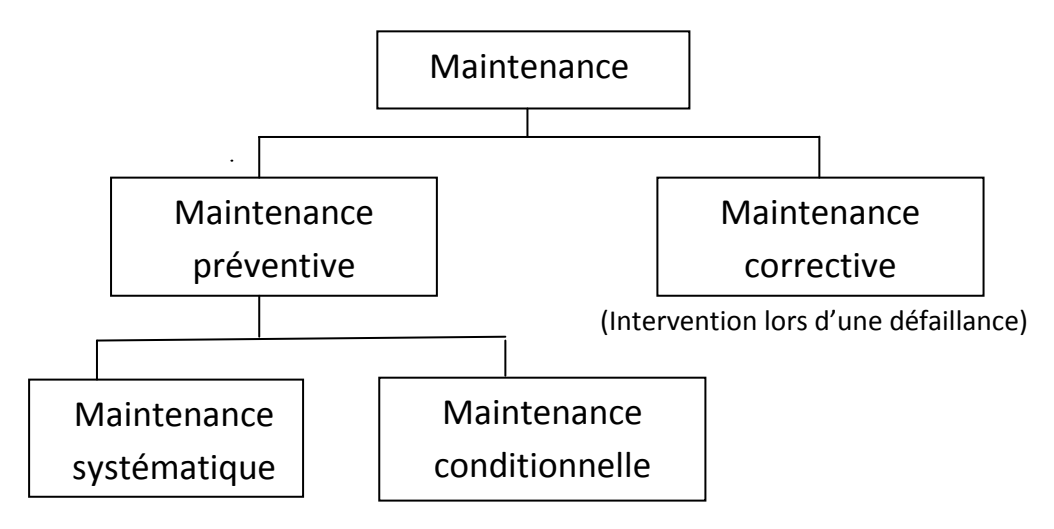

**Figure 8 :** les types de la maintenance appliquée aux lignes HTB (THT/HT).

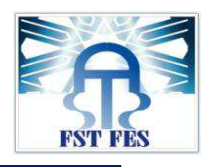

### Approche de la maintenance préventive Appliquée aux lignes

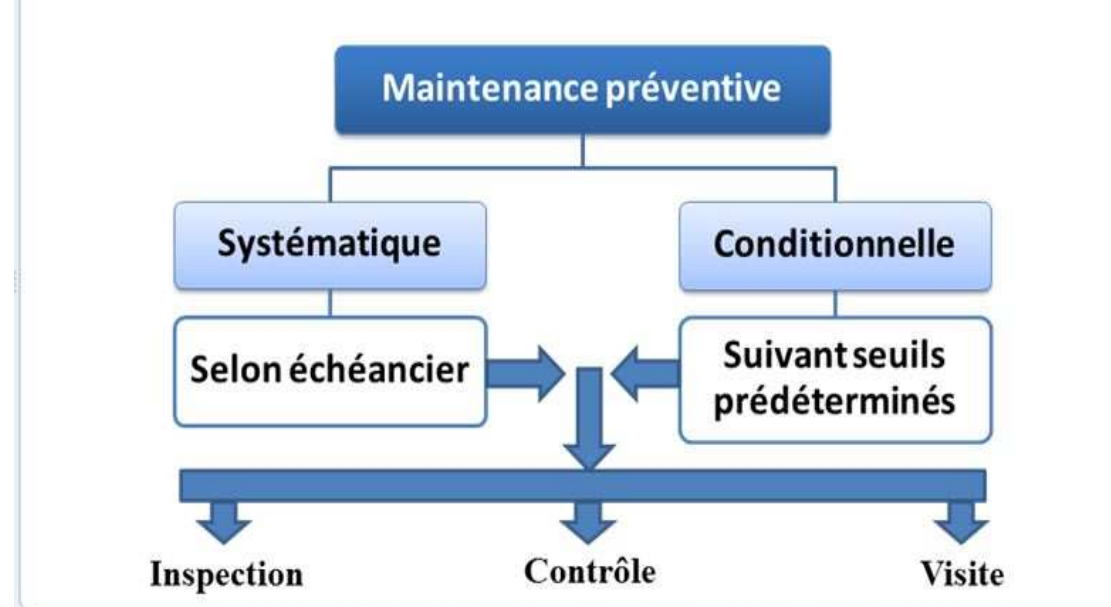

**Figure 9 :** approche de la maintenance préventive Appliquée aux lignes HTB (THT/HT).

Ces opérations sont effectuées avec ou sans indisponibilité selon axes :

#### *Travaux sans indisponibilité :*

- Visites au sol.
- Travaux au sol.
	- lavage sous tension.

#### *Travaux avec indisponibilité :*

- Remplacement d'isolateurs cassés.
- Réparation des câbles endommagés.
- Lavage hors tension.
- Remplacement des accessoires défectueux.
- Visite montée.

Ces opérations sont déclenchées selon un programme préétabli et une périodicité arrêtée qui tient compte des contraintes d'exploitation de ces ouvrages (Puissance transitée, âge de l'ouvrage, sévérité de l'environnement, etc...)

#### **II. CLASSEMENT DES LIGNES HTB (THT/ HT) :**

L'optimisation de la maintenance des lignes HTB(THT /HT) nécessite à priori le classement des lignes de transport d'énergie HTB (THT/HT) suivant leurs conditions d'exploitation, nous distinguons trois catégories de lignes à savoir :

#### 1. Ligne stratégique :

Une ligne est dite stratégique si elle répond à l'un des critères suivants :

- $C_1$  = Lignes en antenne alimentant une ou plusieurs provinces, des clients directs.
- $C_2$  = Lignes à caractère stratégique pour le Dispatching National (transit d'énergie important et leurs indisponibilités présentent des contraintes importantes pour le réseau régional ou national.

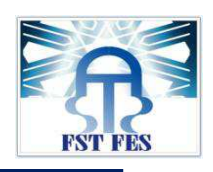

•  $C_3$  = Lignes exposées à la casse et aux actes de vandalisme, anciennes, vétuste, exposées à la pollution sous ses différentes formes (désertique, maritime, industrielle), exposées aux agents atmosphériques particulières (givre, neige, vent, etc.…..) ou exposés à des risques d'incidents causés involontairement par des tiers.

L'objectif recherché pour les lignes stratégiques est de minimiser au maximum leur indisponibilité. La fréquence des visites au sol doit être assez élevée pour pouvoir suivre de près l'ouvrage et décelé à temps les anomalies éventuelles affectant ces lignes. (Casse d'isolateur, corps étranger,..).

#### 2. Ligne importante :

Une ligne est dite importante si elle répond à l'un des critères suivants :

- $\bullet$   $C_4$  = Ligne bouclée et difficilement accessibles.
- $\bullet$   $C_5$  = ligne ayant une fréquence d'incidents faible.
- $\bullet$   $C_6$ = ligne ne perturbe pas la gestion de réseau lors de son indisponibilité programmée.

Pour des raisons de sécurité de réseau, la fréquence et la durée d'indisponibilité de ces lignes devront être optimales.

La périodicité des visites au sol pour cette famille de lignes doit être raisonnable.

#### 3. Ligne ordinaire :

Une ligne est dite ordinaire si elle présente l'un des critères suivants :

- $\bullet$   $C_7$ = ligne dont la fréquence d'incident est presque nulle.
- $\bullet$   $C_8$ = ligne bouclée ne présente aucune contrainte pour le réseau lors de son indisponibilité.

Ces lignes ne nécessitent qu'une fréquence normale de visites au sol.

#### **III. MAINTENANCE PREVENTIVE :**

La maintenance préventive a pour objectifs de programmer les périodes optimales pour effectuer les opérations de maintenance, les réparations, les remplacements et, ainsi, d'éviter le coût de défaillances majeures en détectant de façon précoce et suffisamment à temps une anomalie naissante ou la dégradation d'un composant qui pourrait conduire à une défaillance catastrophique et elle peut être systématiqueouconditionnelle.

- **Maintenance conditionnelle** *:*C'est une maintenancequi repose sur le déclenchement d'une alarme en fonction d'un signal (vibration, bruit, température…).
- **Maintenance systématique** *:*C'est une maintenance qui consiste à programmer les interventions en fonction d'un calendrier défini à l'avance.

En effet, chaque ligne doit être dotée en plus des plans et schémas (profil en long...), d'un dossier technique comportant :

- Une fiche technique.
- Etat des supports et des massifs.
- Etat des accessoires et des chaînes d'isolateurs.
- Etat des câbles conducteurs et de garde.
- Etat des traversées (routes, ONCF, lignes électriques, lignes téléphoniques etc.

….).

Il y a sept familles de maintenance préventive sont à distinguer :

#### 1. Visite au sol :

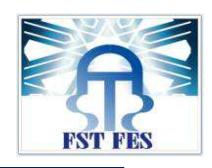

Ce sont des visites périodiquement programmées ou engagées suite à des incidents pour vérifier et inspecter depuis le sol l'ensemble des éléments et accessoires constituant la ligne et relever les anomalies constatées sur :

- *Supports :* 
	- Métalliques : corrosion, croisillon manquant, état de la peinture, présence de nids, …….
	- Bétons : fissures, alvéoles cassées, armatures apparentes.
- *Isolateurs :*Cassés, ébréchés, décalottés, amorcés, pollués,……

• *Câbles conducteurs et de garde :*Brins coupés, gonflement au niveau des pinces ou manchons, présence de corps étranger, flèches déréglées, bretelles tendues,…..

• *Ferrures et armement:*Boulon manquant ou desserré,……

• *Plaques réglementaires :*Vérification de l'état de : Danger de mort, plaque numéro, plaque d'identification et plaque adresse ONEE…..

• **Accessoires de suspension** :Vérification de l'état de : Pinces, brides à 6 écrous…….

• *Sphères de balisage :*Vérification de l'état des sphères, du serrage des boulons de fixation des boules….etc.

• *Arbres :*À élaguer ou à dessoucher, arbres nouvellement implantés etc.…

• *lieux circonvoisins des ouvrages :* Surveillance des modifications apportées à ces lieux particulièrement dans les zones à forte évolution de constructions et de végétation, ce qui nous permettra de mettre à jour la documentation technique relative aux lignes et leur environnement.

Les résultats des visites au sol devront être consignés par le contremaître du réseau concerné dans l'imprimé prévu à cet effet, Et donnera lieu soit à :

- Des coupures d'urgence pour la reprise des anomalies graves.
- □ La programmation des travaux.
- Des actions de sensibilisations des revernis en informant les autorités en cas de danger sur la sécurité des citoyens ou de l'ouvrage.

Ces visites au sol doivent être complétées par des visites montées soit périodiques ou suite aux incidents.

#### 2. Visite montée : vérification des accessoires :

La visite montée des supports permet d'effectuer une inspection et des vérifications plus proches des accessoires de suspension et les câbles aux niveaux des pinces (usures etc.….).

Elles concernent principalement :

- **-** la totalité des lignes anciennes dont l'âge dépasse 10 ans.
- Les tronçons de lignes assujettis à des fortes vibrations, agents atmosphériques, givre, brouillard et humidité.
- Les tronçons des lignes affectées par des incidents répétitifs dont les causes n'ont pas pu être décelés par les visites au sol.

Toute visite montée est sanctionnée par un imprimé regroupant toutes les anomalies détectées.

*Cas particuliers :*Pour les lignes Traversant des routes, voies ferrées lignes électriques HTB (THT/HT), MT ou BT, il y'a lieu d'effectuer des visites montées de ces traversées chaque 4ans et 6ans (**voir Annexe 3).** 

3. Remplacements des isolateurs :

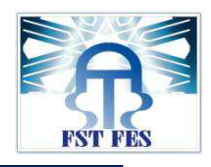

Le remplacement des isolateurs cassés s'effectue en général par le même type d'isolateur, le passage en isolateur synthétique (composite) se fait dans les foyers à forte casse et dans les endroits d'accès difficile

Pour les isolateurs en porcelaine, le remplacement s'effectue soit par le verre ou par le composite selon les contraintes et l'environnement de la ligne.

#### 4. lavage et nettoyage des chaînes d'isolateurs **:**

Pour que les lignes HTB (THT/HT) traversant des zones polluées et humides il faut procéder au nettoyage des isolateurs pour reprendre son isolement initial, cet opération consiste à :

- Laver sous tension ou hors tension les chaînes d'isolateurs.
- Nettoyer manuellement les isolateurs des supports situés dans des zones difficilement. accessibles par les engins de lavage.
- Remplacer les chaînes d'isolateurs enregistrant un degré de pollution importants.

Généralement, la périodicité de cette opération est de quatre ans, elle peut varier d'une ligne à l'autre selon les critères précités, elle devra s 'effectuée entre les mois de mai et septembre,le compte rendu d'intervention est établi à la fin des travaux.

#### 5. Travaux au sol :

Ces travaux s'effectuent sans indisponibilité et programmés suite aux résultats des visites au sol, ils consistent à :

- L'élagage ou le dessouchage des arbres.
- Le dégagement, le remblayage et la réparation des massifs.
- La pose des plaques adresse et danger de mort.
- La pose et le remplacement des croisillons.
- La pose des antis escalades.
- La mise en place des boulons.
- La peinture des cornières situées à des distances réglementaires.

#### 6. Peinture des lignes :

L'acier constituant les pylônes, soumis à l'action de l'air, de la pluie, de la pollution naturelle ou artificielle, est attaqué par la corrosion s'il n'est pas correctement protégé, cette protection est assurée par l'application périodique de peinture.

La réfection de peinture des installations existantes rentre dans le cadre de la maintenance préventive et a pour adjectif le maintien ou le rétablissement des caractéristiques initiales du revêtement en vue d'assurer un niveau optimal de continuité dans la protection contre la corrosion .à cet effet, les programmes de réfection de peinture doivent tenir compte de ce critère afin d'éviter les dégradations prématurées et irréversibles des structures (remplacement d'élément par suite de corrosion avancée) .le Tableau qui est présenté dans l'annexe 4 donne, titre indicatif, les périodicités normales de réfection de peinture à observer .l'exploitant devra, cependant prendre les mesures nécessaires(visites montées périodiques, analyse des résultats d'audit technique des échantillons) en vue de définir le moment opportun pour déclencher les opérations de réfections.

En ce qui concerne les pylônes métalliques en acier dit<<patinable>>installés sur le réseau de transport, l'exploitation devra programmer des visites montées périodiques pour l'expertise de l'état de ces

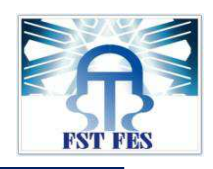

pylônes en vue de définir le moment opportun pour déclencher les opérations de réfection éventuelle de peinture ou de remplacement d'éléments en état de corrosion avancé le système de peinture est le procédé d'application pour ce type d'acier devront faire l'objet d'études spécifiques particulières. Il est à noter que même les pylônes en acier galvanisé peuvent être peints dans les zones agressives (zones polluée ou zones marines). (**Voir annexe 4)**

#### 7. contrôle par caméra thermo vision :

La visite de contrôle de l'échauffement anormal des connexions et raccords par caméra thermo vision est effectuée une fois tous les quatre ans pour les lignes ordinaires et importantes et tous les deux ans pour les lignes stratégiques et les lignes anciennes.

Cette visite concerne le câble et particulièrement au niveau des pinces ou manchons bridés à six écrous et sphères .les anomalies constatées sont consignées sur l'imprimé<<compte rendu de visite au sol ou visite montée>>

#### **IV. MAINTENANCE CORRETIVE:**

C'est l'ensemble des opérations réalisées après chaque incident fugitif, temporaire ou permanent d'une ligne HTB (THT/HT).

A la suite d'un incident, une visite au sol est effectuée immédiatement sur le tronçon concerné (selon le localisateur de défaut et le stade indiqué par la protection de distance) pour déceler l'origine de l'anomalie et entamer la remise en état de la ligne dans les meilleures délais, les travaux réalisés seront portés sur l'imprimé.

#### **V. PROGRAMMATION DE LA MAINTENANCE DES LIGNES :**

Pour élaborer le programme d'entretien annuel prévisionnel des lignes de transport on se base sur les critères suivants :

- Périodicités préétablies.
- Statistiques des incidents enregistrés durant les trois dernières années.
- Statistiques des isolateurs cassés et remplacés pour déterminer les foyers de casse.
- $\triangleright$  Analyse des rapports des visites au sol.
- $\triangleright$  Orientations de la CTR.

En tenant compte des données ci-dessus, le chef de section établie les actions correctives ou préventives (Sur isolement, passage en verre, passage en composite, lavage, RIC, VM, VS,…..) et détermine les réhabilitations nécessaires des lignes.

Le programme annuel, prévision de consommation du matériel et du consommable ainsi que la valorisation des travaux doivent être validés par le chef de Département maintenance et approuvés par le chef du Service Exploitation.

Sur la base du programme annuel et en tenant compte des indisponibilités accordées par DN, un programme mensuel est arrêté pour exécution.

Un rapport mensuel des travaux réalisés est élaboré par le chef de section à la fin de chaque mois et transmis au chef de département.

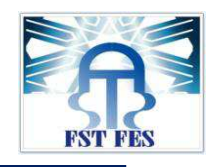

### CHAPITRE 4 :

# Elaboration d'une base de données de suivi de lignes HTB (THT/HT)

**I. INTRODUCTION :**

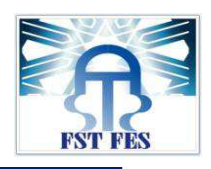

Le but de notre projet est de réaliser un système d'informations en utilisant Microsoft Access (outil qui est demandé par la division).

#### **II. DESCRIPTION INFORMELLE DU PROJET :**

Assurer la disponibilité permanente du réseau THT/HT et améliorer le service rendu à la clientèle : Distribution et clients Grands Comptes sont les principales missions des divisions opérationnelles du transport .Elles s'appuient sur une meilleure gestion des installations électrique et une bonne maîtrise de la maintenance.

Le secteur de l'électricité au Maroc est en pleine mutation .L'O.N.E.E est appelé par conséquent à s'organiser et développer tous ses secteurs afin d'être à la hauteur des attentes de ces clients qui devient de plus en plus exigeants.

La disponibilité permanente et la fiabilité du réseau est l'objectif primordial de tous les services opérationnels qui visent rentabiliser leurs installations d'une façon optimale.

Les lignes électriques aériennes HTB (THT/HT) présentent la caractéristique d'être une propriété de l'O.N.E.E implantées sur la propriété en général d'autrui, cette cohabitation imposée implique des obligations de respect réciproque des conventions d'exploitation des ouvrages, de sécurité des personnes et des biens dans le voisinage de ces ouvrages.

 L'Augmentation de la disponibilité et des performances du réseau devient, aujourd'hui plus que jamais, un objectif incontournable, pour préparer à faire face efficacement à l'environnement économique futur.

Cependant, le réseau électrique n'est pas exempt de défauts qui perturbent la continuité de l'alimentation en énergie électrique, affectant la sécurité du réseau et génèrent des pertes considérables à l'office.

Les causes des défauts varient qu'elles seraient d'origine propre au réseau ou bien externe comme les actes de vandalisme, et sont en majorité dus à des défaillances de lignes.

Toutefois, quel que soit la raison du défaut, une indisponibilité prévue ou imprévue est générée ce qui nécessite l'intervention des équipes de maintenance pour rétablir la ligne en question. En outre la durée de localisation de défaut prend des proportions gênantes vues la difficulté de cerner et localiser le défaut.

Ainsi pour optimiser la disponibilité du réseau électrique qui contient les lignes électrique HTB(THT/HT), le maintenir en bon état de marche le plus long possible et au moindre coût il est impératif d'améliorer la qualité et la durée des interventions de maintenance ligne.

 Pour ce faire le présent travail sera articulé autour de la maintenance appliquée aux lignes HTB (THT/HT) (comme le montre le chapitre précédent).

Alors que le suivi de la maintenance des lignes HTB (THT/HT)s'effectue de façon manuelle. Les données sont enregistrées sur des fichiers <<EXCEL>> ou des feuilles <<Word >> ou en encore sur <<papier>> sans être organisées dans une structure facilitant l'accès et les traitements. Plusieurs problèmes se posent alors :

- $\triangleright$  Une grande difficulté et perte de temps lors de la recherche d'un document mal classé.
- L'incohérence entre les données stockées sur WORD ou EXCEL puisqu'elles ne sont basées sur aucun modèle conceptuel.
- $\triangleright$  Le manque d'une structure organisée pour les données, peut entraîner des confusions entre les fichiers et peut être des pertes.
- $\triangleright$  Les erreurs de frappe lors de la saisie des codes de composants ce qui donne lieu à de faux résultats lors des calculs etc…

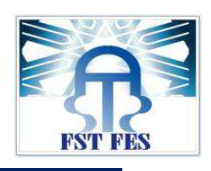

D'où la nécessite d'un système informatique, offrant une base de données solide pour le stockage des données, et une interface facilitant l'exploitation de ces données.

L'objectif à atteindre est la conception d'un système d'informations ayant pour but l'aide à l'étude, la réalisation et la budgétisation des ouvrages <<lignes HTB (THT/HT)>> d'une part et le suivi de la maintenanceappliquée aux lignes HTB (THT/HT).

Ce système doit permettre les opérations suivantes :

- $\checkmark$  Enregistrer l'ensemble des lignes HTB (THT/HT) entretenues par la division d'exploitation et de transport de Fès et leurs informations (tension, départ, arrivée, longueurs total, longueurs entretenues, tronçons entretenus).
- $\checkmark$  Ajouter de nouvelles lignes, consulter et modifier des enregistrements.
- Pouvoir générer un carnet de piquetage d'une ligne (pour chaque ligne : le numéro, le type de câble conducteurs et de garde, la section de câble conducteurs et de garde, le type d'isolateurs, la portée, le type de support.. .).
- $\checkmark$  Enregistrer le suivide la maintenance appliquée aux lignes HTB (THT/HT).

#### **III. Présentation des SGBDS :**

#### 1. Qu'est-ce qu'une base de données ?

Une base de données (son abréviation est BD, en anglais DB data base) est une entité dans laquelle il est possible de stocker des données de façon structurée avec le moins de redondance possible, ces données doivent pouvoir être utilisées par des programmes, par des utilisateurs différents. Ainsi, la notion de base de données est généralement couplée à celle de réseau, afin de pouvoir mettre en commun ces informations, d'ou le nom de base on parle généralement de système d'information pour désigner toute la structure regroupant les moyens mis en place pour pouvoir partager des données.

#### 2. Utilité d'une base de données ?

Une base de données permet de mettre des données à la disposition d'utilisateurs, une consultation, une saisie ou bien une mise à jour, tout en assurant des droits accordés à ces derniers. Cela est d'autant plus utile que les données informatiques sont de plus en plus nombreuses.

Une base de données peut être locales, c'est –à-dire utilisable sur une machine par un utilisateur, ou bien répartie, c'est-à-dire que les informations sont stockées sur des machines distantes et accessibles par réseau.

L'avantage majeur de l'utilisation de bases de données est la possibilité de pouvoir être accédées par plusieurs utilisateurs simultanément.

#### 3. La gestion des bases de données :

Afin de pouvoir contrôler les données ainsi que les utilisateurs, le besoin d'un système de gestion s'est vite fait ressentir.la gestion de la base de données se fait grâce à un système appelé SGBD (système de gestion de bases de données) ou en anglais DBMS (data base management system).le SGBD est un ensemble de services (applications logicielles) permettant de gérer les bases de données, c'est-à-dire :

- Permettre l'accès aux données de façon simple.
- Autoriser un accès aux informations à de multiples utilisateurs.
- Manipuler les données présentes dans la base de données (insertion, suppression, modification).

Le SGBD peut se décomposer en trois sous-systèmes :
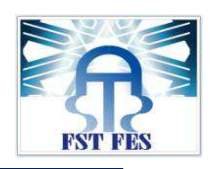

 $\checkmark$  Le système de gestion de fichiers : il permet le stockage des informations sur un rapport physique

- $\checkmark$  Le SGBD interne : il gère l'ordonnancement des informations
- $\checkmark$  Le SGBD externe : il représente l'interface avec l'utilisateur.

# **IV. PRÉSENTATION ACCESS :**

# 1. Introduction :

Microsoft Access est un programme de gestion de base de données relationnelle (SGBD). Il offre Un ensemble d'outils permettant de saisir, de mettre à jour, de manipuler, d'interroger et d'imprimer des données.

# Fonctions des bases de données(ACCESS)

- Stocker des informations : Une base de données stocke et Gère un ensemble d'informations relatives à un but ou à un sujet particulier. Vous pouvez ajouter, mettre à jour, revoir et organiser avec efficacité ces informations.
- Recherche des informations : Vous pouvez retrouver instantanément des données recherchées dans une base de données. Par exemple vous pouvez localiser ou bien trouver tous les lignes qui ont la même tension.il est également possible de mener des recherches plus poussées .par exemple l'ensemble des travaux des lignes réalisées dans le mois précédent.
- **Analyser et imprimer des informations** : Vous pouvez effectuer des analyses sur les données contenues dans la base de données. Afin de prendre plus facilement des décisions rapides, précises et fiable. Les informations peuvent être imprimées sous la forme d'états de qualités professionnelle.
- BASE DE DONNÉES : Une base de données est un ensemble structuré d'informations. Une base de données est susceptible de contenir :

# Des tables Des requêtes Des formulaires Des états Des macros et des modules

# 2. Table :

Une table reprend les informations brutes (non traitées) d'une base de données Access. Une base de donnée Access peut comporter plusieurs tables qui peuvent être liées entre elles (base de donnée relationnelle) ou totalement indépendantes.

Une table contient des données de même nature. Les tables organisent les données en colonnes (Ou champs, ou rubriques) et en lignes (ou enregistrements, ou fiches).

**Dans l'exemple ci-dessous** : la table (ensembles lignes THT /HT): (n°, Tension, n° ligne, départ arrivée, longueur total (KM), longueur entretenues(KM)) sont des champs et (Oulili.Bourdim ,400kv) sont des enregistrements.

Office National de l'Electricité et de l'Eau Potable

#### قطاع الكهرباء **Branche Electricité**

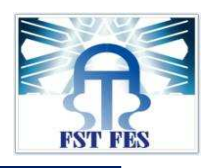

| <b>AVERISSEMENT DE SECURITE</b> DU CONTENU DE la Dase de donniers à eté desactive |                                         |               | <b>Uptiblish</b>      |                         |                       |                               |                                                    |  |
|-----------------------------------------------------------------------------------|-----------------------------------------|---------------|-----------------------|-------------------------|-----------------------|-------------------------------|----------------------------------------------------|--|
| $\bullet$ $\alpha$<br>Tous les objets Access                                      | ឝ<br>LIGNES THT/HT entretenue par la XF |               | ■                     | ensembles lignes THT/HT |                       |                               |                                                    |  |
| $\hat{z}$ $\triangle$<br><b>Tables</b>                                            | $n^{\circ}$                             | - n°ligne -   | tension -             | depart<br>۰             | arrivée<br>$\cdot$    | longueur total(km)<br>$\star$ | longueur entretenue(km) - Ajouter un nouveau champ |  |
| ensembles lignes THT/HT                                                           |                                         | $1 40-03$     | <b>400KV</b>          | <b>Oualili</b>          | <b>Bourdim</b>        | 328.208                       | 87.695                                             |  |
| 田<br><b>LIGNES THT</b>                                                            |                                         | $2 40-06 $    | <b>400KV</b>          | Oualili                 | Melloussa             | 207                           | 13,673                                             |  |
| ⊞<br>LIGNES THT/HT entretenue par                                                 |                                         | $3 40-07$     | <b>400KV</b>          | <b>Oualili</b>          | Melloussa             | 207                           | 13.673                                             |  |
| ⊞<br>suivi des indisponiblitées                                                   |                                         | 4 40-08       | <b>400KV</b>          | <b>Oualili</b>          | Mediouna              | 210                           | 13,685                                             |  |
|                                                                                   |                                         | 5 40-09       | <b>400KV</b>          | Oualili                 | Mediouna              | 210                           | 13,685                                             |  |
| ⊞<br>Suivi des vistes au sol                                                      |                                         | $640-12$      | <b>400KV</b>          | <b>Oualili</b>          | <b>Allal Fassi</b>    | 109,369                       | 109,369                                            |  |
| ▦<br>travaux aux sol                                                              |                                         | $725-3$       | <b>225KV</b>          | <b>Taza II</b>          | Oujda                 | 202,293                       | 77,739                                             |  |
| ⊞<br><b>Travaux sous tension</b>                                                  |                                         | $8$ 25-4      | <b>225kv</b>          | <b>Toulal</b>           | <b>Bourdim</b>        | 332,35                        | 52.699                                             |  |
| ⊞<br>types cable de garde:reseaux                                                 |                                         | $9'25-6$      | <b>225KV</b>          | <b>Toulal</b>           | EL ouali              | 101.3                         | 101,3                                              |  |
|                                                                                   |                                         | 10 25-7       | <b>225KV</b>          | <b>Toulal</b>           | Khenifra              | 121,161                       | 121,161                                            |  |
| H.<br>types cables conducteurs:rese                                               |                                         | 11 25-8       | <b>225KV</b>          | <b>Toulal</b>           | Sehoul                | 102,229                       | 29,66                                              |  |
| 軍<br>Visite montée ST                                                             |                                         | 12 25-16      | <b>225KV</b>          | Ahmed El Hans Khenifra  |                       | 35,538                        | 35,538                                             |  |
| <b>Requêtes</b><br>×                                                              |                                         | 14 25-18      | <b>225KV</b>          | <b>Toulal</b>           | Oualili               | 33,281                        | 33,281                                             |  |
| <b>Formulaires</b><br>$\hat{\mathbf{x}}$                                          |                                         | 15 25-21      | <b>225KV</b>          | <b>Oualili</b>          | Fouarat               | 118.32                        | 38.758                                             |  |
| 田<br>formulaire:catalogue ligne TH                                                |                                         | 16 25-59      | <b>225KV</b>          | El Ouali                | <b>Allal Al Fassi</b> | 19,658                        | 19,658                                             |  |
| 罔<br>formulaire: suivi des indisponi                                              |                                         | 17 25-65      | <b>225KV</b>          | <b>Oualili</b>          | Douyet                | 60,713                        | 60,713                                             |  |
| 田<br>formulaire: suivi visite au sol                                              |                                         | 18 25-67      | <b>225KV</b>          | <b>Toulal</b>           | Elwahda               | 101.24                        | 101.24                                             |  |
| EB<br>formulaire:travaux au sol                                                   |                                         | 19 25-69      | <b>225KV</b>          | Khenifra                | Errachidia            | 216,25                        | 106,94                                             |  |
|                                                                                   |                                         | 20 25-70      | <b>225KV</b>          | Douyet                  | Allal Al fassi        | 64,611                        | 64,611                                             |  |
| 围<br>formulaire:Travaux ST                                                        |                                         | 21 25-73      | <b>225KV</b>          | <b>Toulal</b>           | Sehoul                | 120.8                         | 28,64                                              |  |
| ⊞<br>formulaire:types cables condu                                                |                                         | 22 25-114     | <b>225KV</b>          | Elouali                 | Taza II               | 84,528                        | 30,872                                             |  |
| 曲<br>formulaire:types CDG réseaux                                                 |                                         | 23 25-119     | <b>225KV</b>          | <b>Oualili</b>          | <b>Toulal</b>         | 34.102                        | 34.102                                             |  |
| ⊞<br>formulaire:visite MT ST                                                      |                                         | 24 25-120     | <b>225KV</b>          | <b>IMZOURHEN</b>        | <b>EL WAHDA</b>       | 178.7                         | 89.489                                             |  |
| $\overline{\mathbf{v}}$                                                           | Enr: H<br>$\triangleq$ 1 sur 101        | <b>F H HE</b> | <b>K</b> Aucun filtre | Rechercher              |                       |                               |                                                    |  |

**Figure 10 10 :** ensembles lignes HTB (THT/HT).

# 3. Requête :

Les requêtes vont servir à afficher uniquement certaines données contenues dans les tables selon certains critères. Elles peuvent aussi faire des calculs sur vos données, ainsi que créer des sources de données pour les formulaires, les états ou même d'autres requ êtes résultat d'une autre requête). Elles servent encore à modifier des tables existantes ou à en créer des nouvelles. êtes vont servir à afficher uniquement certaines données contenues dans les tables selon<br>critères. Elles peuvent aussi faire des calculs sur vos données, ainsi que créer des sources de<br>pour les formulaires, les états ou mê

Dans l'exemple ci-dessous, Une requête porte automatiquement sur les données actuelles d'une ou plusieurs tables concernées.

| Résultats                     |                                                                                      | de table                                      | à jour croisée                                 | Type de requête                                                                                                    | Définition des données                                                                      | Afficher<br>la table : Générateur | Paramétrage de requête. | Renvoyer: Tout                | <b>B</b> <sub>2</sub> Paramètres<br>Afficher/Masquer |                                    |
|-------------------------------|--------------------------------------------------------------------------------------|-----------------------------------------------|------------------------------------------------|----------------------------------------------------------------------------------------------------|---------------------------------------------------------------------------------------------|-----------------------------------|-------------------------|-------------------------------|------------------------------------------------------|------------------------------------|
|                               |                                                                                      |                                               |                                                | Avertissement de sécurité Du contenu de la base de données a été désactivé                                                                                  | Options                                                                                     |                                   |                         |                               |                                                      |                                    |
| 面<br>$\gg$                    | ensembles lignes THT/HT<br>n <sup>o</sup><br>n°ligne<br>tension<br>depart<br>arrivée | longueur total(km)<br>longueur entretenue(km) |                                                | LIGNES THT/HT entretenue par la XF   ensembles lignes THT/HT   I Requête:suivi des indisponibilités   Requête:catalogue ligne THT/HT<br>٠<br>n <sup>2</sup> | travaux aux sol<br>n <sup>o</sup> ligne<br>Date TS<br>travaux TS<br>adresse TS              |                                   |                         |                               | Requête:travaux au sol                               | $\times$ Feu<br><b>A</b><br><br>Gé |
|                               |                                                                                      |                                               |                                                |                                                                                                    |                                                                                             |                                   |                         |                               |                                                      |                                    |
| $\triangleleft$ $\frac{1}{2}$ |                                                                                      |                                               |                                                |                                                                                                    |                                                                                             |                                   |                         |                               |                                                      |                                    |
| Volet de navigation           | Champ: $n^*$<br>Table: travaux aux sol                                               |                                               | $\sqrt{\mathsf{n}^*}$ ligne<br>travaux aux sol | tension                                                                                                    | depart<br>ensembles lignes THT, ensembles lignes THT, ensembles lignes THT, travaux aux sol | arrivée                           | Date TS                 | travaux TS<br>travaux aux sol | adresse TS<br>travaux aux sol                        |                                    |
| Afficher:<br>Critères :       | Tri: Croissant<br>O <sub>u</sub>                                                     | $\overline{v}$                                | $\overline{\mathcal{L}}$                       | $\overline{\mathcal{L}}$                                                                                                    | $\overline{\mathsf{v}}$                                                                     | $\overline{v}$                    | $\overline{\mathbf{v}}$ | $\overline{\mathsf{v}}$       | $\overline{\mathcal{L}}$                             | Ē                                  |

**Figure 11 11 :** les champs sélectionnés.

### المكتب الوطني للكهرباء و الماء الصالح للشرب

Office National de l'Electricité et de l'Eau Potable

قطاع الكهرباء **Branche Electricité** 

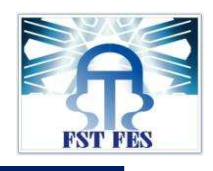

|               | Affichages<br>Presse-papiers       |                                     | $\sqrt{2}$                                                                 | Police          | 质。         | Texte enrichi<br><b>Enregistrements</b>                                                                         | Trier et filtrer             |
|---------------|------------------------------------|-------------------------------------|----------------------------------------------------------------------------|-----------------|------------|----------------------------------------------------------------------------------------------------|------------------------------|
|               |                                    |                                     | Avertissement de sécurité Du contenu de la base de données a été désactivé | Options         |            |                                                                                                    |                              |
| $\rightarrow$ | LIGNES THT/HT entretenue par la XF |                                     | m                                                                          |                 |            | ensembles lignes THT/HT   Requête:suivi des indisponibilités   Paquête:catalogue ligne THT/HT<br>$\blacksquare$ | Requête:travaux au sol       |
|               | π°                                 | $n^e$ ligne $\star$ tension $\star$ | depart                                                                     | arrivée         | Date TS +  | travaux TS                                                                                                    | adresse TS                   |
|               | 1 194                              | 60KV                                | Khenifra                                                                   | Elbori/Tanafnit | 31/12/13   | Elagage Eucalyptus.                                                                                             | Portée (25-26)               |
|               | 226                                | 60kv                                | Oued Zem                                                                   | Khenifra        | 13/01/2014 | Elagage Eucalyptus.                                                                                             | porté (159.160)              |
|               | $325 - 16$                         | 225KV                               | Ahmed El Hansali                                                           | Khenifra        | 20/01/2014 | élagage arbre sauvage.                                                                                          | portée (300-301)             |
|               | 4 91                               | 60KV                                | El Ouali                                                                   | Sais            | 06/04/2014 | élagage des oliviers                                                                                            | Porté 48-49                  |
|               | 6 280                              | 60KV                                | Elouali                                                                    | Fes sud         | 24/04/2014 | élagage des arbres alcacia                                                                                      | Portée 37-38                 |
|               | 7 1 2 7                            | 60KV                                | <b>Toulal</b>                                                              | Meknes Zerhou   | 01/04/2014 | élagage d'arbres Eucalyptus                                                                                     | Portée (60 - 61)             |
|               | $865 - 2$                          | 60KV                                | S/SONCF Taouidati Sbaa Aoune                                               |                 | 09/04/2014 | Elagage d'arbres Cyprès                                                                                         | Portée n° (289 - 290)        |
|               | $9363 - 1$                         | 60KV                                | M'haya                                                                     | Doukkarate      | 11/04/2014 | élagage arbre peuplier                                                                                          | Portée 294-295               |
|               | 10 363-1                           | 60KV                                | M'hava                                                                     | Doukkarate      | 11/04/2014 | élagage arbre eucalyptus                                                                                        | Portée 300-301 et 314-315    |
|               | 11 346                             | 60KV                                | M'jaara                                                                    | Taounate        | 12/04/2014 | élagage des arbres eucalyptus                                                                                   | Portée 91-92                 |
|               | 12 466                             | 60KV                                | <b>Oued Amlil</b>                                                          | Taza            | 18/04/2014 | Dégagement de terre des massifs                                                                                 | Supports n° 299-316-318-319  |
|               | 13 466                             | 60KV                                | <b>Oued Amlil</b>                                                          | Taza            | 18/04/2014 | Remblayage des massifs                                                                                          | Supports n° 316-318-319      |
|               | 18 25-114                          | 225KV                               | <b>Elouali</b>                                                             | Taza II         | 25/04/2014 | Dégagement de terre des massifs.                                                                                | Supports n° 188 - 201        |
|               | 19 25-114                          | 225KV                               | Elouali                                                                    | Taza II         | 25/04/2014 | élagage (Eucalyptus+ Cyprès).                                                                                   | Portées nº 131.132 - 196.197 |
|               | 20 25-114                          | 225KV                               | Elouali                                                                    | Taza II         | 25/03/2014 | Elagage d'un arbre (cyprès)                                                                                     | Portée n°179 - 180           |
|               | 21 25-114                          | 225KV                               | Elouali                                                                    | Taza II         | 25/03/2014 | Dégagement de terre des massifs.                                                                                | Supports n° 222-238          |
|               | 22 25-114                          | 225KV                               | Elouali                                                                    | Taza II         | 25/03/2014 | Remise en place d'un boulon Ø16 à la base.                                                                      | Support n° 247               |
|               | 23 25-114                          | 225KV                               | Elouali                                                                    | Taza II         | 25/03/2014 | Refixation plaque danger de mort.                                                                               | Support °252                 |
|               | 24 25-16                           | 225KV                               | Ahmed El Hansali                                                           | Khenifra        | 25/03/2014 | dégagement d'un massif                                                                                          | support n°290.312.315        |
|               | 25 25-16                           | 225KV                               | Ahmed El Hansali                                                           | Khenifra        | 25/03/2014 | dégagement 14 arbres sauvages.                                                                                  | support n°290                |
|               | 26 40-03                           | 400KV                               | Oualili                                                                    | Bourdim         | 13/03/2014 | Pose 03 boulons Ø24 à la base                                                                                   | Support n° 206               |
|               | 27 40-03                           | 400KV                               | Oualili                                                                    | <b>Bourdim</b>  | 13/03/2014 | Pose 01+01 boulon Ø24 à la base pour chaque supc Supports n°210-212                                             |                              |
|               | 28 40-03                           | 400KV                               | Oualili                                                                    | Bourdim         | 13/03/2014 | Pose 02 boulons Ø14 et 24 à la base                                                                             | Support n° 213               |

**Figure 12 :** résultats.

Access extrait de ces tables les enregistrements qui répondent aux critères et les affiche. (n°, n° ligne, tension, départ, arrivée, date TS, travaux TS, adresse TS).

une table (création d'une table, ajout/suppression d'enregistrements, mise à jour des Données).

# 4. Formulaire :

Une requête peut également être de type action. Celles-ci ont la particularité d'exécuter leur action Sur<br>
une table (création d'une table, ajout/suppression d'enregistrements, mise à jour des Données).<br>
4. Eormulaire :<br>
U Un formulaire sert à saisir, à consulter et à modifier le contenu d'une table ou de plusieurs tables Liées, enregistrement par enregistrement. Le formulaire permet d'afficher les données des Enregistrements, les champs étant disposés à l'écran selon vos souhaits, et permet de vérifier les valeurs Saisies. Etc.... Dans l'exemple ci-dessous, un formulaire permet de consulter et de mettre à jour les suivies des visites aux sols.

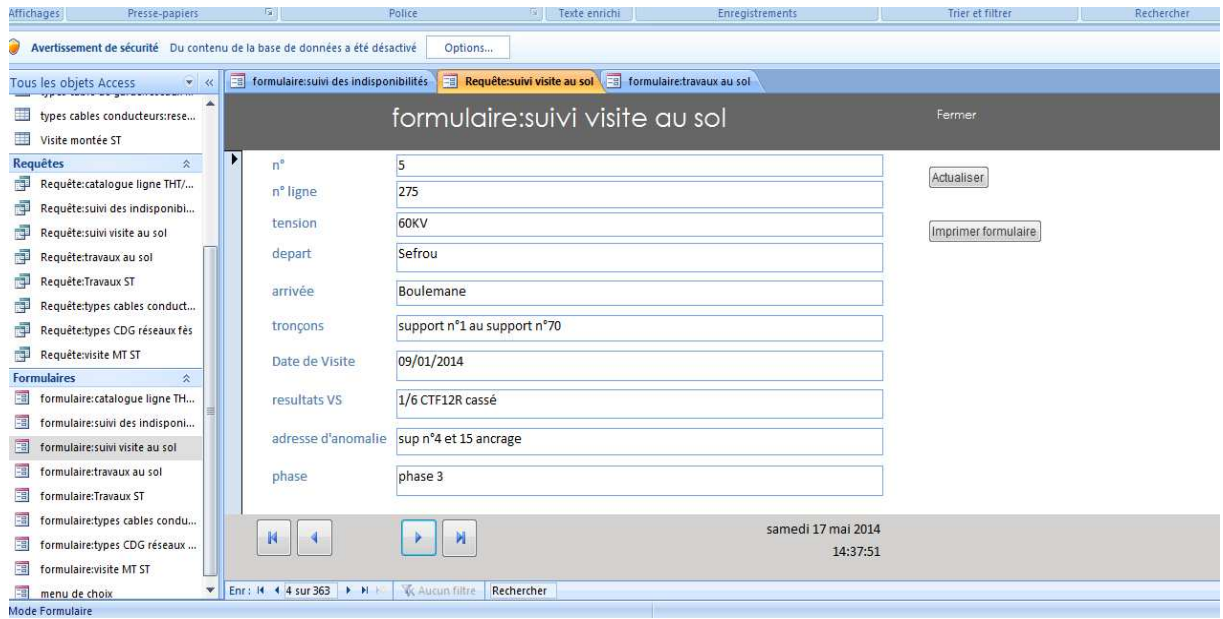

**Figure 13 13 :** formulaire de suivi des visites aux sols.

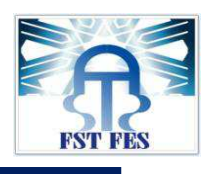

5. Etats :

Un état est une représentation des enregistrements de la base de données qui est mise sur papier. Il est possible de ressortir une synthèse à partir de ces données qui seraient plus difficiles d'avoir autrement. En plus, il est plus facile de trier et de regrouper l'information sur des champs pertinents.La création d'un état ressemble fortement à la création d'un formulaire.

Dans l'exemple ci-dessous, un état présentant une liste des lignes électriques très haute et haute tension avec leurs types et sections des câbles conducteurs.

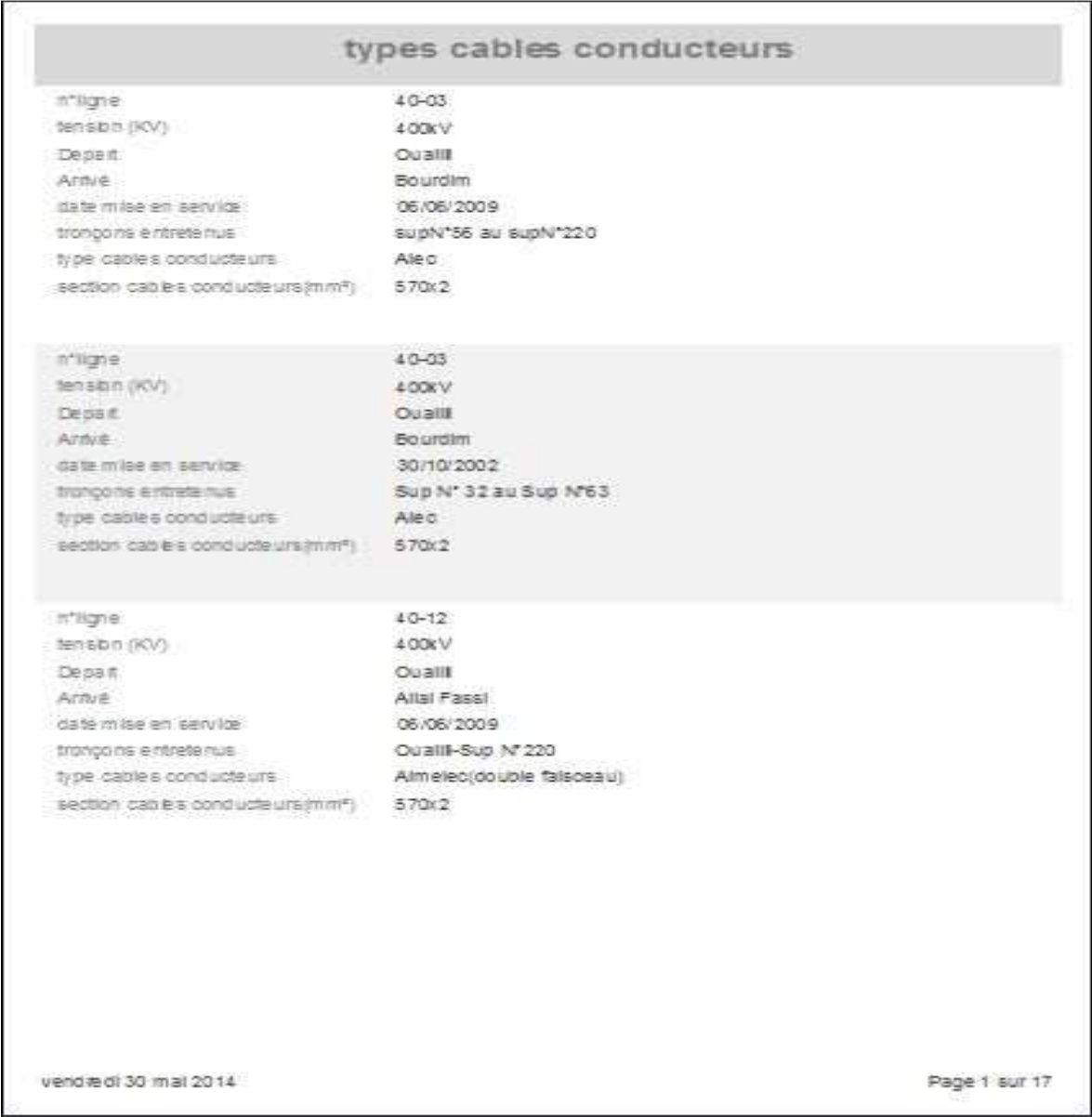

### **Figure14 :** état des types des câbles conducteurs.

# **V. ELABORATION D'UNE BASE DE DONNEES DE SUIVI DES LIGNES ELECTRIQUES HTB (THT/HT):**

## 1. La création des tables :

Pour cette première partie, nous allons commencer par créer une table. Pour cela, il faut créer une base de données.

المكتب الوطني للكهرباء و الماء الصالح للشرب Office National de l'Electricité et de l'Eau Potable

Lorsqu'on ouvre Access, sur l'onglet **Nouveau**

قطاع الكهرباء **Branche Electricité** 

sur **Base de données vide.** 

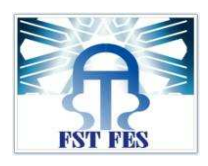

Nouveau

, on clique

Base de données ride

Là, une table se crée automatiquement puisque toute base de données doit contenir au moins une table.

On se retrouve par défaut sur le mode feuille de données données. Mais avant, il va falloir **paramétrer paramétrer la table**. feuille de données **...** C'est le mode qui permet de saisir les

Pour cela, on clique sur **Affichage** ou sur la flèche située en dessous puis **Mode création** .

Une boîte de dialogue s'ouvre et on fait la saisie du nom de la table. Dans notre exemple, ce sera lignes HTB(THT/HT) entretenues par la XF.

Nous allons créer les différents champs qui vont composer cette table à savoir : n°, n° ligne, tension, départ, arrivée, longueur total (km), tronçons entretenus, date de mise en service, longueur entretenue (km).

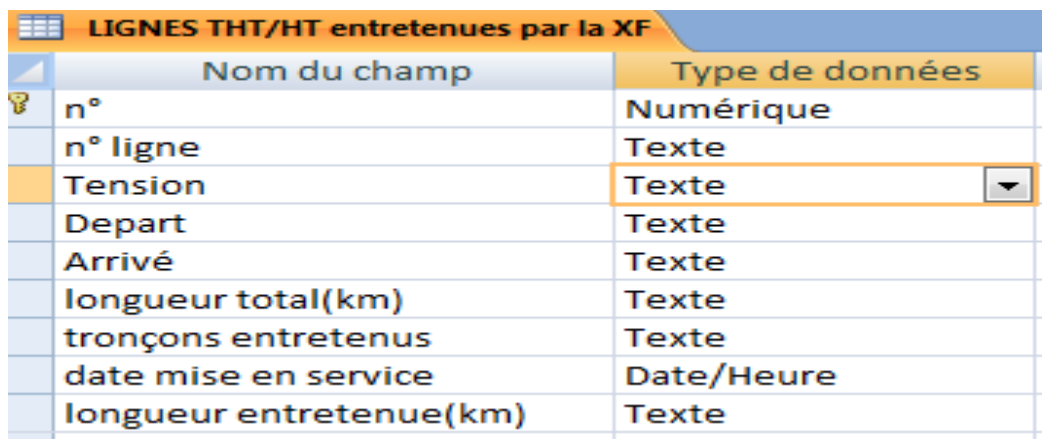

Figure 15 : les champs de la table : lignes HTB (THT/HT) entretenues par la XF.

Pour la Tension, nous souhaiterions avoir une liste déroulante (5.5KV/22KV/60KV/225KV/400KV). Pour cela, on nomme le champ Tension et dans Type de champ, on sélectionne Assistant liste de choix. Une boîte de dialogue s'ouvre. Nous allons taper les valeurs souhaitées, on clique sur suivant.

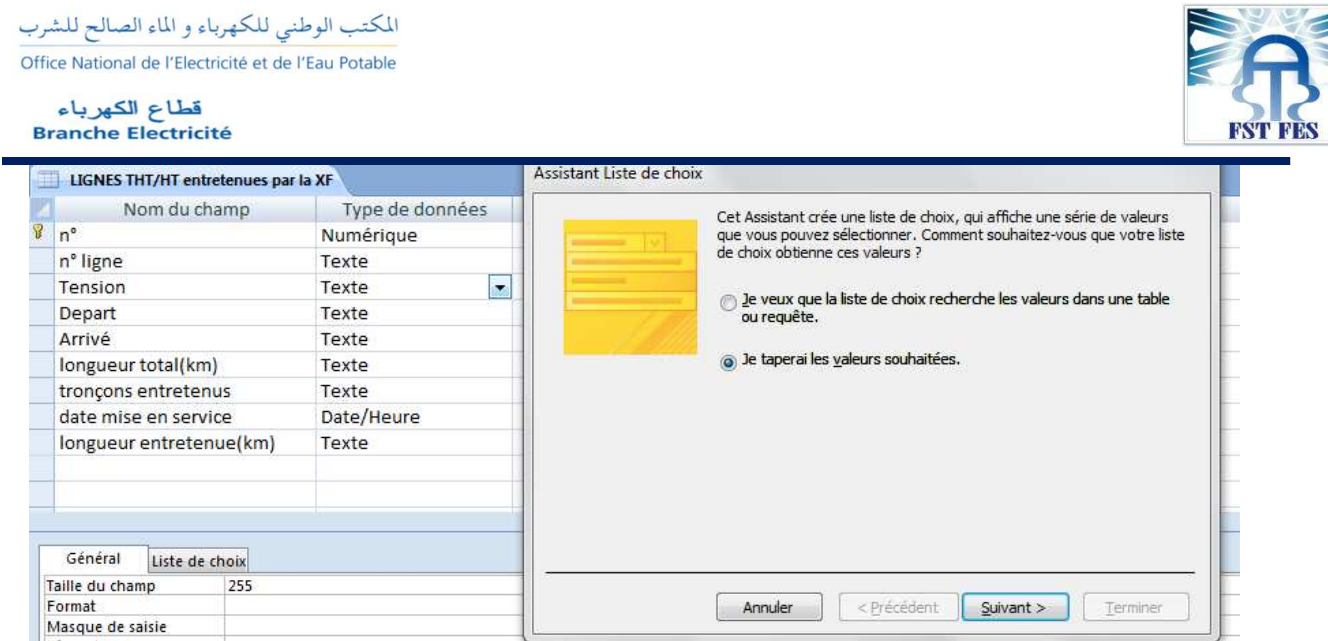

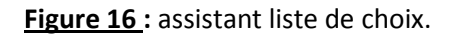

On laisse une colonne et on saisit nos valeurs :

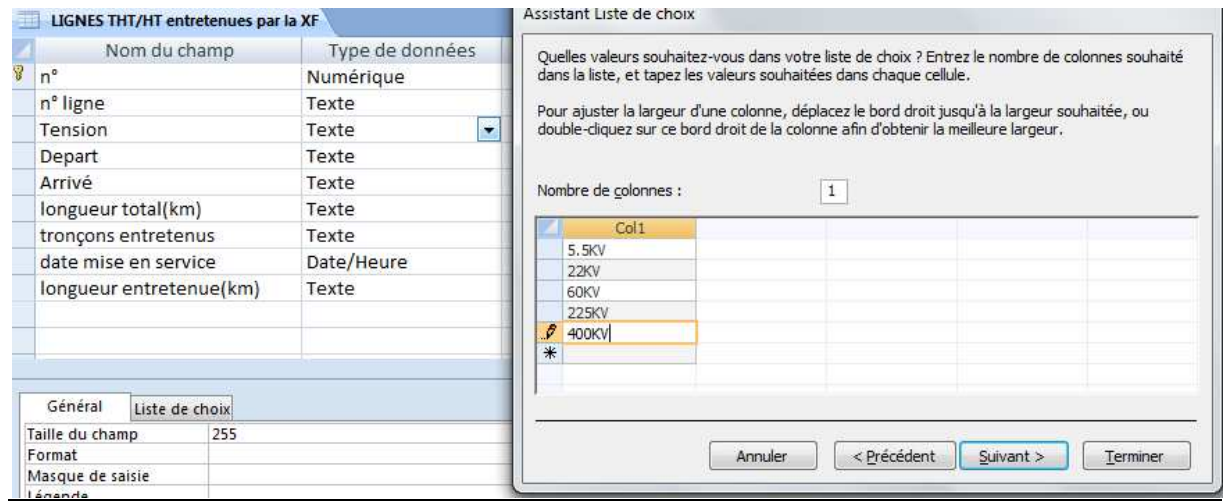

**Figure 17 17 :** la saisie des valeurs de tension.

Pour que l'on ne puisse pas saisir autre chose que nos valeurs on laisse décoché Autoriser Autoriser plusieurs valeurs, puis Terminer.

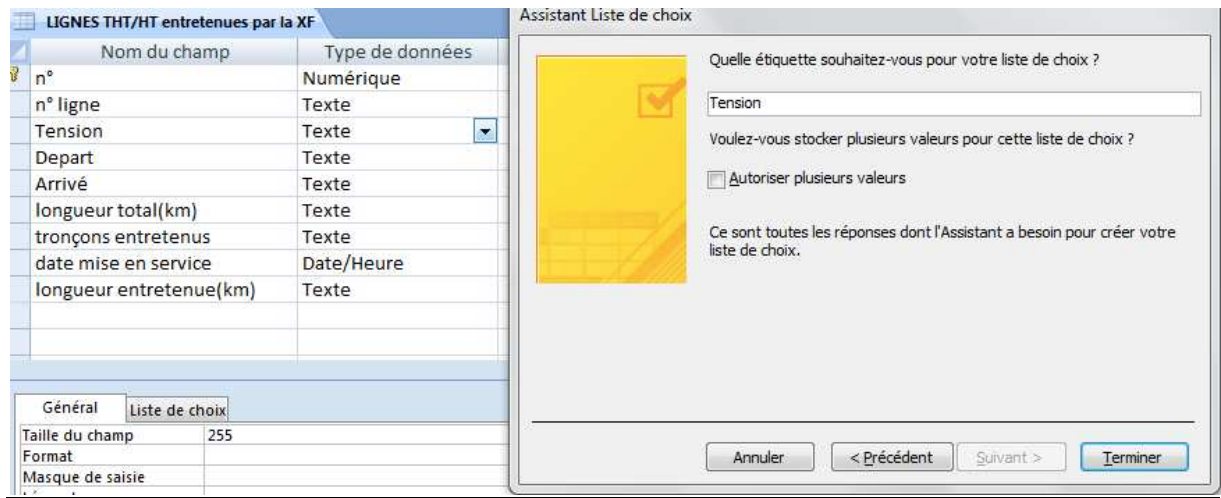

Figure 18: la confirmation de saisir que nos valeurs existants.

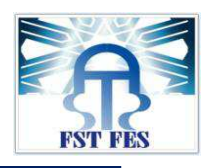

Notre type de données est revenu à texte, mais si l'on regarde l'onglet liste de choix on constate que les valeurs sont bien présentes.

On saisit nos champs : n° ligne, départ, arrivée, longueur total (km), tronçons entretenus, longueur entretenue (km) en laissant les paramètres par défaut.

Enfin, pour la Date de mise en service, nous allons également attribuer un masque de saisie. On saisit donc Date de mise en service comme nom de champ et Date/Heure dans le type de données. Dans la boîte de dialogue qui s'ouvre, nous allons choisir Date, abrégé puis nous cliquons sur Suivant deux fois et Terminer.

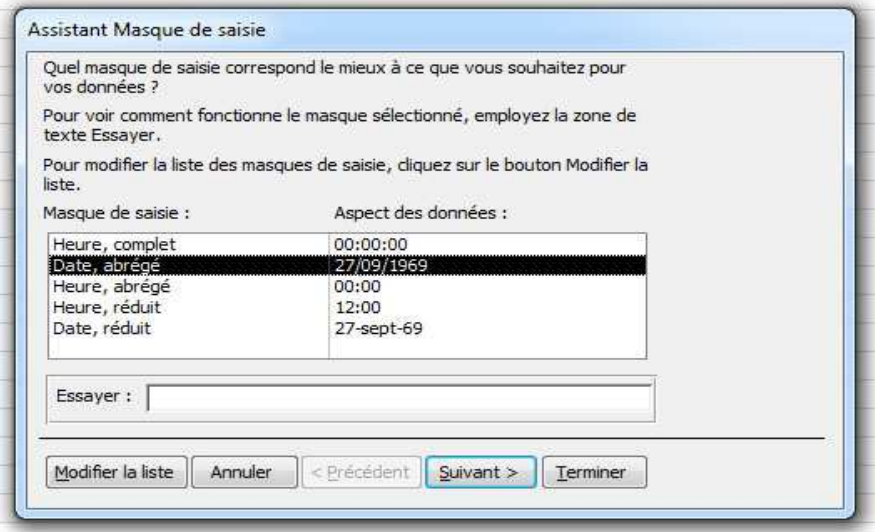

#### **Figure 19 :** date et heure.

Maintenant, nous pouvons revenir à notre **Numéro numérique (n°)**. Pour rendre **chaque nouvel enregistrement unique**, il faut lui attribuer une **clé primaire** .

Un champ désigné en tant que clé primaire ne peut pas apparaître deux fois dans la même table. C'est pourquoi, dans nos tableaux, nous allons choisir un **Numéro numérique** au cas où nous aurions des numéros des lignes électriques qui se répètent : on ne peut pas donc choisir le champ n° ligne en tant que clé primaire. Si une liste des numéros lignes déjà établie, il suffira de saisir manuellement chaque numéro dans les enregistrements en attribuant un type de données **Texte.** 

Notre table est paramétrée, on reclique sur *Affichage* et on enregistre la table. Nous venons donc de **créer notre première table**, il ne nous reste plus qu'à saisir nos informations qui contiennent toutes les données des lignes très hautes tension et haute tension entretenues par la division exploitation de transport Fès.

Office National de l'Electricité et de l'Eau Potable

#### قطاع الكهرباء **Branche Electricité**

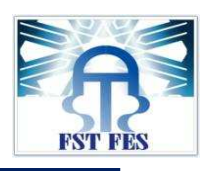

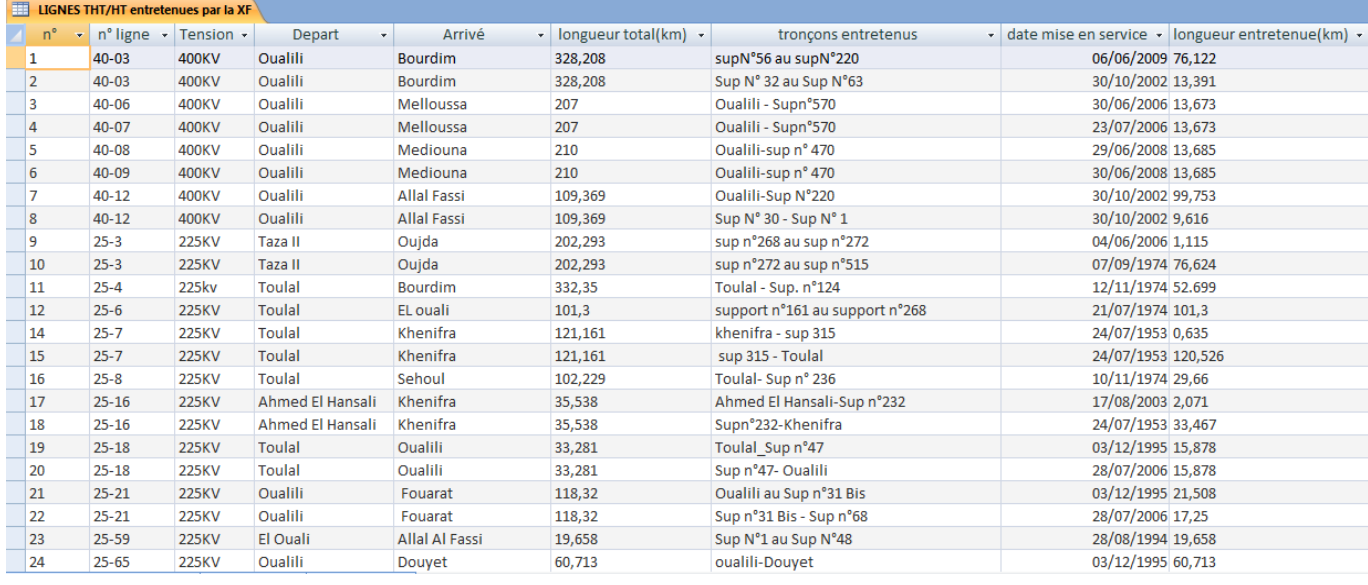

# **Figure 20 20 :** table après paramétrage.

Il faudrait procéder de la même manière pour les autres tables :Suivi des indisponibilités indisponibilités-Suivi des visites aux sols-travaux aux sols-Travaux sous tension-types câbles de garde : réseaux Fès-types câbles conducteurs: réseaux Fès-Visites montées ST. (Voir annexe 9) Dans la prochaine partie, nous verrons à quoi servent les relations entre les tables Access.

# 2. Les relations entre les tables :

En cas de création d'une base de données complexe, il sera fortement utile d'utiliser les relations entre les tables et donc d'en comprendre leur fonctionnement. Les relations entre les tables permettent d'éviter les redondances et donc de réécrire les informations plusieurs fois et surtout d'év d'éviter les erreurs.

Pour créer des relations, il faut d'abord avoir un champ en commun dans mes tables. Dans notre cas le champ commun est n° ligne.

Pour cela, on va créer un champ n° ligne dans toutes les Tables (voir la partie 1 : la création des tables). Le même nom n'est pas obligatoire mais le même type oui.

L'exemple ci-dessous montre que la table ensembles lignes HTB(THT/HT) contient toutes les informations concernant les lignes électriques très haute tension et haute tension (tension, départ, arrivée, longueur total , longueur entretenue) et les autres tables (suivi des indisponibilités -suivi des arrivée, longueur total ,longueur entretenue) et les autres tables (suivi des indisponibilités –suivi des<br>visites aux sols-travaux aux sols-visite montée ST-travaux sous tension-lignes HTB(THT/HT) entretenues par XF) qui donnent que les informations concernant le suivie de la maintenance et les travaux appliquées aux lignes, donc on' a pas besoin de ressaisir à chaque table les informations des lignes HTB (THT/HT) grâce à la relation créer entre eux et Il n'y a pas de doublon.

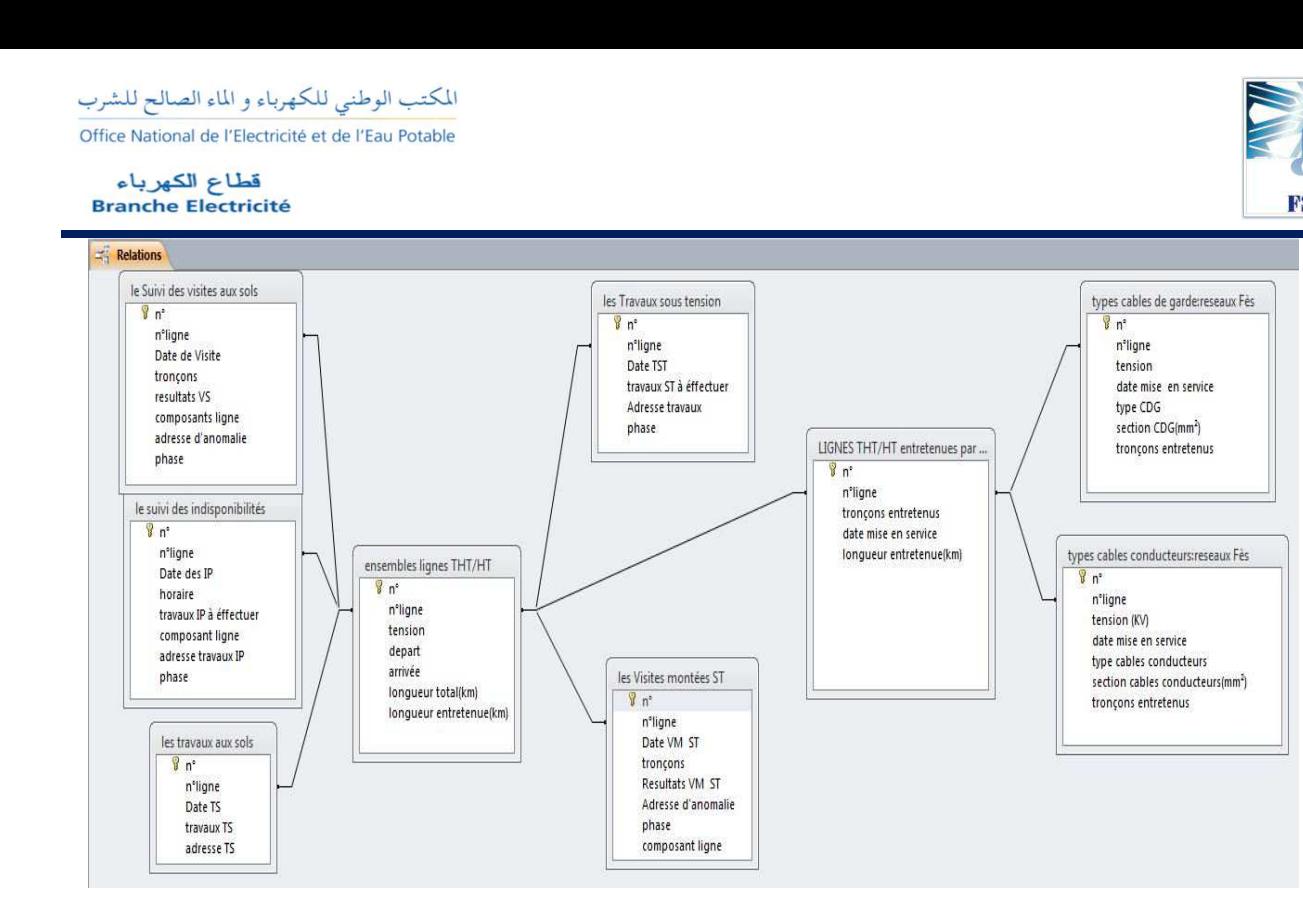

**Figure 21 :** relations entre les tables.

Dans la prochaine partie, nous verrons comment créer une requête afin de filtrer les informations de notre table.

## 3. La création des requêtes :

Une requête permet de filtrer les informations d'une ou plusieurs tables. Pour créer une requête, nous allons dans l'onglet Créer et on clique sur Création de requête.

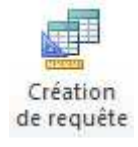

Une boîte de dialogue s'affiche, on choisit d'afficher les tables :

- Ensembles ligne HTB (THT/HT).
- Suivi des visites aux sols.

En développant les tables, on voit bien que tous nos champs sont présents. Pour le paramétrage d'une requête, on sélectionne les champs : soit que l'on souhaite afficher dans notre résultat de requête soit dont on a besoin pour exécuter la requête, le reste n'est pas nécessaire. Voir exemple ci-dessous.

# المكتب الوطني للكهرباء و الماء الصالح للشرب

Office National de l'Electricité et de l'Eau Potable

#### قطاع الكهرباء **Branche Electricité**

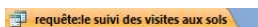

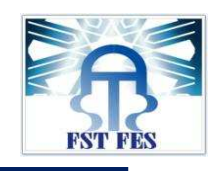

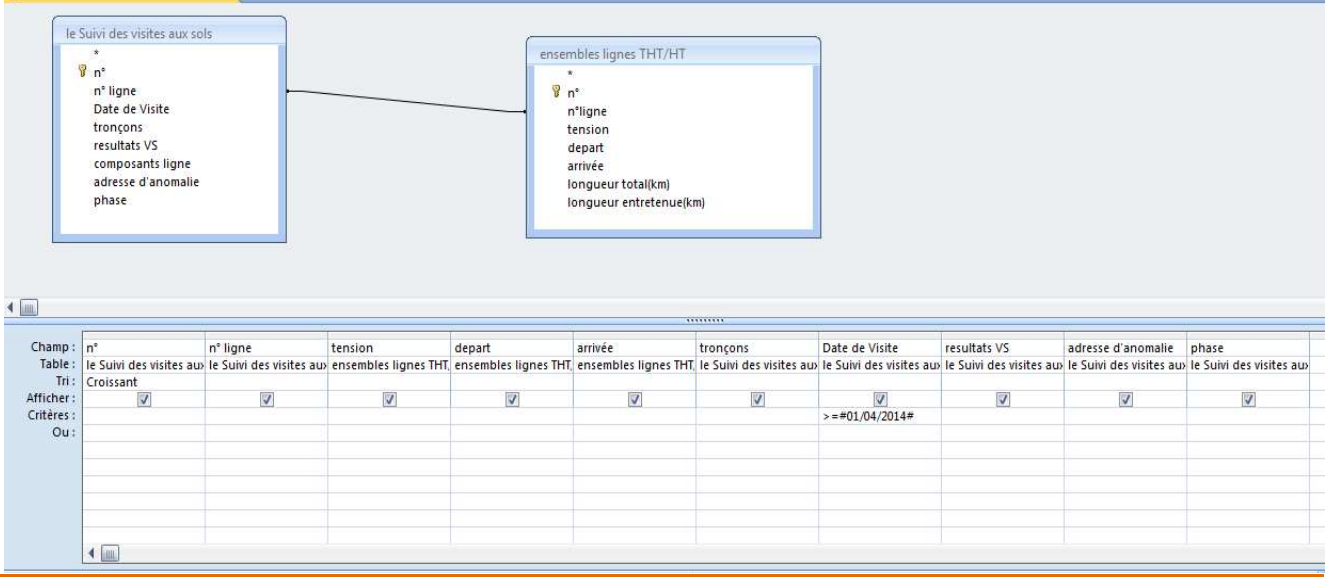

**Figure 22 22 :** requête de suivi des visites aux sols.

Plusieurs types de requête existent :

- o Requête sélection : affiche les enregistrements répondant aux critères demandés.
- o Requête de création de table : enregistre les enregistrements, répondant aux critères, dans une nouvelle table.
- o Requête ajout : ajoute les enregistrements répondant aux critères dans une table existante.
- o Requête de mise à jour : met à jour les données d'une table existante selon les critères demandés.
- o Requête d'analyse croisée : affiche un tableau de s synthèse selon les champs demandés.
- o Requête de suppression : supprime les données d'une table existante selon les critères demandés. Pour nos requêtes, nous allons créer une requête de sélection qui est la plus simple et la plus utilisée. e un tableau de synthèse selon les champs demandés.<br>
e les données d'une table existante selon les critères demandés.<br>
créer une requête de sélection qui est la plus simple et la plus<br>
s<br>
s<br>
ordonnées des lignes électrique

### **Exemple1** : requête visites aux sols

Nous souhaitons connaître les coordonnées des lignes électriques 225kv.

Pour ce faire, nous allons double-cliquer sur tous les champs nécessaires à savoir dans le critère (=225KV), Et il suffit de cliquer sur Exécuter.

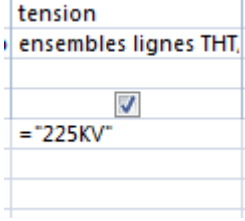

**Nous avons bien nos enregistrements comportant les lignes 225KV** 

Office National de l'Electricité et de l'Eau Potable

فطاع الكهرباء<br>Branche Electricité

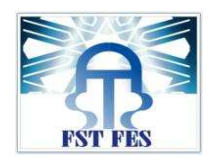

**a)**

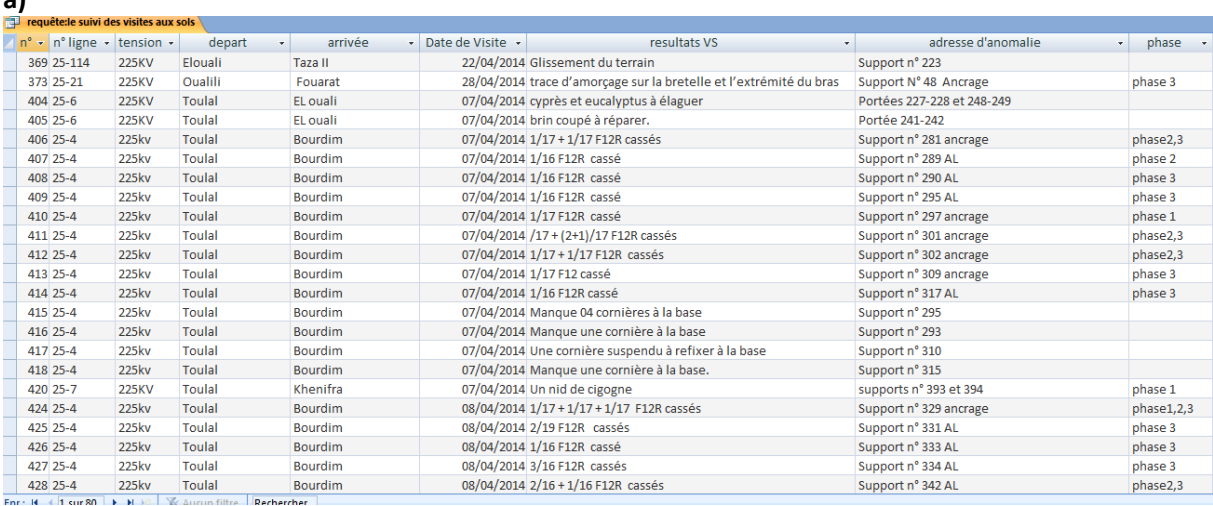

**b)**

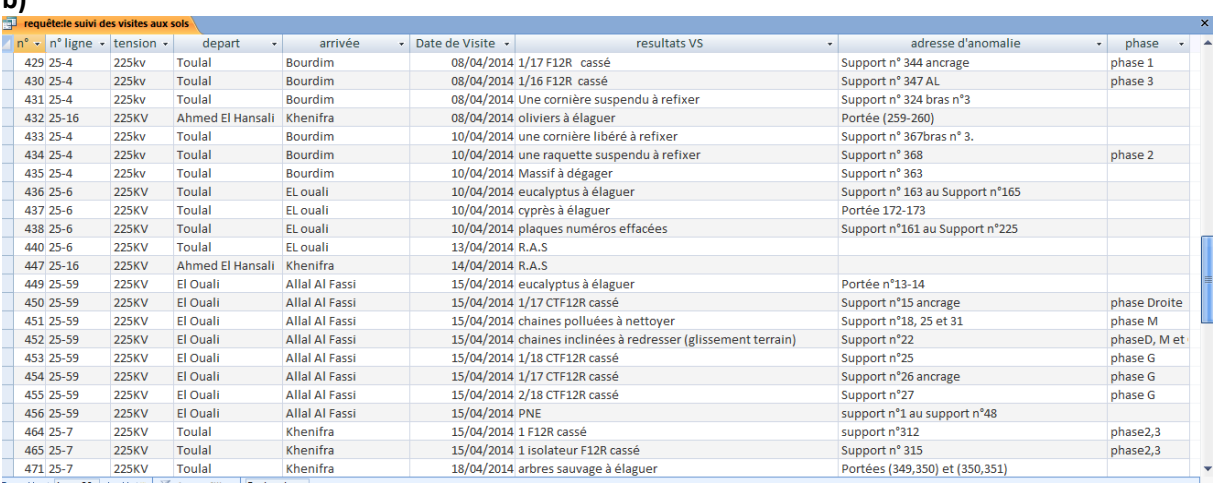

**c)**

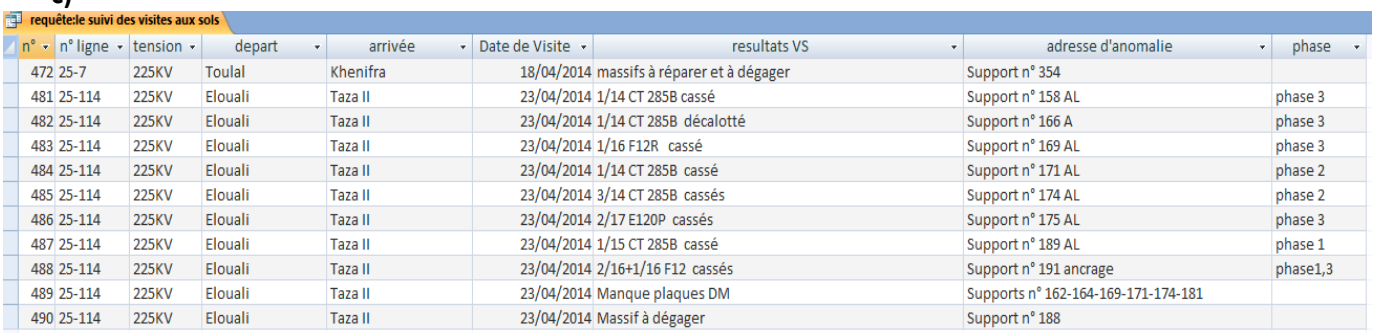

Figure 23 : a),b),c) : résultats des lignes qui ont la tension 225KV.

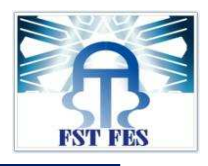

**Exemple 2** : lignes HTB(THT/HT) entretenues par la XF.

Pour approfondir, nous souhaiterions avoir les lignes électriques qui ont un départ d'Oualili.

**On retourne sur le mode création en cliquant soit sur** Affichage **soit sur la flèche située en dessous** 

puis Mode création **de la puis dans la colonne où** nous avons départ on va insérer dans le critère (=Oualili), après il suffit de cliquer sur exécuter.

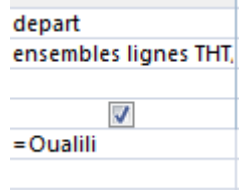

Nous avons bien nos enregistrements comportant tous les départs d'Oualili.

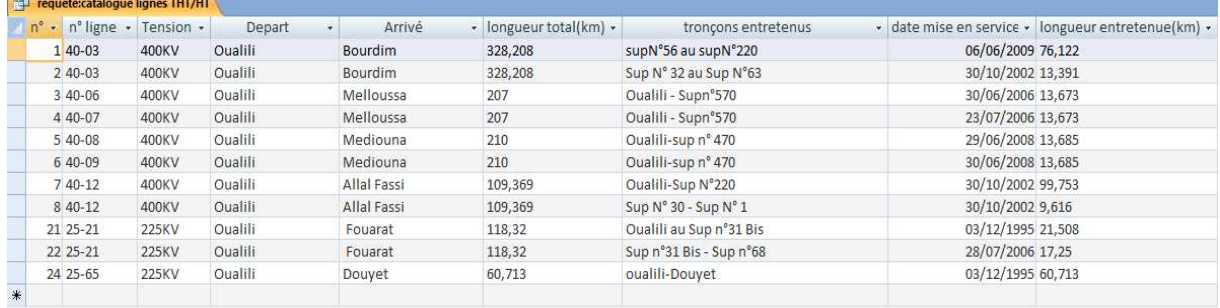

**Figure 24 :**  résultats des lignes qui un départ d'OUALILI.

Pour d'autres exemples (voir annexe 10).

# 4. LaCréation des formulaires :

Un formulaire permet de saisir les informations dans une table de manière plus conviviale que dans une table classique avec le Mode feuille de données, mais il permet aussi de pouvoir saisir dans deux, voire, plusieurs tables en même temps et au même endroit.

Pour créer un formulaire, nous allons dans l'onglet Créer et on clique sur Assistant Formulaire.

Une boîte de dialogue s'ouvre, nous allons laisser sélectionnée notre requête : le suivi des indisponibilités et nous choisissons de sélectionner tous les champs sauf n° puisqu'il ne nous sert que pour le traitement de la base de données, ce n'est donc pas utile de le voir apparaître.

المكتب الوطني للكهرباء والماء الصالح للشرب Office National de l'Electricité et de l'Eau Potable

قطاع الكهرباء<br>Branche Electricité

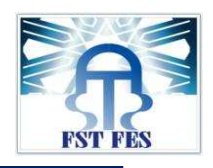

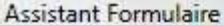

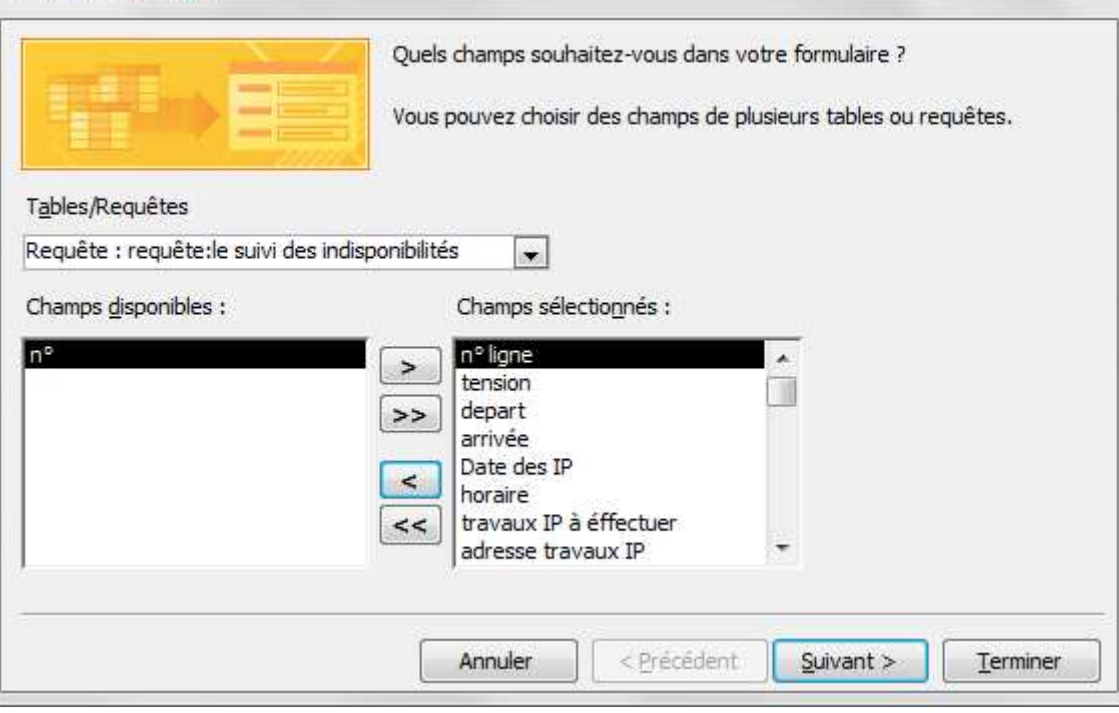

**Figure25** : choix de la requête.

On clique sur **Suivant** pour choisir la disposition du formulaire. Nous allons garder la disposition en colonne simple, puis nous cliquons sur **Suivant**.

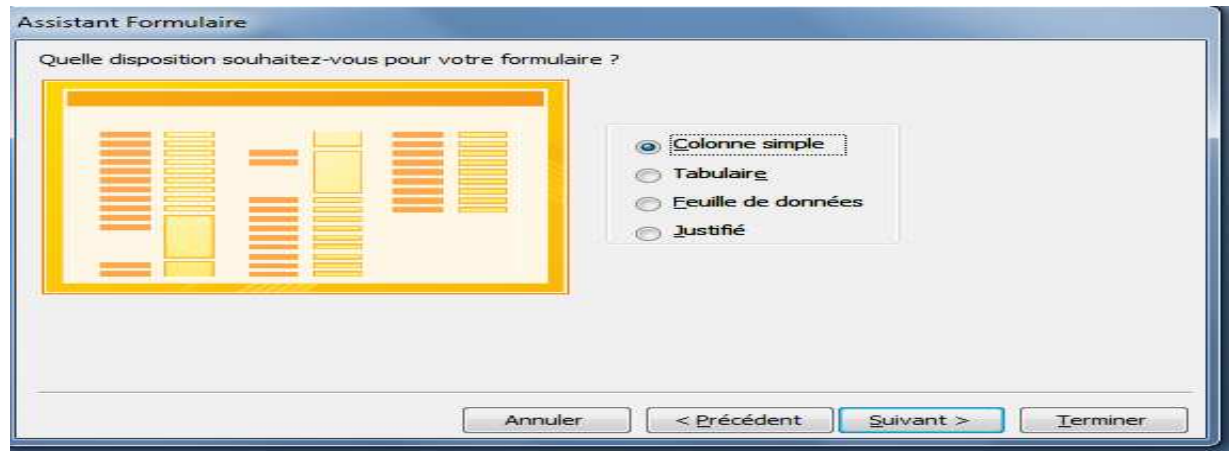

**Figure 26 26 :** choix de la disposition.

On choisit un nom pour notre formulaire. Pour simplifier, nous l'appellerons suivi des indisponibilités nous ouvrons le formulaire pour en voir un aperçu.

المكتب الوطني للكهرباء و الماء الصالح للشرب Office National de l'Electricité et de l'Eau Potable

قطاع الكهرباء<br>Branche Electricité

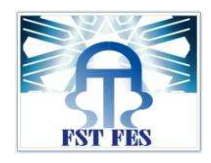

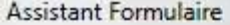

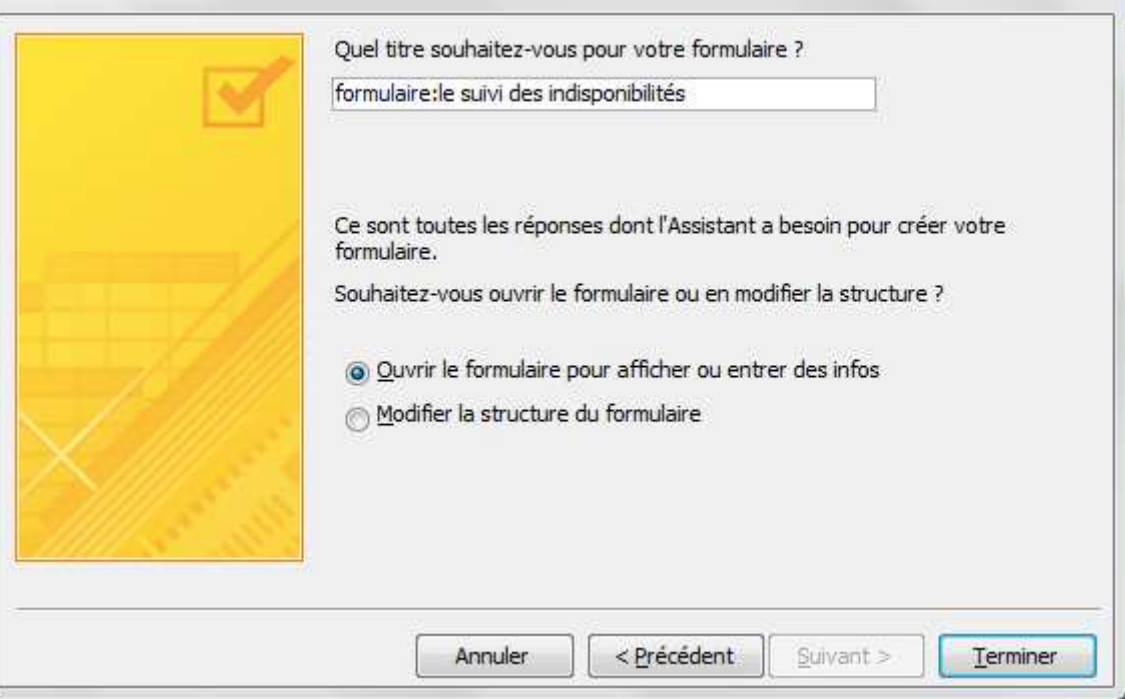

**Figure 27 27 :** le choix du nom du formulaire.

Le formulaire apparaît tel qu'il sera lorsque l'on voudra insérer de nouvelles données ou tout simplement consulter les enregistrements existants.

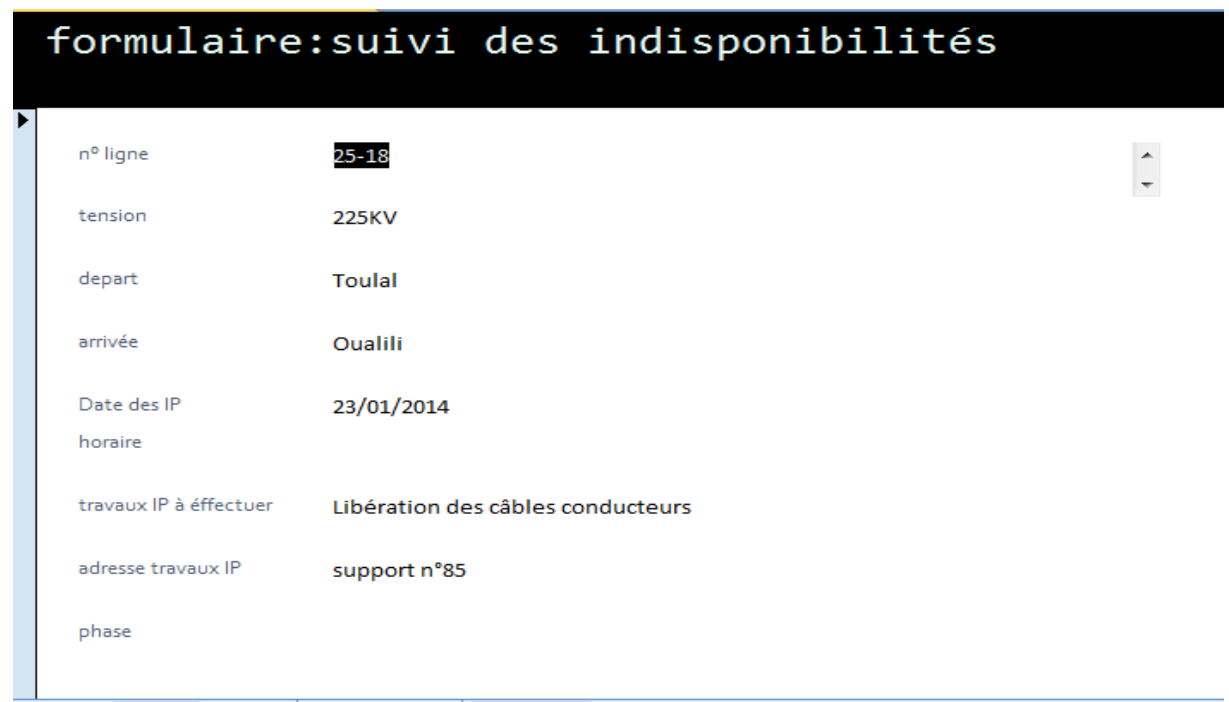

**Figure28 Figure28 :** résultats du formulaire choisi.

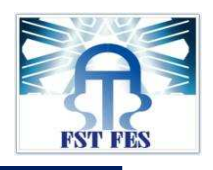

Afin de modifier la mise en page de notre formulaire, il suffit de cliquer sur la flèche située en dessous

du bouton **Affichage** puis **Mode création** .

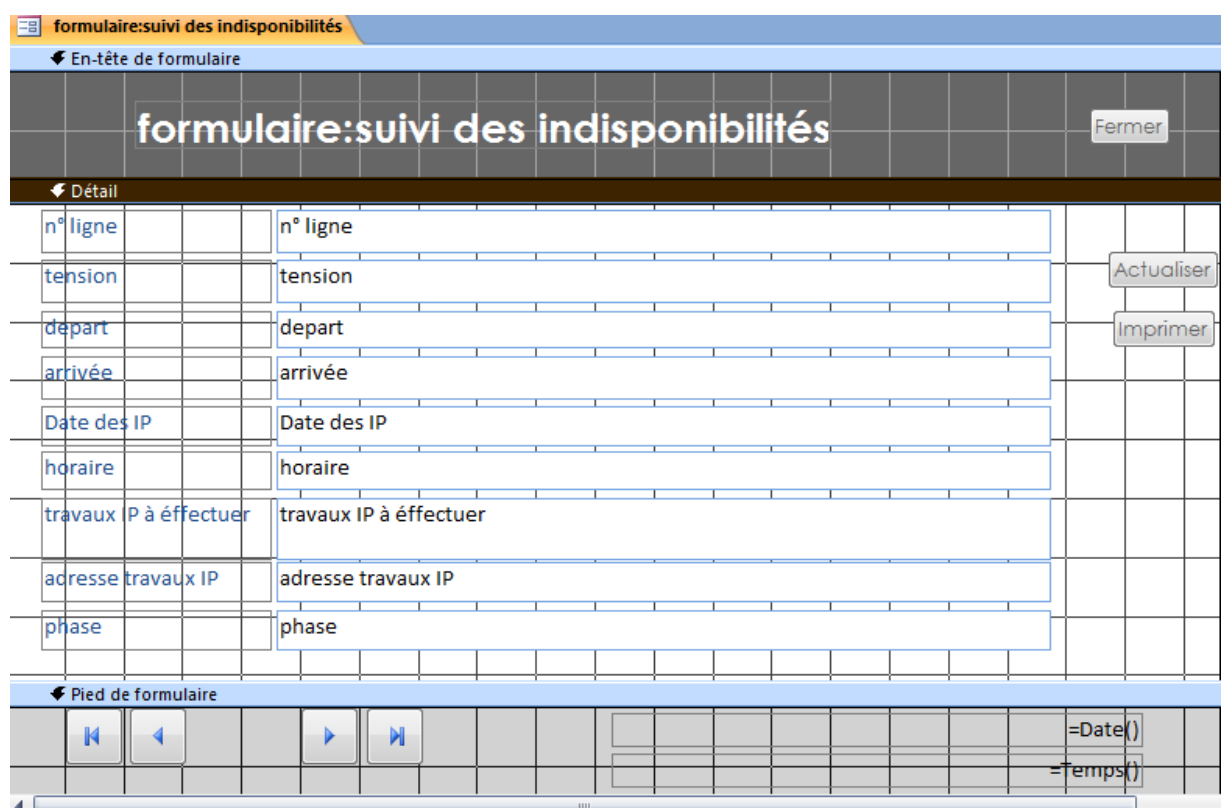

Cet espace est réservé au paramétrage de la mise en page de notre formulaire :

**Figure 29 :** modifications.

Si l'emplacement n'est pas correct, il suffit de cliquer et glisser le champ vers l'endroit désiré.

La partie **Détail** <sup>€ Détail</sup> est la partie principale du formulaire puisqu'elle représente la mise en forme des données. Les champs peuvent être agrandis ou réduis simplement en les sélectionnant et en glissant le curseur. On peut ajouter des boutons par exemple : actualiser et imprimer si nécessaire.

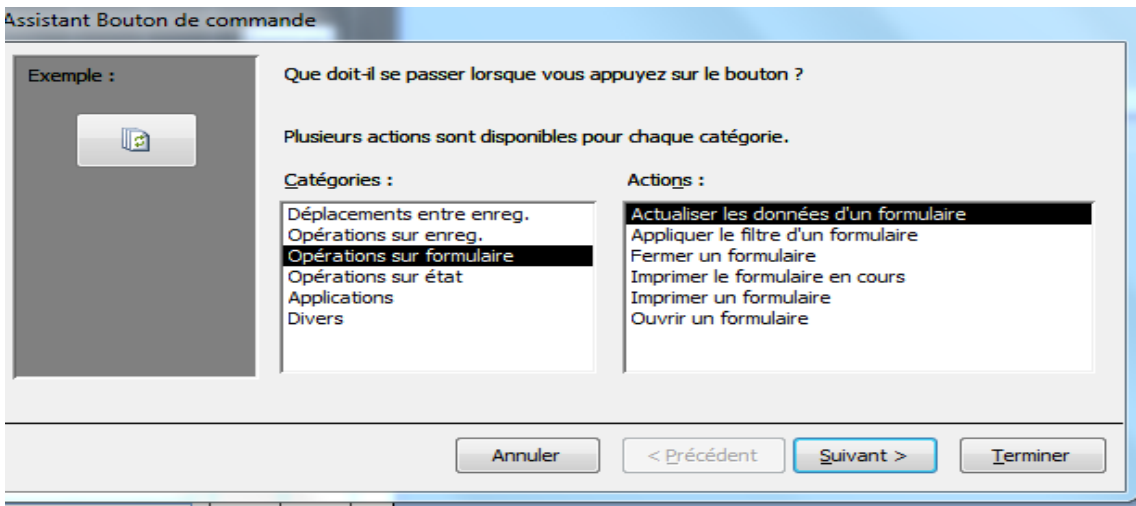

Figure 30: opération sur formulaire par des boutons de commande.

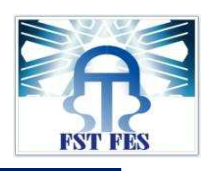

Dans la partie Pied de formulaire <sup>€ Pied de formulaire Nous pouvons, par exemple, y insérer la Date et</sup> **l'heure** .et les boutons : enregistrement suivant, enregistrement précédent, première enregistrement, dernière enregistrement pour la lecture de toutes les formulaires qui existent.

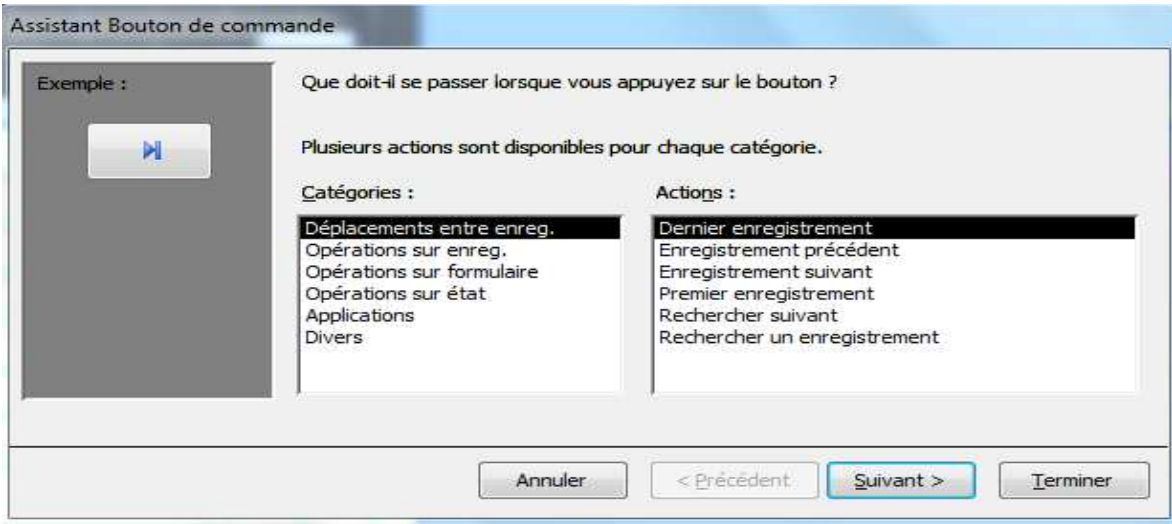

**Figure 31 31 :** déplacements entre les formulaires.

Une fois que notre mise en page nous convient, nous retournons sur le **Mode Formulaire** soit en cliquant directement sur le bouton , soit en cliquant sur la flèche, puis **Mode Formulaire** .

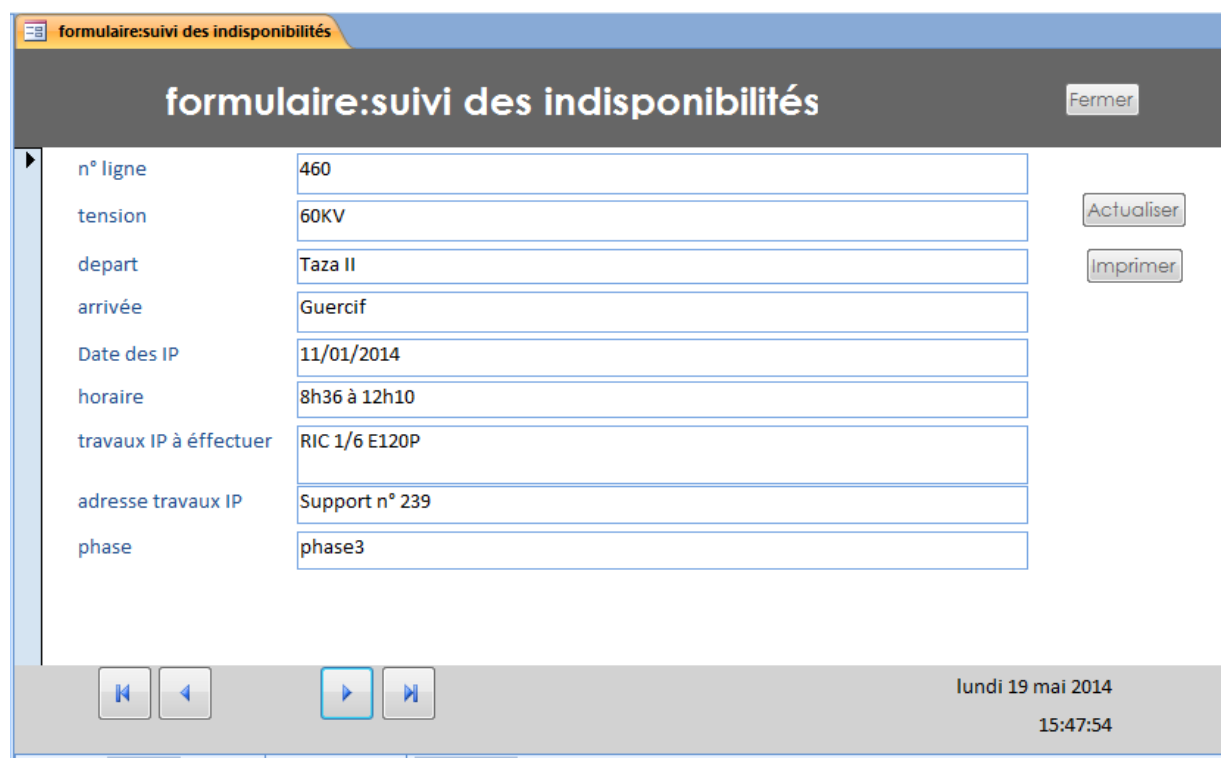

**Figure 32 32 :** formulaire après modification.

**Exemple1**: formulaire catalogue des lignes HTB (THT/HT)

المكتب الوطني للكهرباء و الماء الصالح للشرب

Office National de l'Electricité et de l'Eau Potable

قطاع الكهرباء<br>Branche Electricité

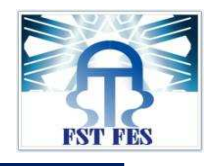

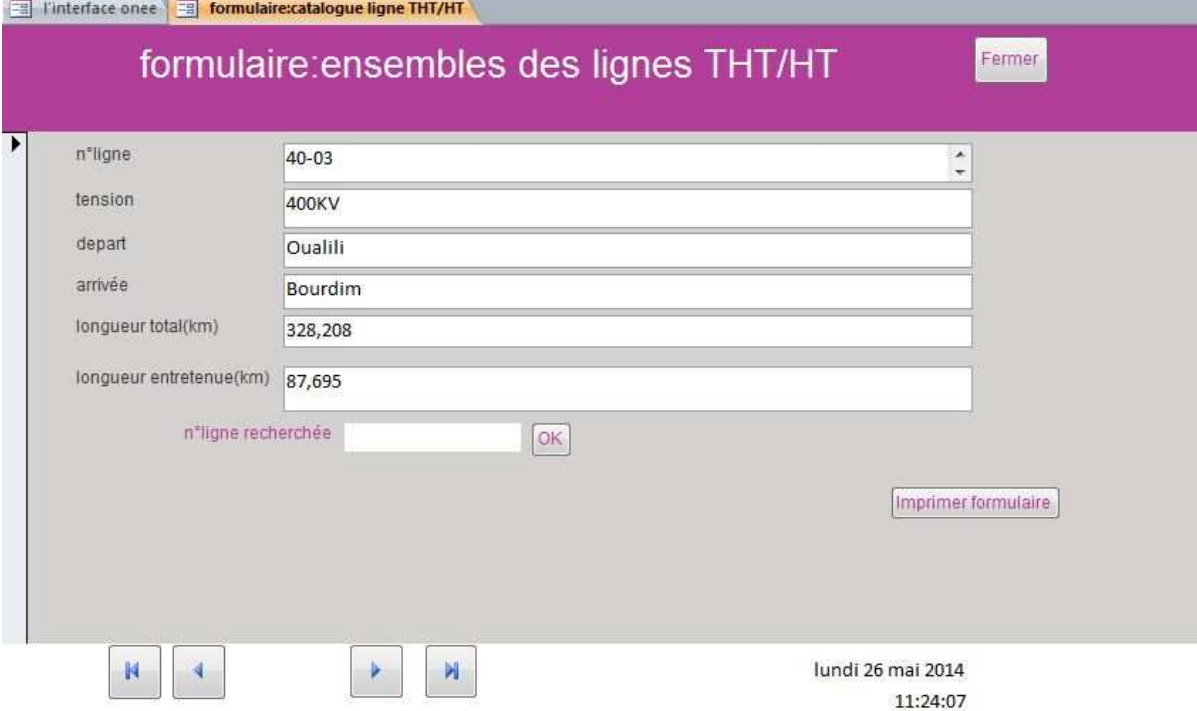

**Figure 33 : Formulaire ensembles des lignes HTB (THT/HT)**

**Exemple 2 :** formulaire :le suivi aux visites aux sols.

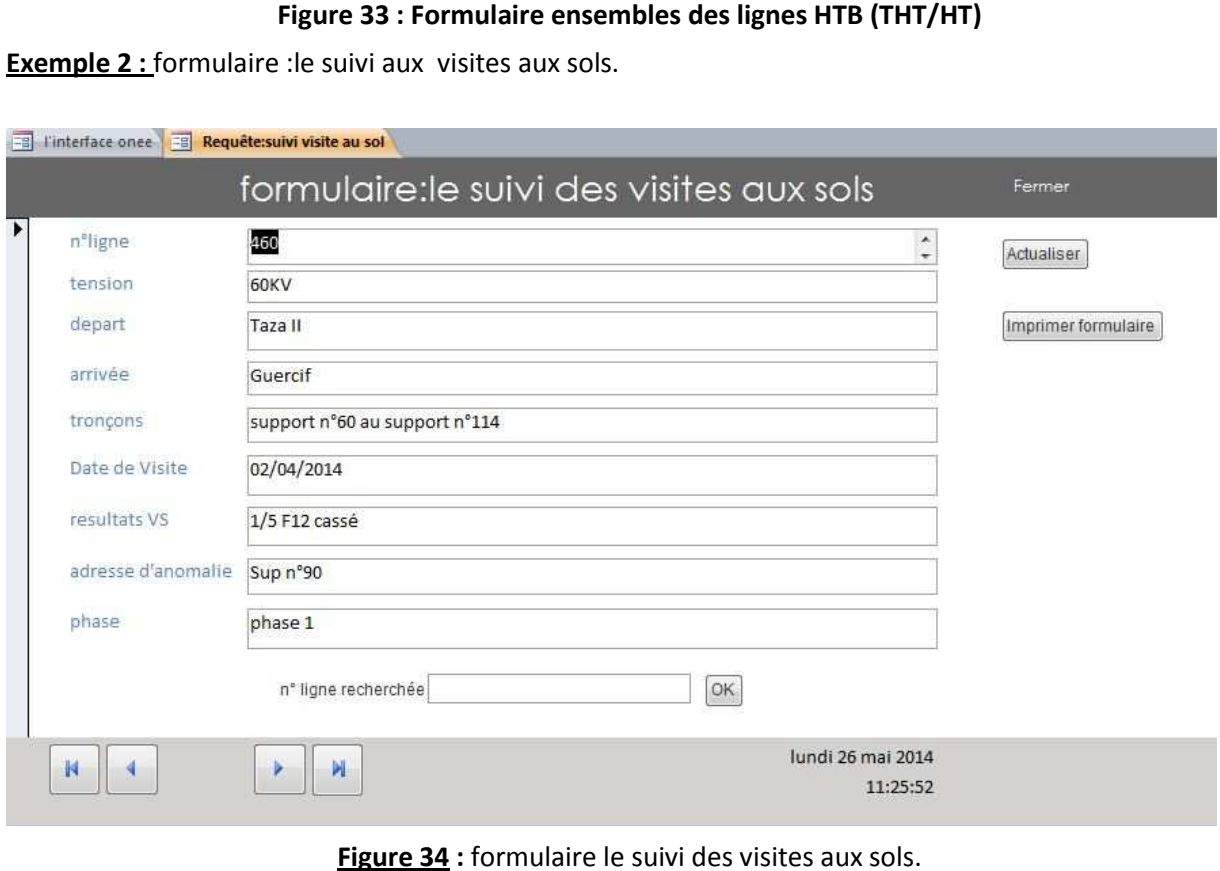

**Figure 34** : formulaire le suivi des visites aux sols.

On peut insérer, modifier, supprimer ou consulter nos enregistrements présents dans notre Table suivi des indisponibilités grâce à notre formulaire en sélectionnant le Formulaire suivi des indisponibilités.

国 formulaire: suivi des indisponibilités

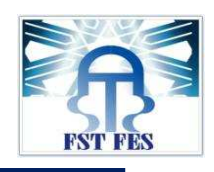

Il faudrait procéder de la même manière pour les autres formulaires (voir plus d'exemples des formulaires sur **annexe 11**).

Enfin, la création d'un formulaire (menu de choix) permet l'accès à tous les formulaires existant. Il suffit juste de cliquer sur le formulaire correspondant. Voir exemple ci-dessous.

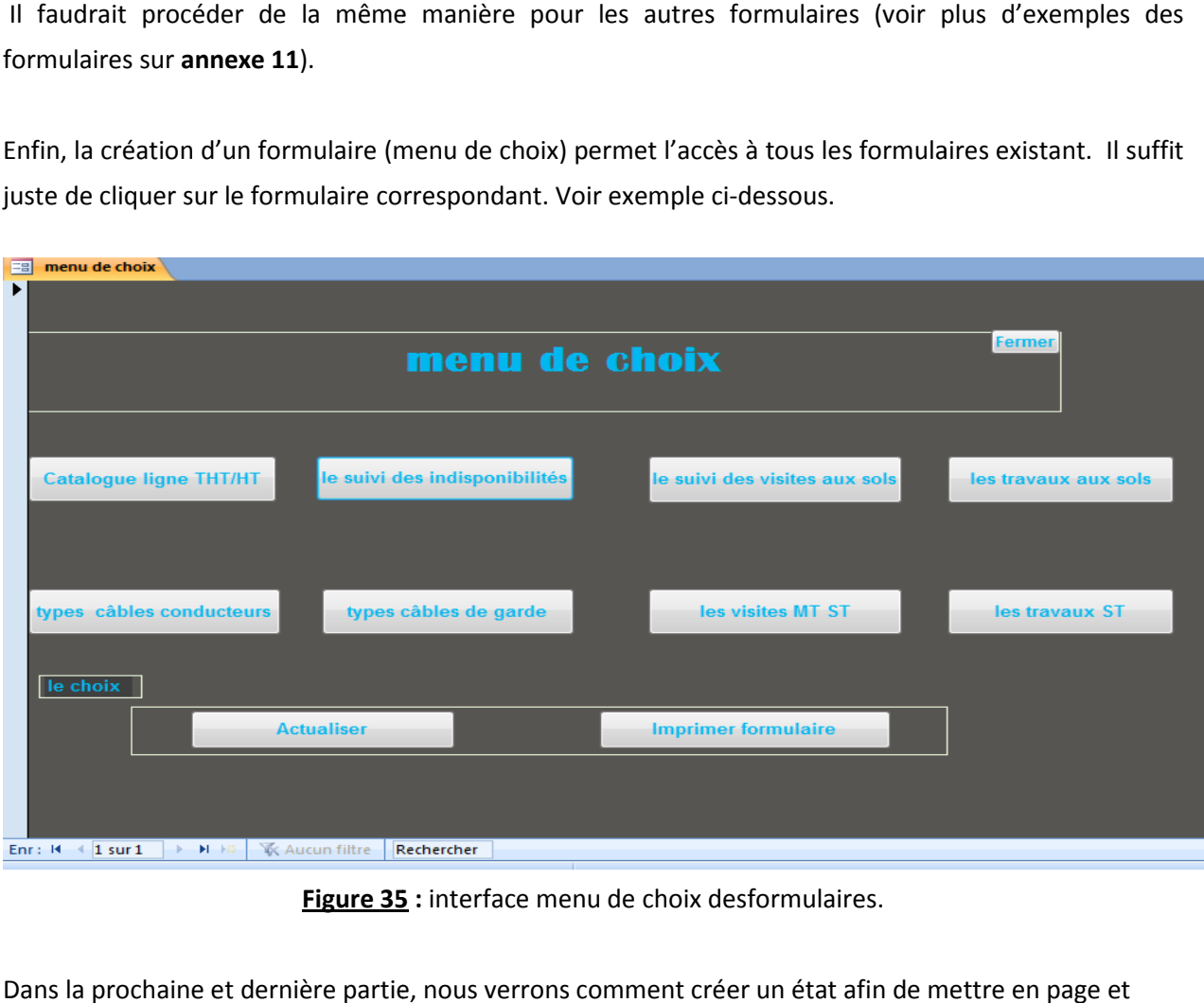

**Figure 35 35 :** interface menu de choix desformulaires.

Dans la prochaine et dernière partie, nous verrons comment créer un état afin de mettre synthétiser nos données en vue de les imprimer.

# 5. La création des états :

Un état permet de mettre en page et synthétiser nos données en vue de les imprimer Pour créer un état, nous allons dans l'onglet Créer et on clique sur Assistant état.

Assistant État

Une boîte de dialogue s'ouvre. Comme nous souhaitons imprimer les données de notre notre requête (Travaux ST), nous allons laisser sélectionner cette requête et nous choisissons de sélectionner tous les (Travaux ST), nous allons laisser sélectionner cette requête et nous choisissons de s<br>champs sauf n ° puisqu'il ne nous sert que pour le traitement de la base de données.

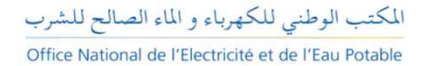

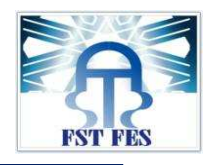

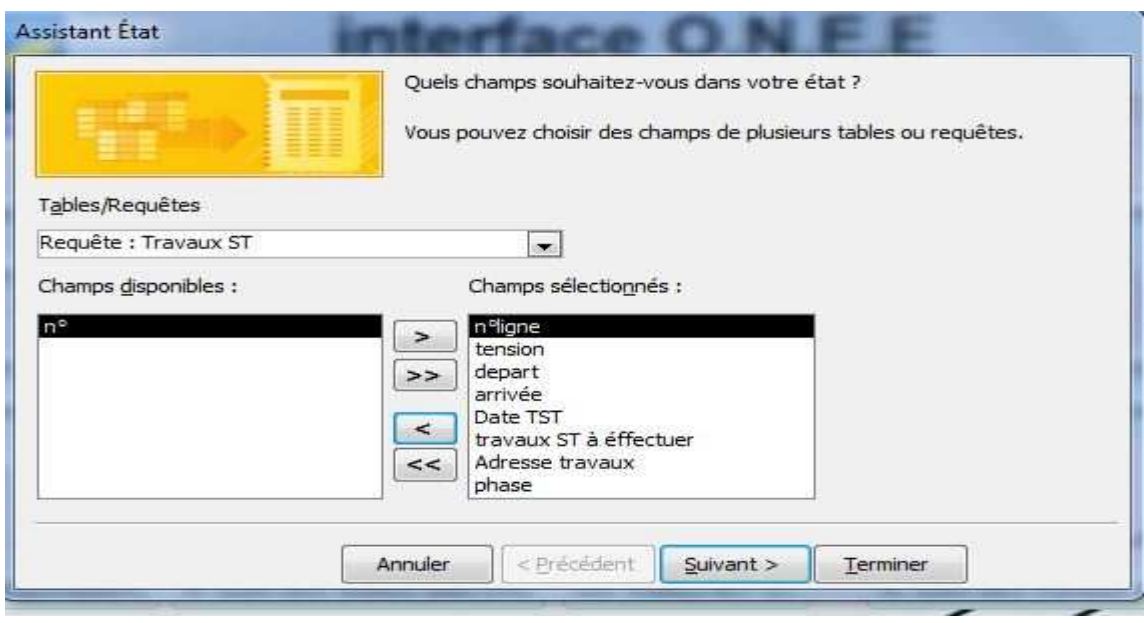

**Figure 36 :** choix de la requête.

À cette étape, nous pouvons choisir la disposition : verticale, tabulaire ou justifié. En cliquant sur chacune de ces possibilités, nous pouvons avoir un aperçu du résultat. Nous allons garder la disposition Tabulaire. L'orientation Portrait ou Paysage peuvent être choisies, Comme notre état sera plus lisible à l'horizontale, nous allons choisir l'orientation Paysage. Enfin, nous allons laisser cochée la<br>case Ajuster la taille des champs afin qu'ils tiennent tous sur une page. Cette option permet d'ajuster case Ajuster la taille des champs afin qu'ils tiennent tous sur une page. Cette option permet d' automatiquement la taille des données pour l'impression. En décochant cette case, nous risquerions automatiquement la taille des données pour l'impression. En décochant cette case, nous risquerions<br>d'avoir à imprimer des pages en largeur au lieu de simplement imprimer les pages en hauteur si nous avons beaucoup d'enregistrements à imprimer. On clique sur Suivant.

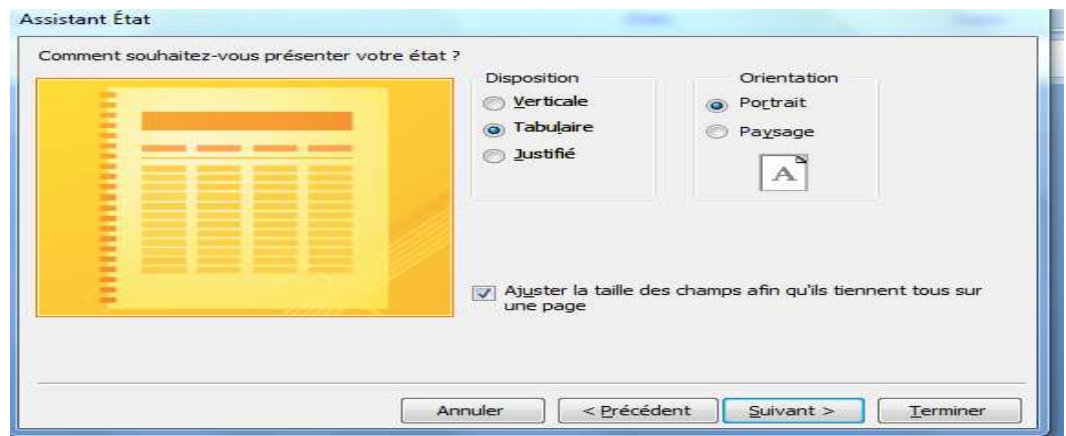

**Figure 37 37 :** choix de la présentation d'état.

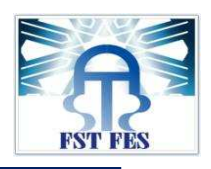

On choisit un nom pour notre état. Pour simplifier, nous l'appellerons Travaux ST comme sa table et nous l'ouvrons pour en voir un aperçu en cliquant sur Terminer.

Nous nous retrouvons dans l'Aperçu avant impression et la page apparaît exactement comme elle sera à l'impression. Access a fait passer nos champs et le champ date TST n'est pas visible. Cependant, grâce à l'option cochée précédemment, il n'a pas basculé sur une autre page. Nous avons juste à le modifier pour corriger ces éléments.

#### etats: Travaux ST

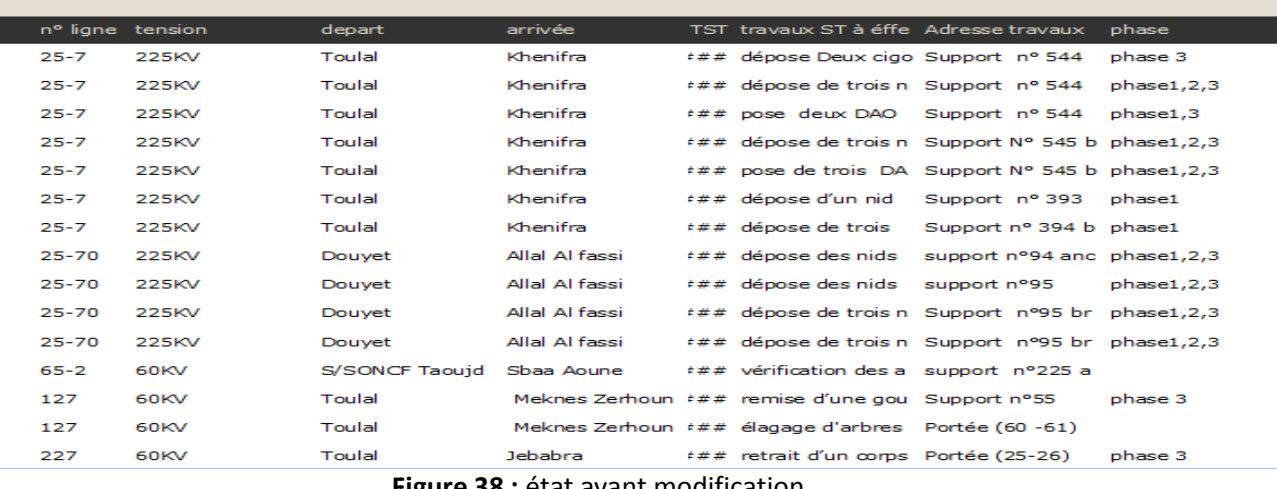

**Figure 38 38 :** état avant modification.

Pour modifier notre état, il suffit de cliquer sur **Fermer l'aperçu avant impression**.

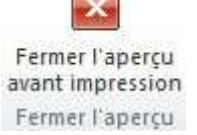

Puis, sur la flèche située en dessous du bouton **Affichage** puis **Mode Création Création** . Ce mode ressemble au **Mode Création** d'un formulaire et fonctionne de la même manière

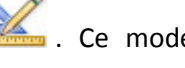

€ En-tête d'état etats:Travaux \$T En-tête de pag-|<br>|Date TST||travaux \$T à éf‡ectue Adresse travaux In<sup>o</sup>ligne tension arrivée **←** Détail nº ligne tension Date TST ∏travaux \$T à éf<sup>f</sup>ectuer depart arrivée Adresse travaux phase ◆ Pied de page ="Page " & [Page] & " sur " & [Pages] enant(

### **Figure 39 :** modification d'état.

Une fois que notre mise en page nous convient, nous retournons soit sur le Mode état .........................

l'Aperçu avant impression pour pouvoir cliquer sur **Imprimer** Imprimer et lancer l'impression.

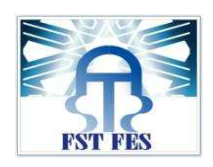

## **Exemple :** états : travaux ST

## etats: Travaux ST

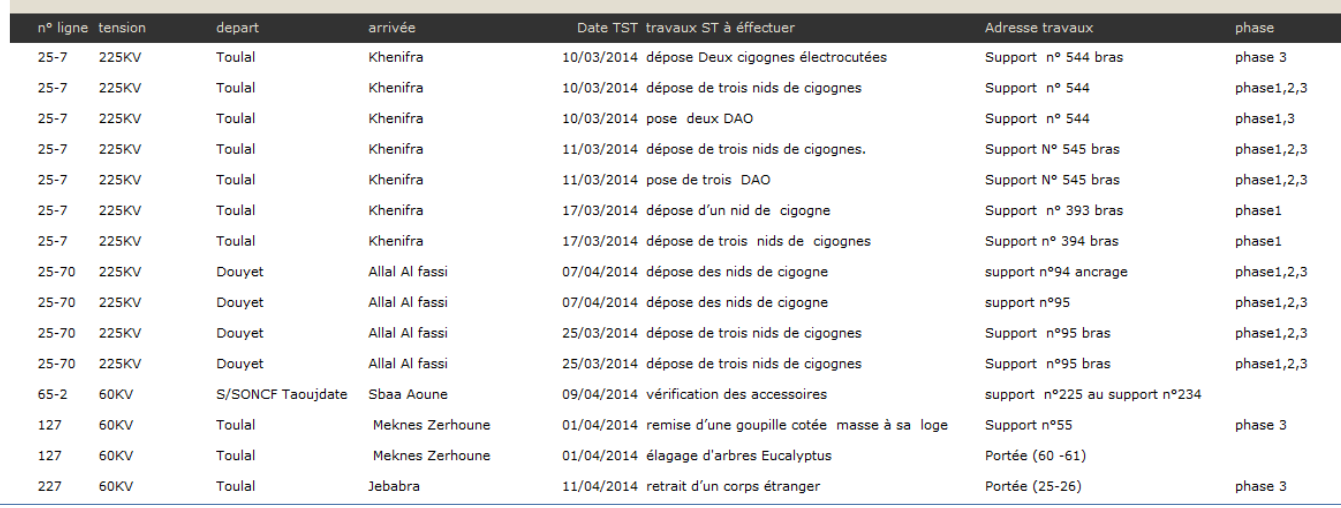

#### **Figure 40**: état après modification.

# 6. Mot de passe et l'interface d'utilisateur :

Enfin L'utilisateur de système doit pouvoir se protéger par un mot de passe et pouvoir modifier ses identifiants ainsi qu'ajouter d'autres utilisateurs.

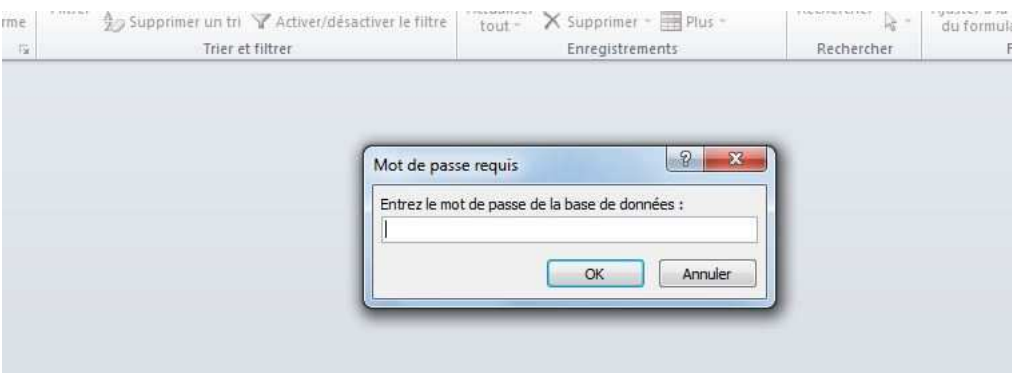

**Figure 41 41 :** Mot de passe de la base de données.

L'utilisateur doit pouvoir une interface facilitant l'exploitation de ces données et permet l'accès à tous les tableaux, les formulaires, les états que nous avons créé, ainsi elle permet de faire une recherche sur les informations, le suivi de la maintenanceet les travaux effectués des lignes très haute tension et haute tension (HTB).

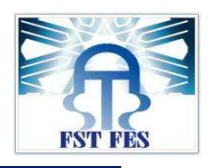

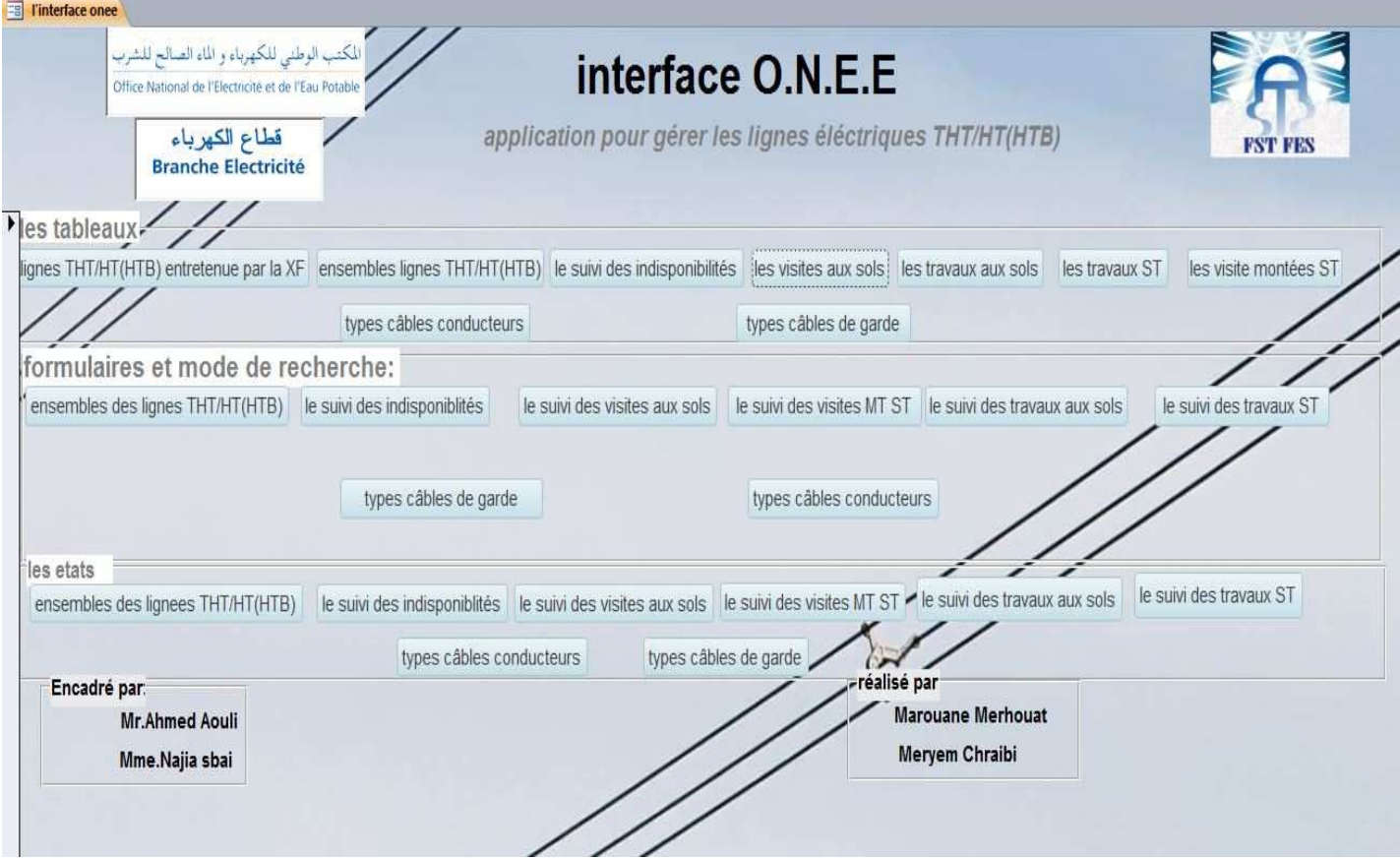

**Figure 42 :** interface utilisateur.

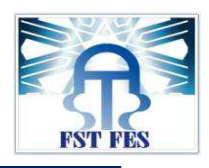

Conclusion générale

Le stage est une occasion d'allier entre pratique et théorie. Elle permet de développer les compétences organisationnelles d'écoute et de communication pour pouvoir mieux s'adapter au monde du travail. La période de notre stage effectuée à la Direction Transport Région Oriental Oujda et plus précisément dans la Division Exploitation Transport FES nous a aidés à étendre nos connaissances, de capitaliser une expérience, d'avoir un esprit critique, de développer les relations humaines, d'apprendre à travailler en groupe.

Le besoin de maintenir une alimentation continue du réseau électrique de l'office national de l'électricité s'avère l'une des priorités inscrites dans la politique adoptée par cet office. Or, la disponibilité, la sûreté et la sécurité de son réseau électrique sont directement liées à la qualité de maintenance des ouvrages électriques.

En effet, une mauvaise maintenance des ouvrages lignes HTB (THT/HT) ou poste (THT/HT) entraîne l'augmentation des indisponibilités et engendre, par suite, des pertes considérables à l'ONEE, tels que La dégradation de la qualité de service suite aux fréquences élevées des incidents, le manque à gagner à l'office suite :

- Aux investissements importants pour la remise en état des ouvrages.
- A l'impact sur la sécurité et la stabilité du réseau.
- A l'augmentation des charges d'exploitation…

Dans cette optique, la programmation et la gestion des indisponibilités est un outil permettant l'amélioration de la qualité de maintenance des ouvrages électrique dans les meilleures conditions de coût, de disponibilité et de sécurité.

La programmation est un facteur d'influence sur le réseau électrique, le choix des indisponibilités des ouvrages agie sur le client.

Pour cela l'exploitant du réseau électrique doit conserver les performances technique et opérationnels des équipements et installations afin de garantir une meilleure disponibilité des ouvrages et qualité de service offerte au client en favorisant les travaux sous tension sur les ouvrages HTB (THT/HT).

Durant cette période de stage, nous avons effectué des visites à quelques postes, parmi eux : poste El OUALI, poste DOUYET, poste Fès AMONT et les ouvrages des lignes HTB (THT/HT) dans les environs de DOUYET, puis nous avons réalisé une base de données facilitant la tâche, pour le suivi de la maintenance des lignes HTB (THT/HT) afin de garantir la stabilité et la performance du réseau électrique.

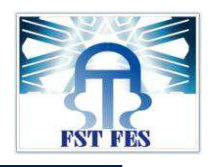

Références

[1].Haute tension d'AFFOLTER Jean-François. De l'école d'ingénieur des Cantan de Vaud, département E+I. (Edition octobre 2000).

[2].Directives Technique de l'O.N.E.E.

[3].Cahier des Spécifications Techniques générales de l'O.N.E.E (Edition Janvier 1998).

[4].Procédures et politique de la maintenance des ouvrages de l'O.N.E.E.

[5].visites des lieux et chantiers O.N.E.E.

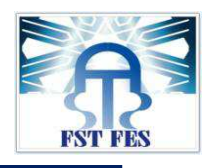

Annexes

**Annexe 1** : **Le parc de production de l'ONEE est constitué de centrales électriques ayant une puissance totale installée à fin 2012 de 6629.1 MW.**

**Tableau 1 : la puissance totale du parc de production** 

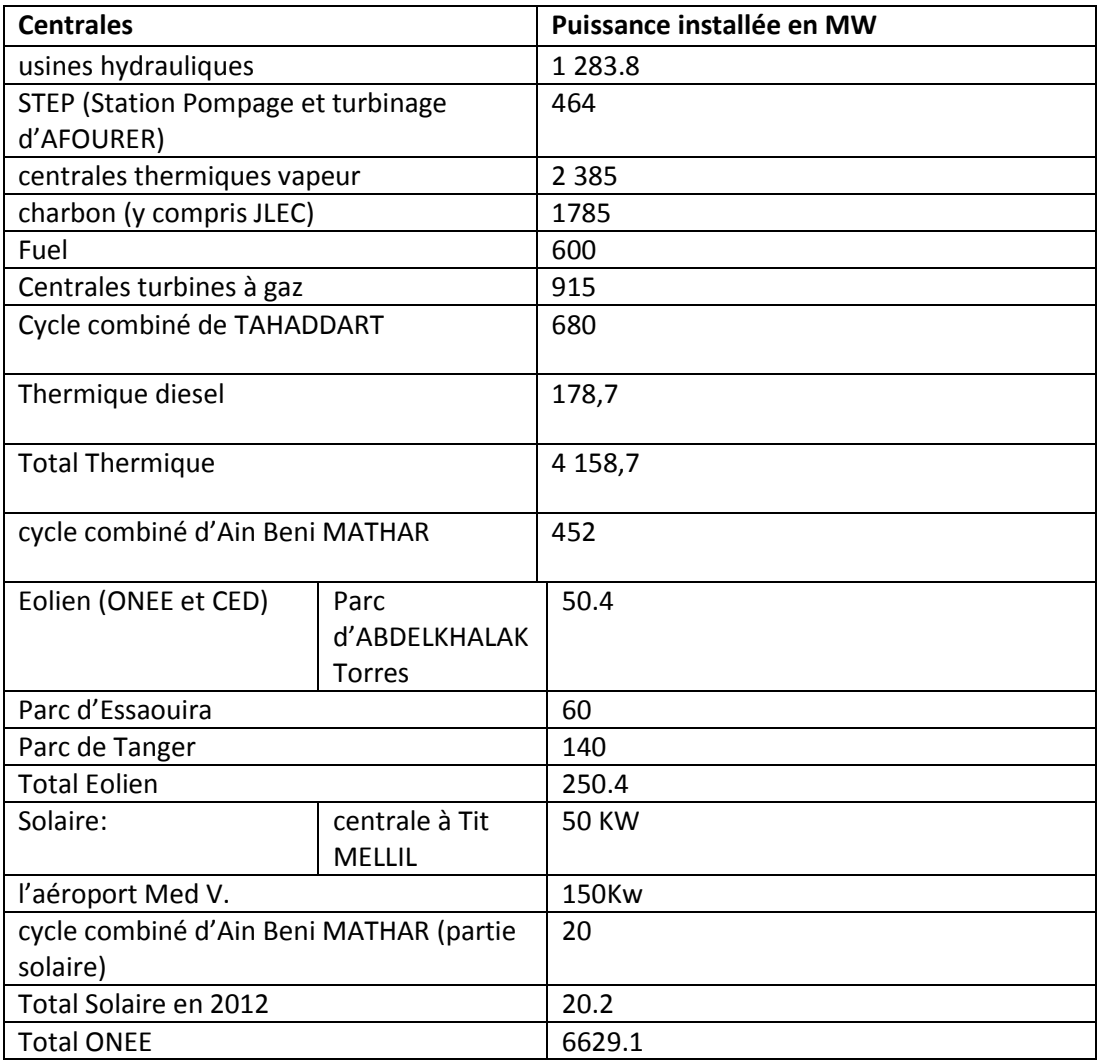

# **Tableau 2 :** Puissance installée à fin 2009 (en MVA).

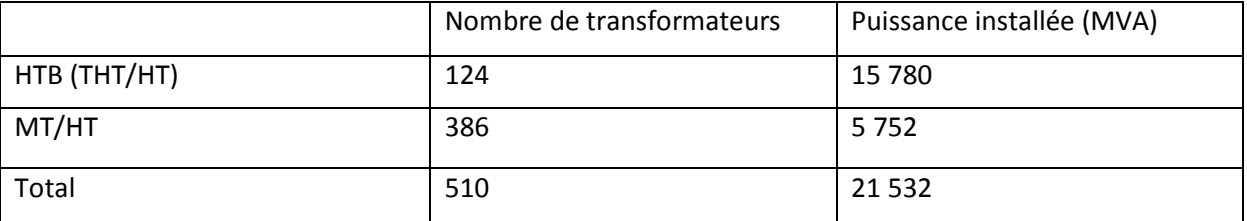

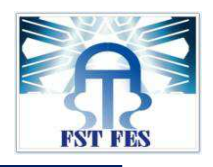

**Tableau 3 :** Longueur de lignes à fin 2009 (en km).

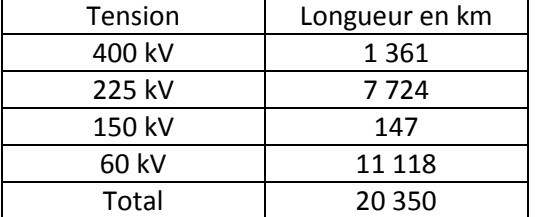

**Tableau 4 :** Longueur des lignes et Puissance installée Longueur de lignes en km.

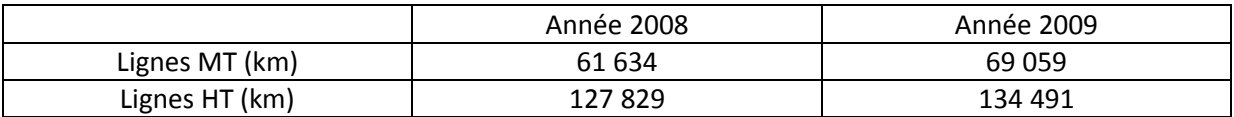

**Annexe 2 :** Les postes HT et THT sont reliés entre eux par des lignes entretenus par la Division Exploitation Transport Fès, elles sont réparties comme suit :

**Tableau 1 :** Longueur des lignes HTB (HT/THT) exploitées la Division Exploitation Transport Fès.

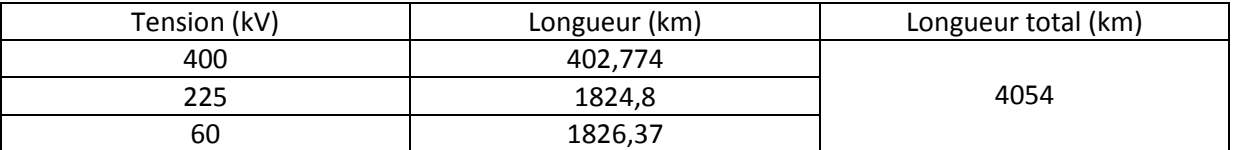

**Annexe 3 :**visites montées.

**Tableau 1 :** Les lignes Traversant des routes, voies ferrées lignes électriques HTB (THT/ HT), MT ou BT, il y'a lieu d'effectuer, des visites montées de ces traversées chaque 4ans et 6ans.

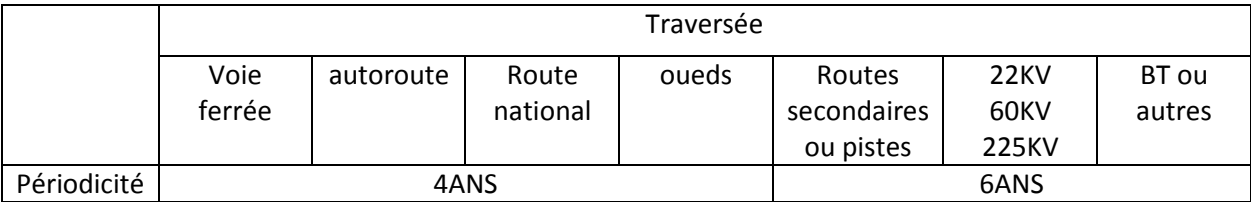

**Annexe 4 :**peinture des lignes.

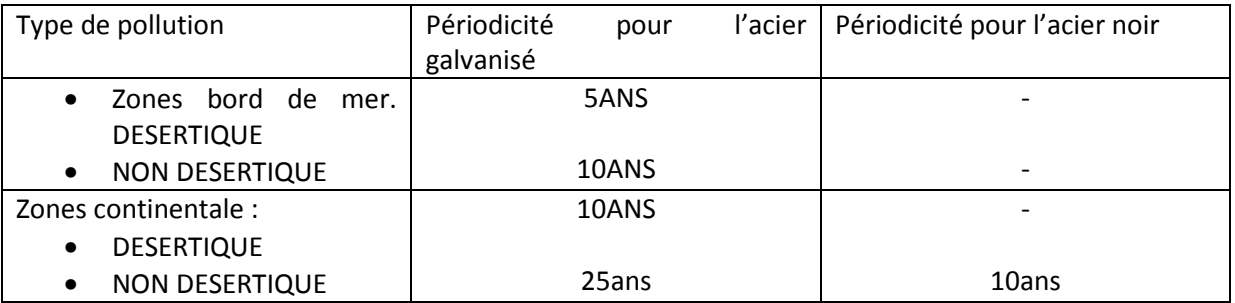

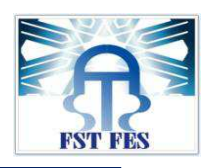

**Annexe 5:** BASE DE DONNEES DES LIGNES HTB (HT/THT) **.**

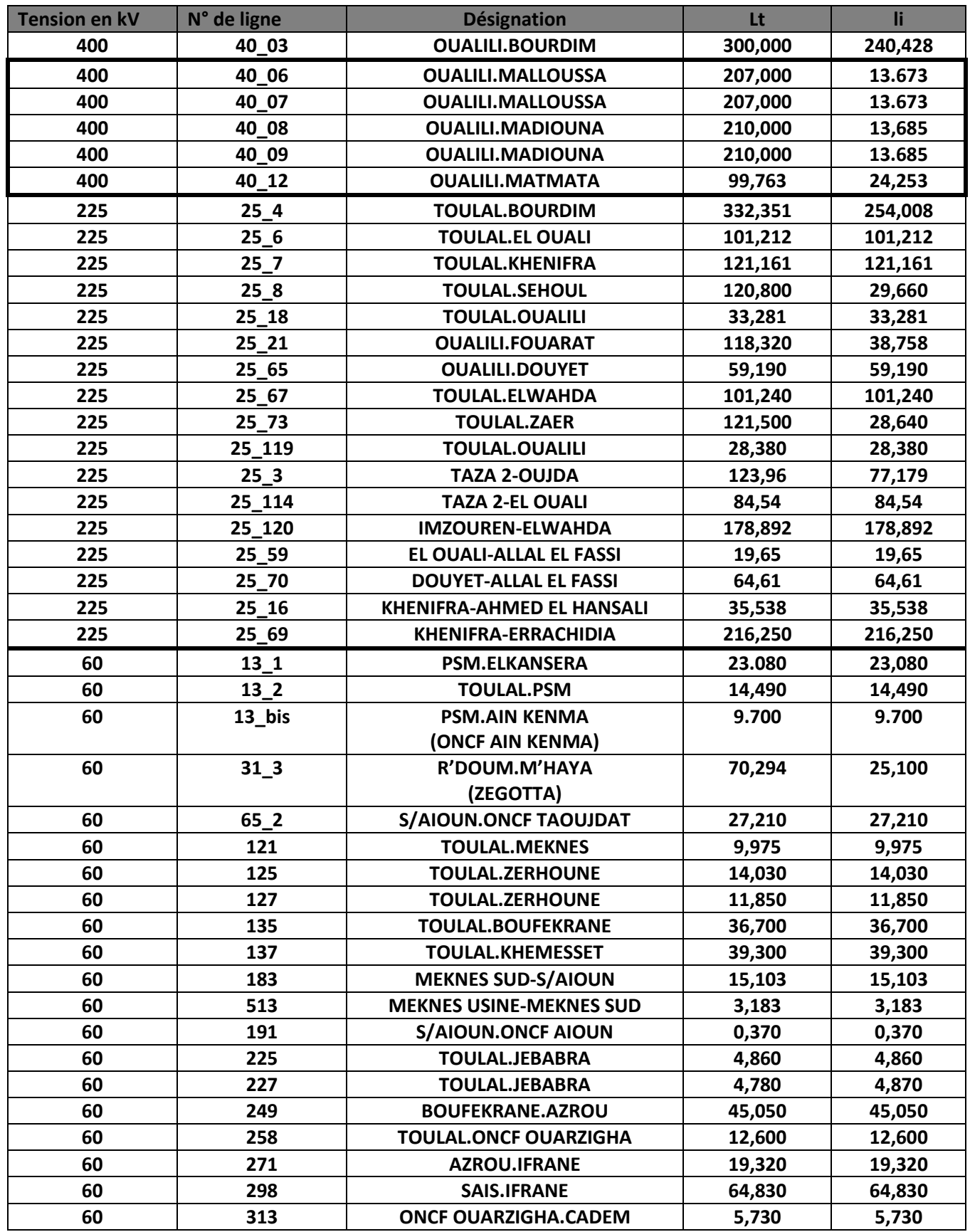

 $\blacksquare$ 

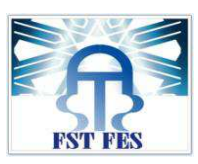

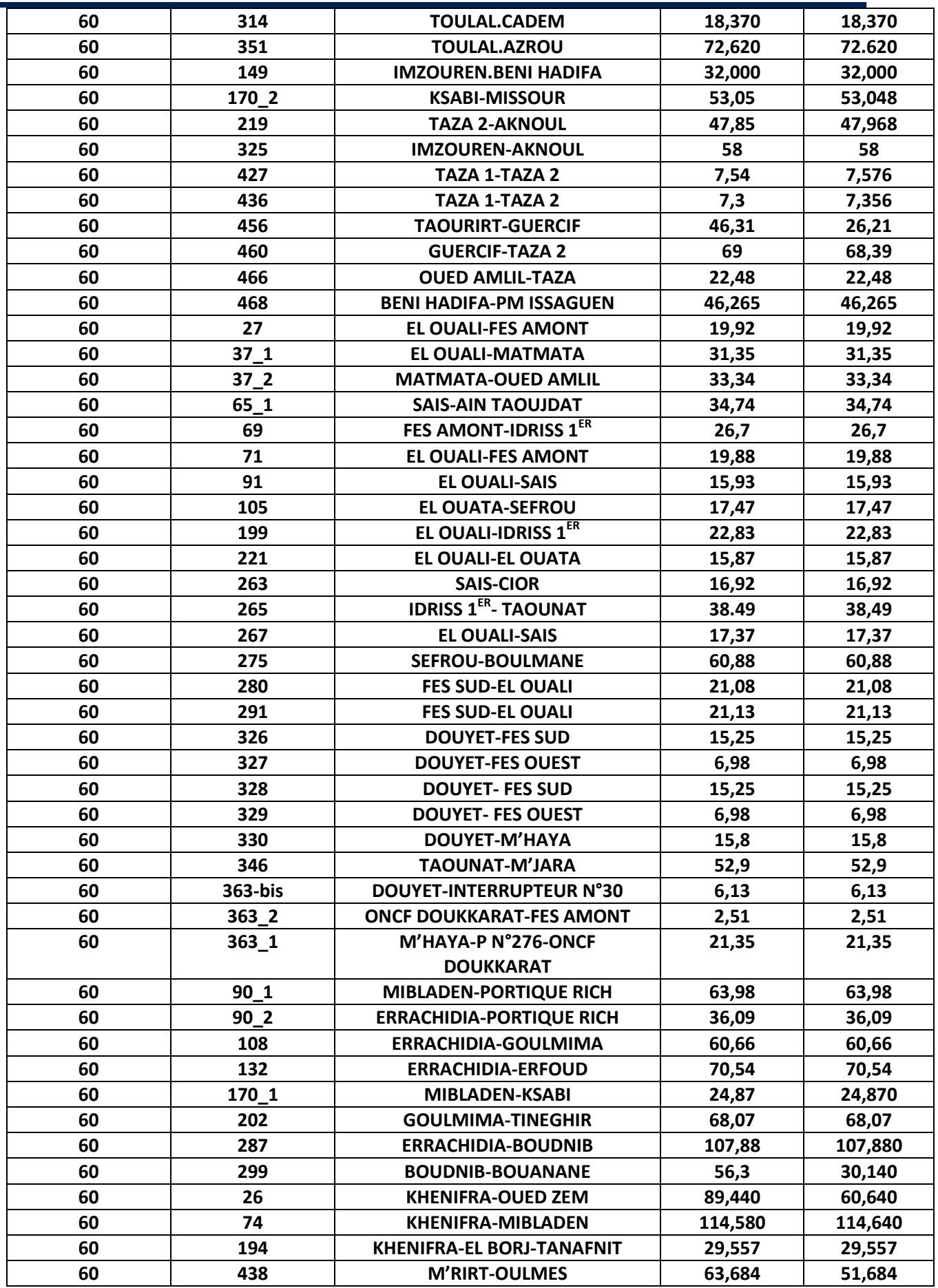

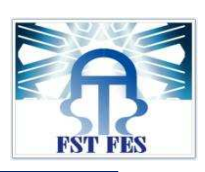

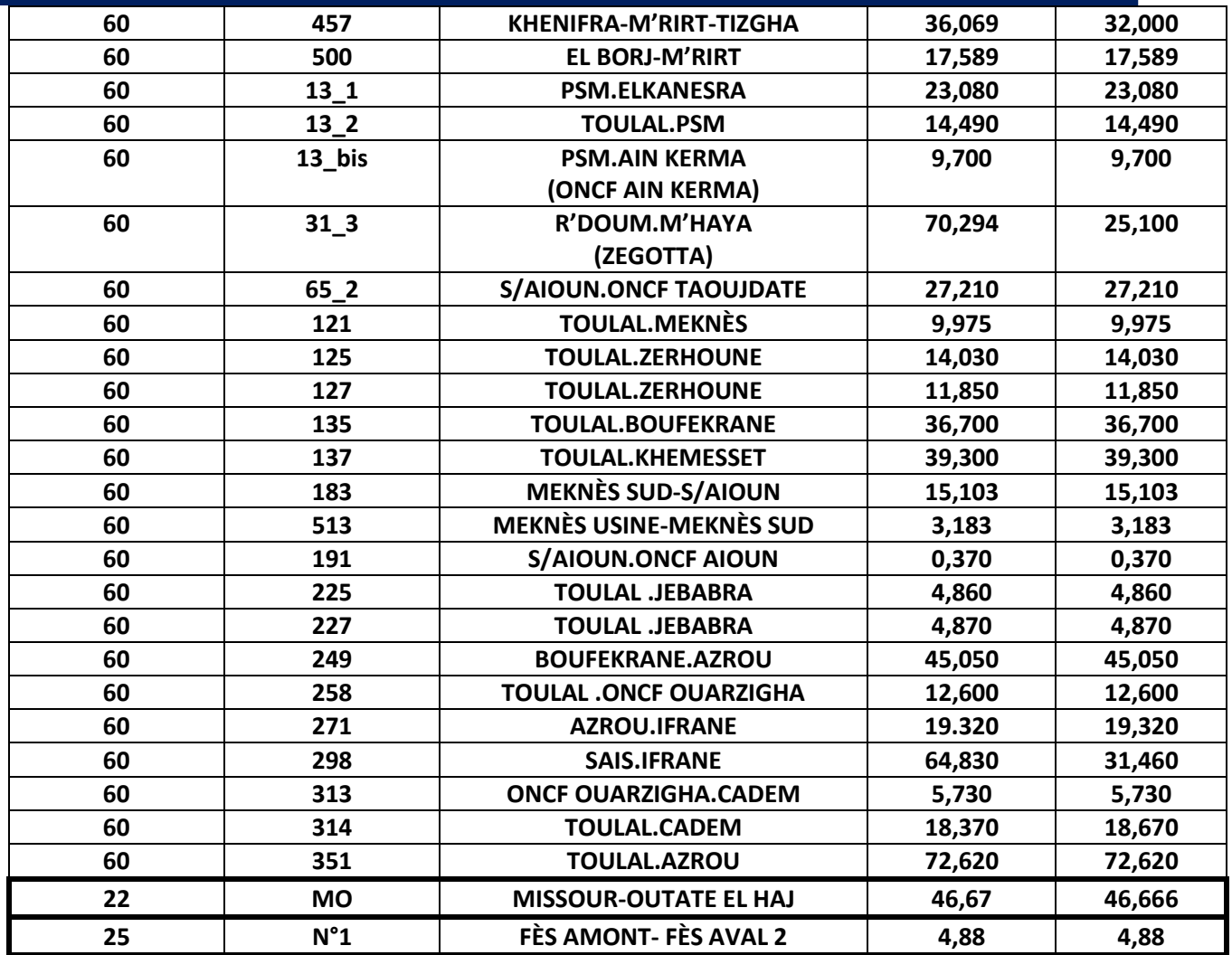

**Annexe6 :** type de pylône.

**1. classement des pylônes selon la structure mécanique:** 

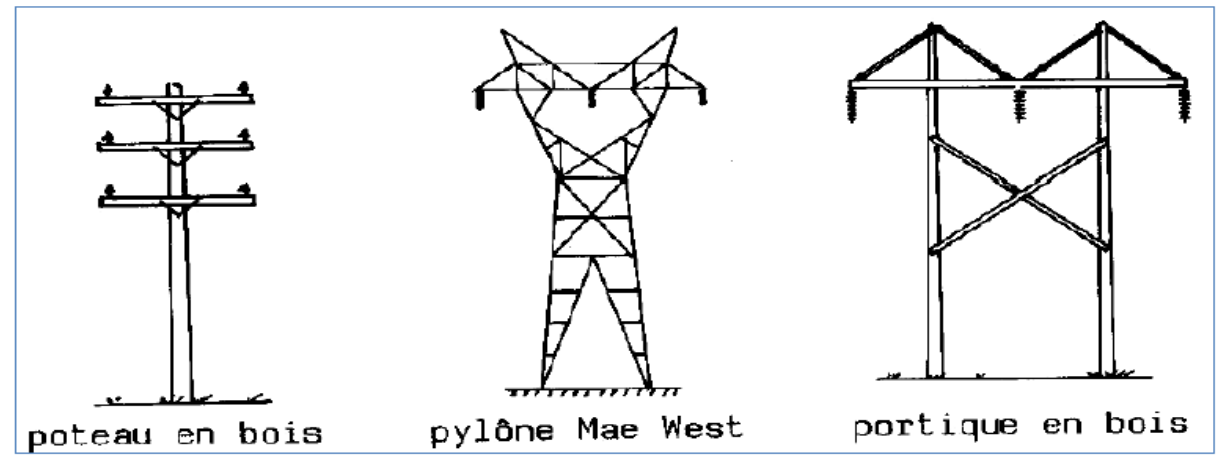

**Figure 1-1** : La structure mécanique rigide.

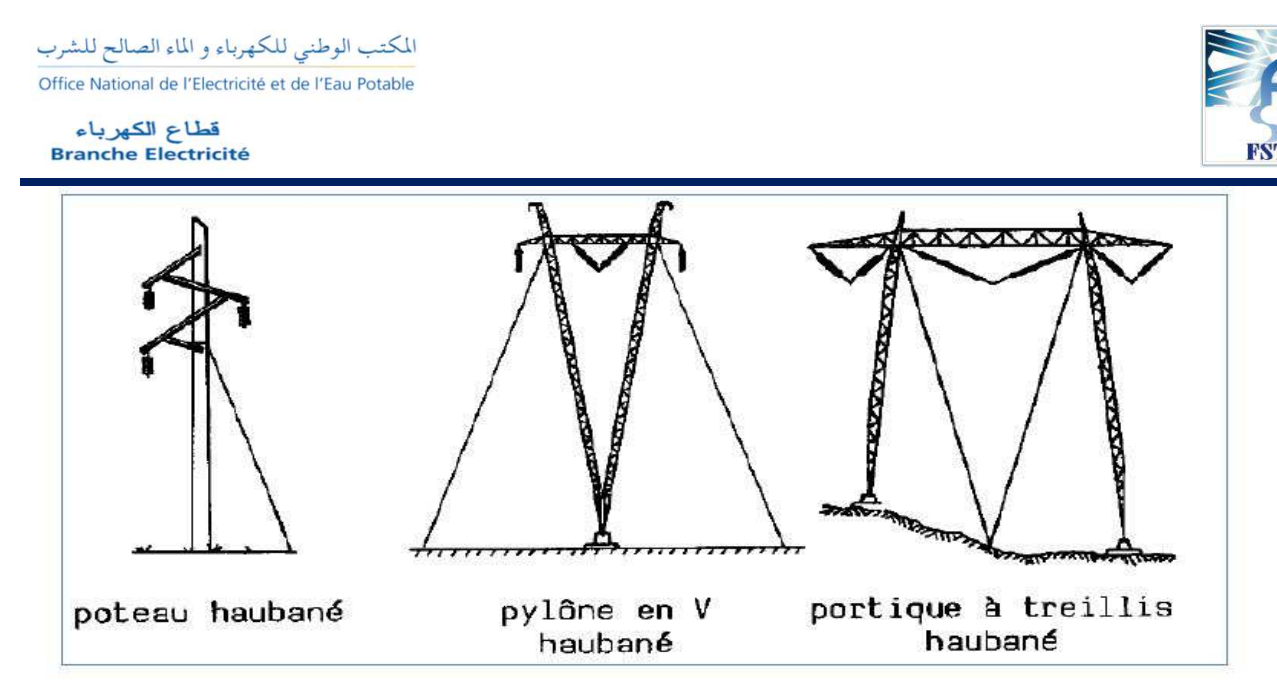

**Figure 1-2** : La structure mécanique Haubané.

**2. Classement des lignes selon le type d'armement (disposition géométrique des conducteurs par rapport au support).**

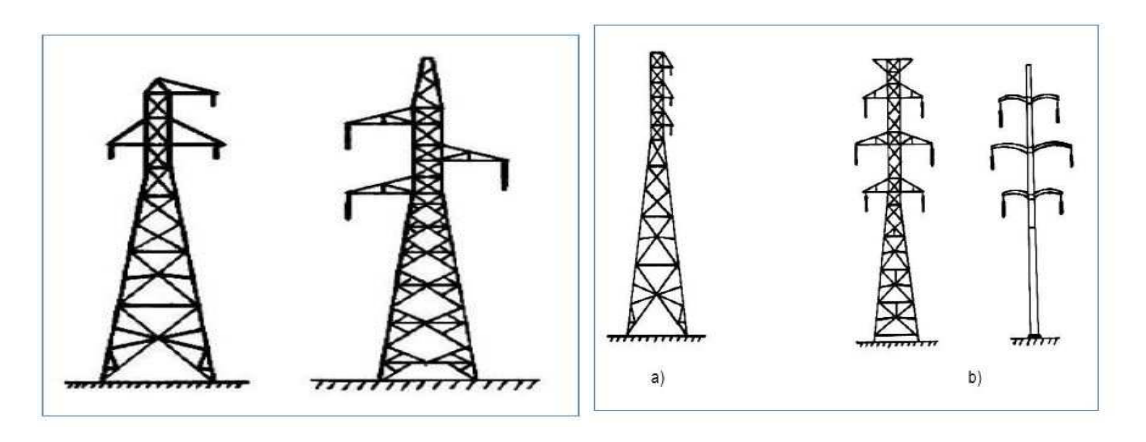

**Figure1-3** : Armement quinconce. **Figure1-4** : a. Armement en drapeau.

b. Armement double drapeau

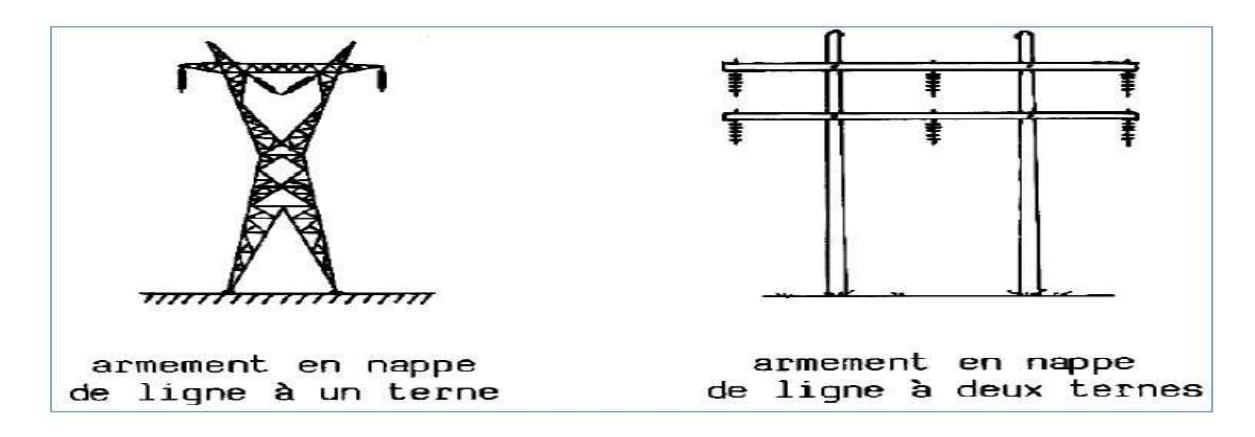

**Figure1-5** : Armement en nappe.

المكتب الوطني للكهرباء والماء الصالح للشرب Office National de l'Electricité et de l'Eau Potable

قطاع الكهرباء<br>Branche Electricité

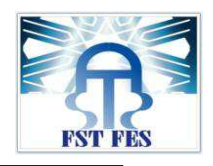

## **3. Classement selon la fonction du pylône :**

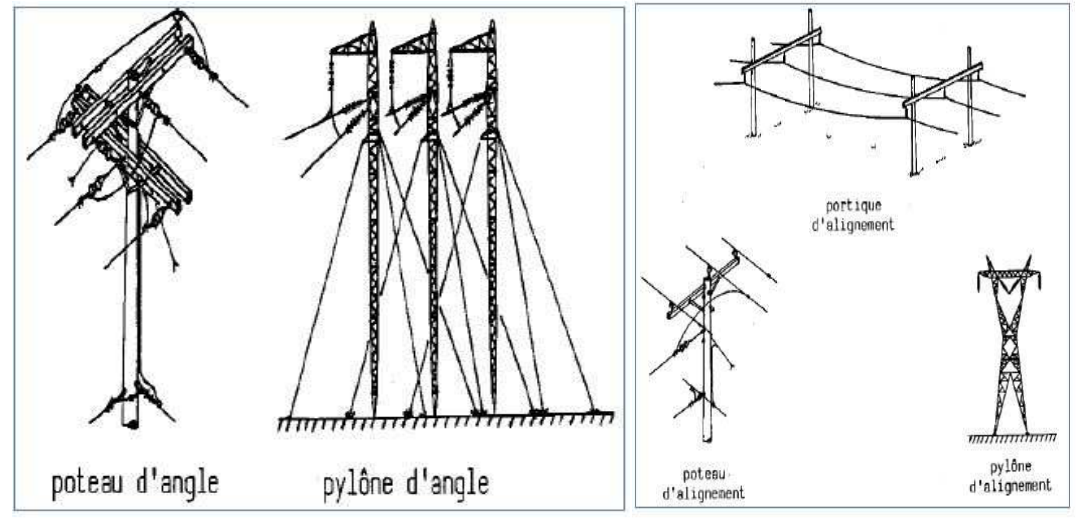

**Figure 1-6** : Support d'alignement.**figure1-7**: Support d'angle.

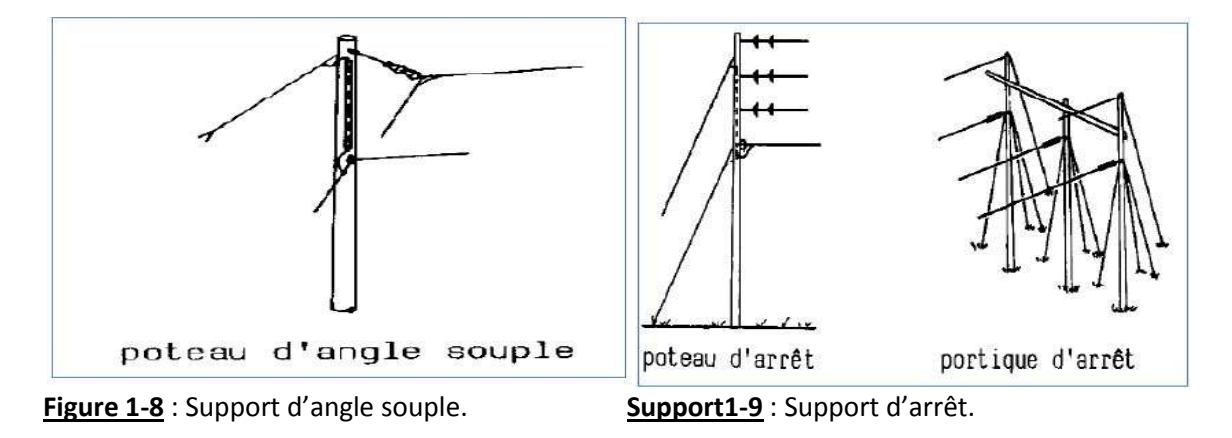

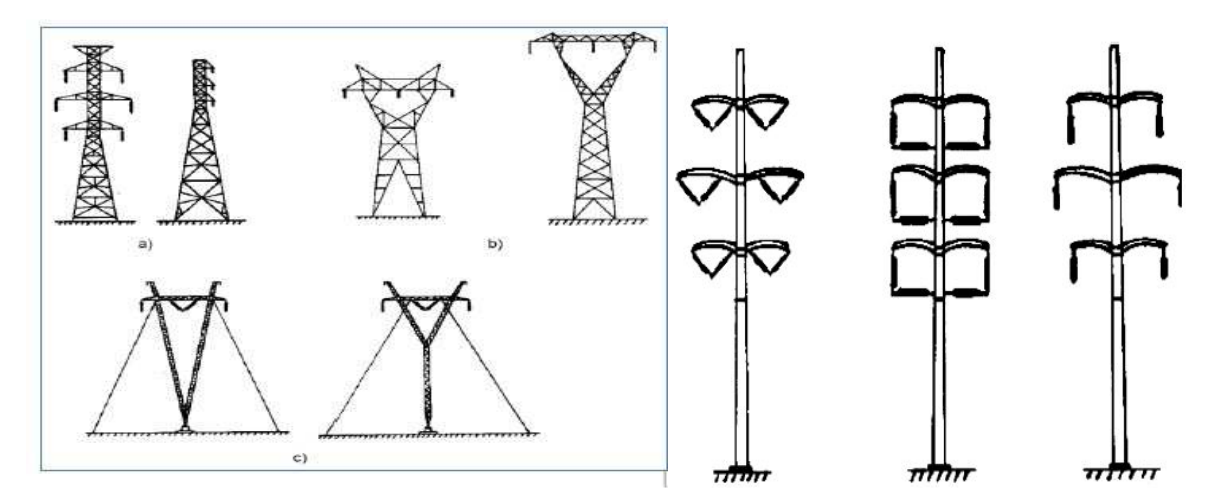

**Figure1-10** : Les principaux types de pylônes rigides.**Figure 1-11**: Tubulaire.

- a)Classique.
- b) Pylône Mae West.
- c) Pylônes haubanés(en v et y).

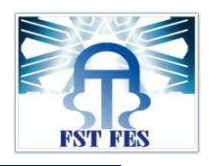

Annexe 7 : les isolateurs.

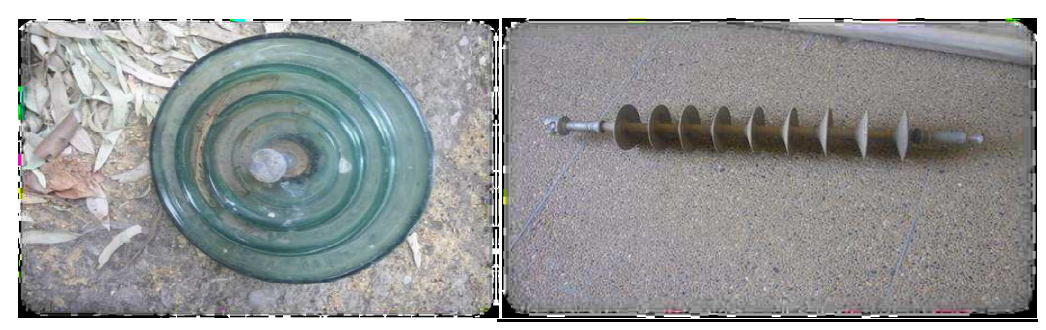

**Figure 1** :Isolateur en verre

**figure2** : Isolateur en composite

**Annexe8 :** les accessoires**.**

Dans cette partie on donnera les définitions des accessoires HTB (HT/THT):

**Etrier :** 

Il est employé comme première pièce d'ancrage au pylône :

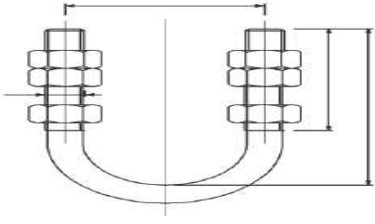

**Figure 1-1 :** ETRIER.

# **Œillets à logement de Rotule :**

On emploie des œillets á rotule pour connecter les chaînes d'isolateurs type rotule et logement de rotule.

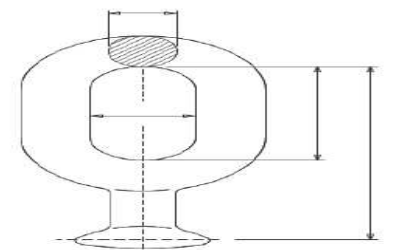

**Figure 1-2 :**Œillets à logement de Rotule **.**

On pourra avoir également : **Œillets à rotule pour protection protection :**

> Ces œillets sont utilisés pour connecter les chaînes d'isolateurs type rotule et logement de rotule et sont préparés pour la fixation des protections.

المكتب الوطني للكهرباء و الماء الصالح للشرب

Office National de l'Electricité et de l'Eau Potable

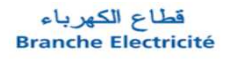

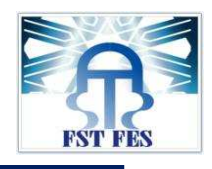

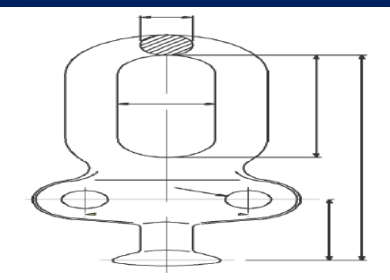

**Figure 1-3** :Œillets à rotule pour protection.

# **Ball Sockets à tension :**

<u>Figure 1-3</u> :Œillets à rotule pour protection.<br><mark>Ball Sockets à tension :</mark><br>On emploie les Ball sockets pour connecter les chaînes d'isolateurs type rotule et logement de rotule avec les pinces d'ancrage et suspension et sont préparés pour la fixation des protections.

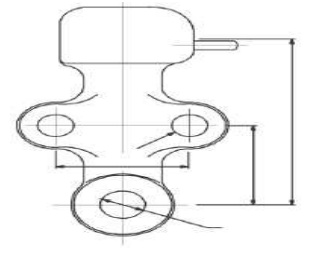

**Figure 1-4 :**Ball Sockets à tension.

# **Pinces de suspension anti-Effluves : Effluves**

Ils sont utilisés pour suspendre les conducteurs d'aluminium, alliage d'aluminium et Aluminium – acier aux lignes de très haute tension. Quand il arrive le moment de l'installation, il est important respecter le couple de serrage recommandé qui a été étudié pour garantir un glissement du conducteur et minimiser les efforts de compression sur le conducteur dans des limites acceptables.

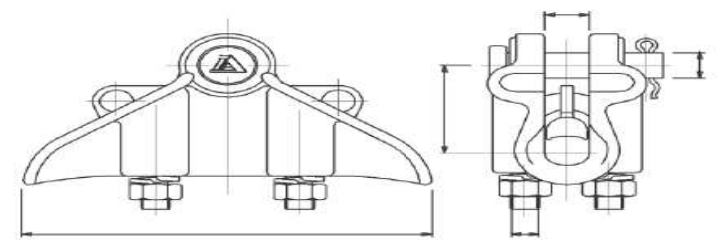

Figure 1-5 : Pinces de suspension anti-Effluves.

# **Rallonges Réglables :**

Les rallonges réglables marchent pour allonger la chaîne et régler d'une façon contrôlée la flèche de la portée.

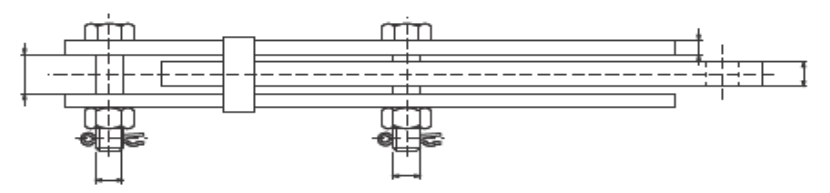

# **Figure 1-6 :**Rallonges Réglables.

Corps: acier galvanisé à chaud. Boulons et écrous: acier galvanisé à chaud. Goupille: acier inoxydable. **Crochets :** 

On emploie des crochets pour connecter les chaînes d'isolateurs type rotule et logement de rotule directement au pylône.

المكتب الوطني للكهرباء والماء الصالح للشرب

Office National de l'Electricité et de l'Eau Potable

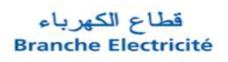

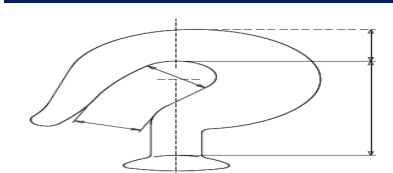

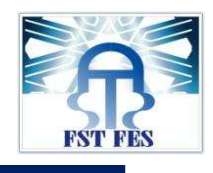

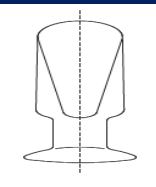

# **Figure 1-7 :**Crochets.

#### **Chapes :**

Les chapes sont utilisées d'habitude pour connecter les accessoires de la fin de la chaîne d'isolateurs avec les pinces d'ancrage et suspension

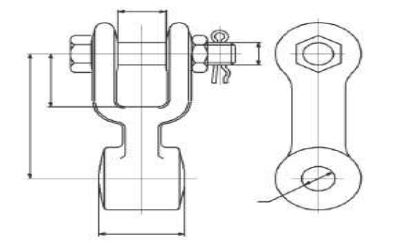

**Figure 1-8 :**Chapes.

Et pour les accessoires des pylônes on en cite :

 Membrures : chacune des cornières ou chacun des profilés assemblés en treillis pour former un pylône.

 Cornières : profilé en métal dont la section affecte la forme d'un L et qui est largement utilisé dans la construction des pylônes à treillis.

 Couvre – joint (**figure1-9**) : petite cornière boulonnée recouvrant intérieurement la jointe bout à bout de deux membrures.

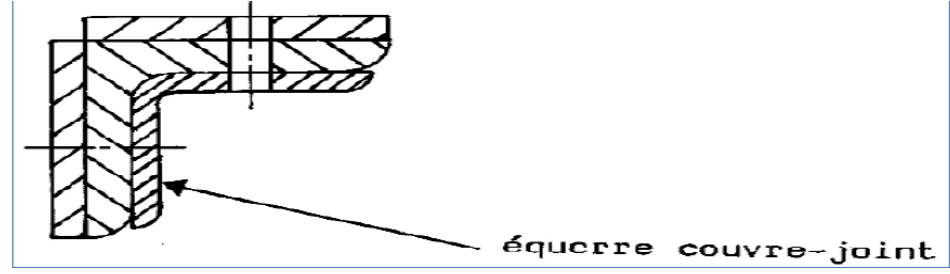

**Figure 1-9** :couvre-joint.

 Gousset **(figure1-10) : plaque de forme variable que l'on emploie pour l'assemblage de plusieurs ) membrures.**

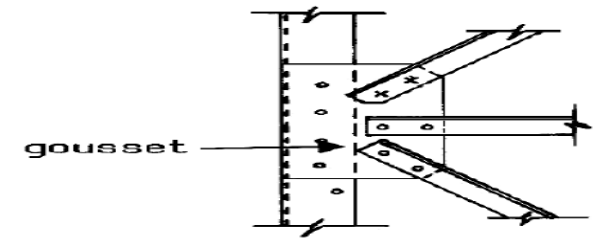

**Figure 1-10** : gousset.

**Annexe9 :** les tableaux de la base de données.

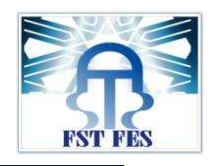

**Exemple1** : table de suivi des indisponibilités.

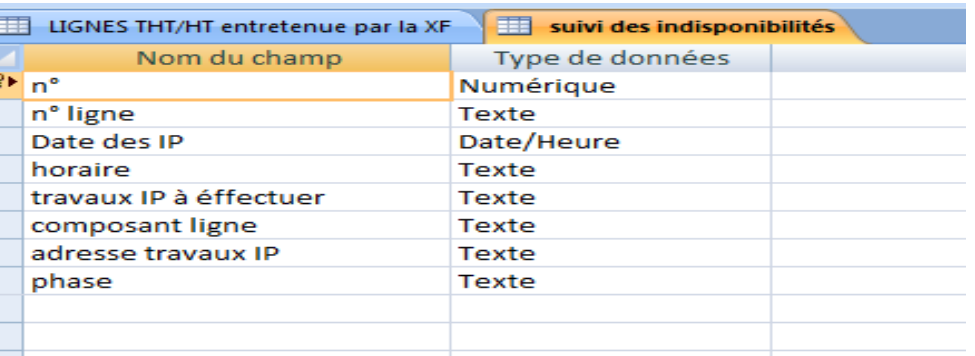

## -NB : IP = indisponibilités.

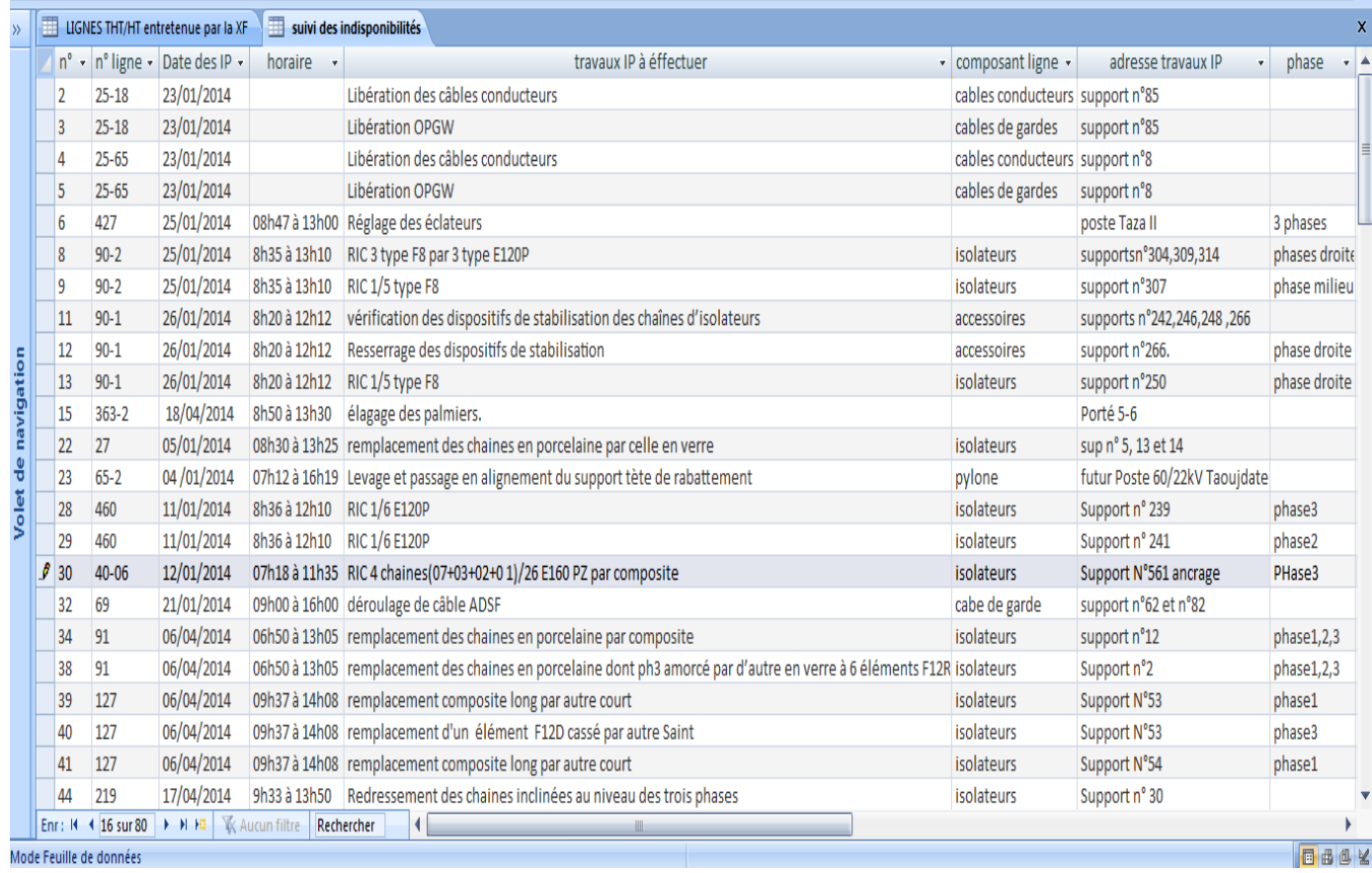

**Exemple2** : table de suivi des visites aux sols

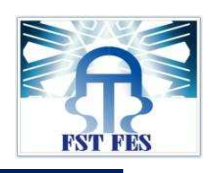

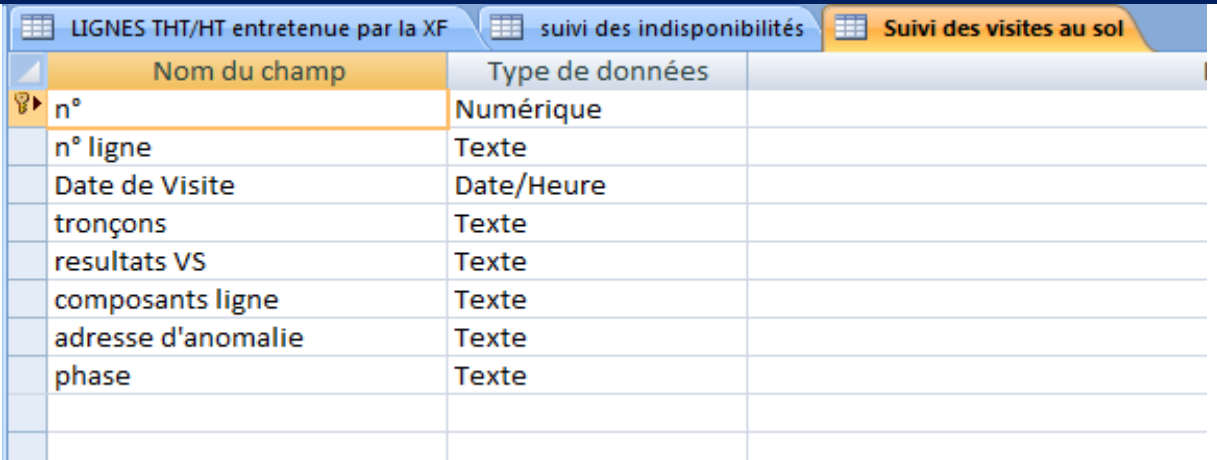

# NB : VS=visites aux sols.

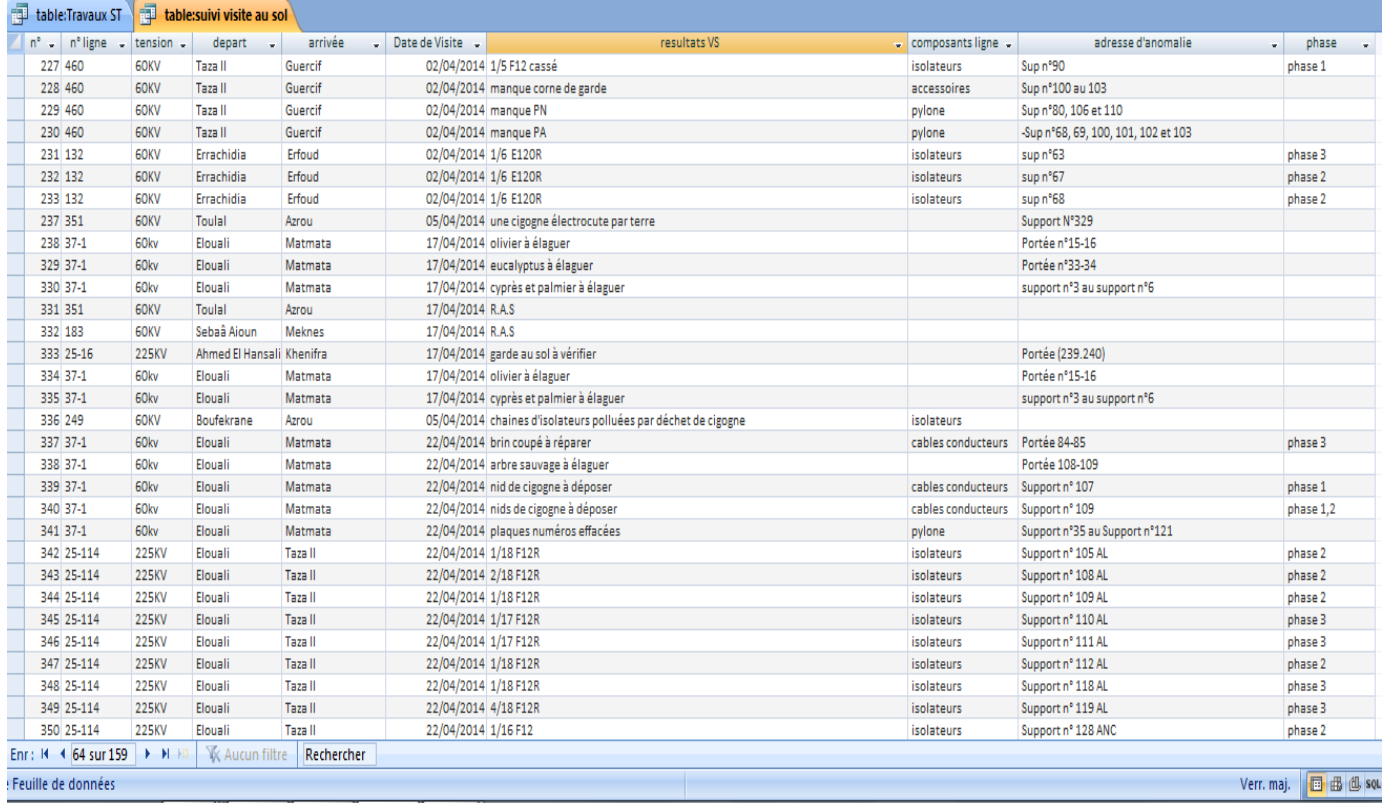
Office National de l'Electricité et de l'Eau Potable

# قطاع الكهرباء<br>Branche Electricité

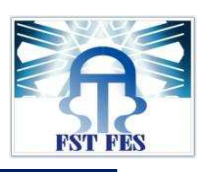

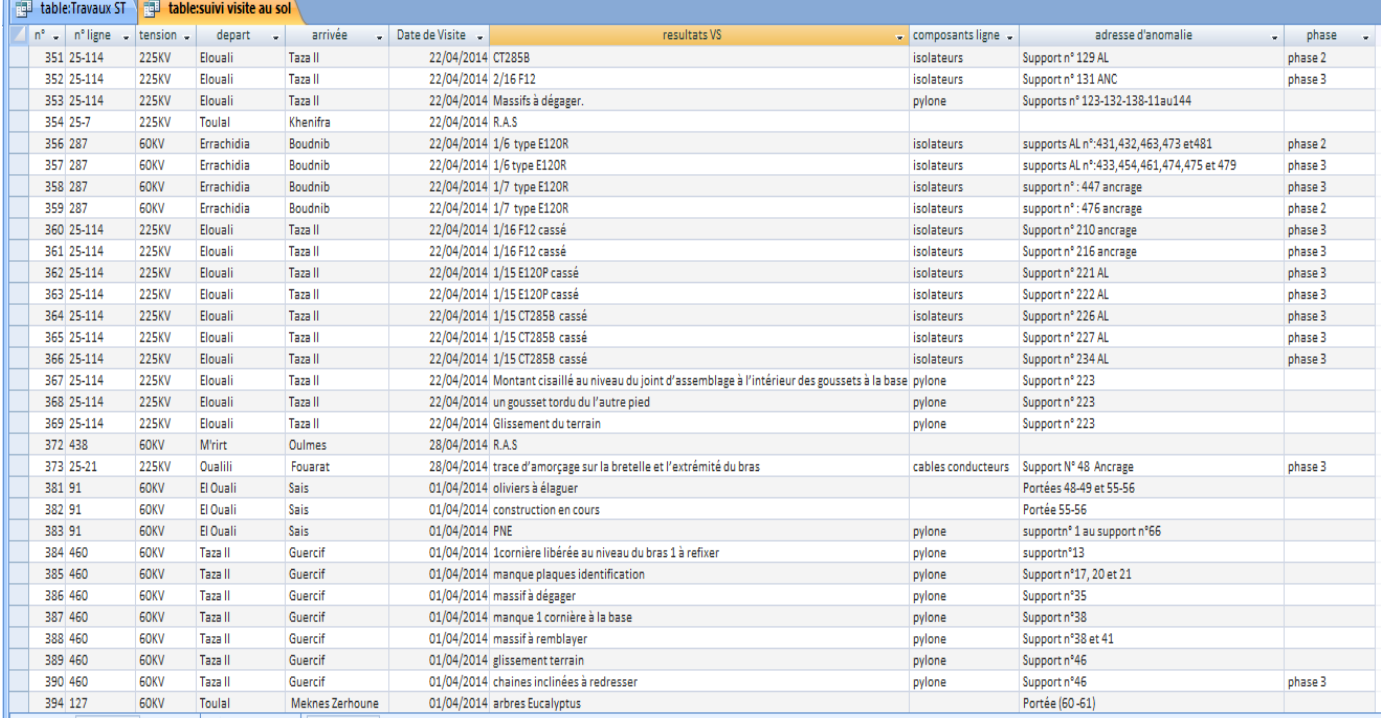

#### **Exemple3** : travaux aux sols.

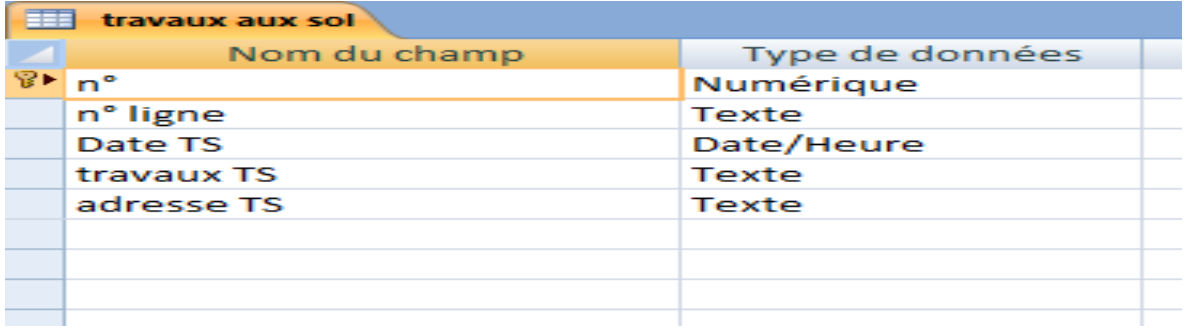

NB : TS=travaux aux sols.

Office National de l'Electricité et de l'Eau Potable

قطاع الكهرباء<br>Branche Electricité

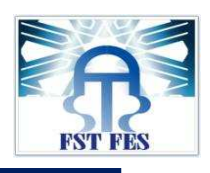

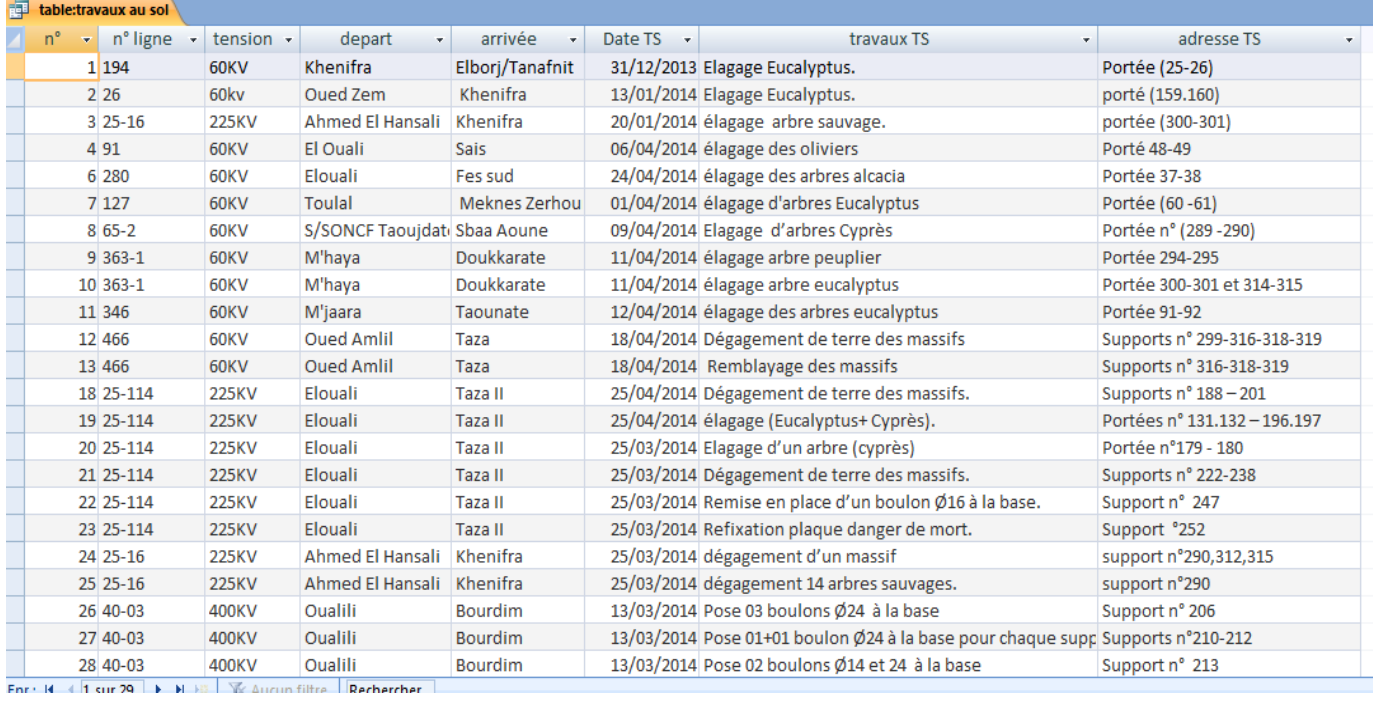

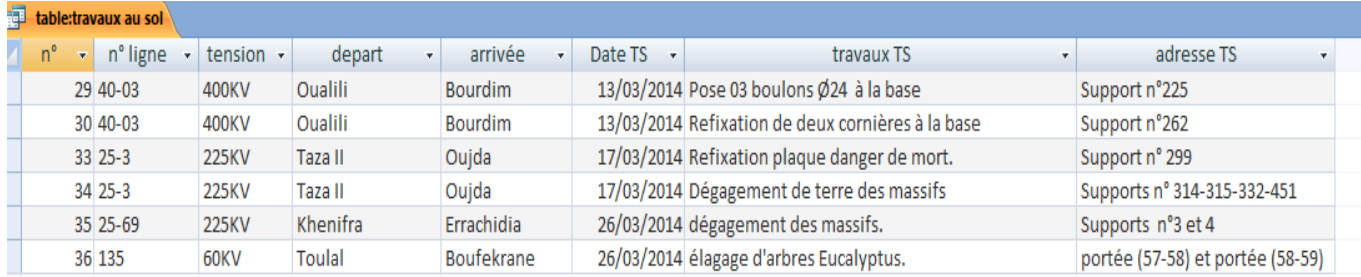

#### **Exemple4** : travaux sous tension

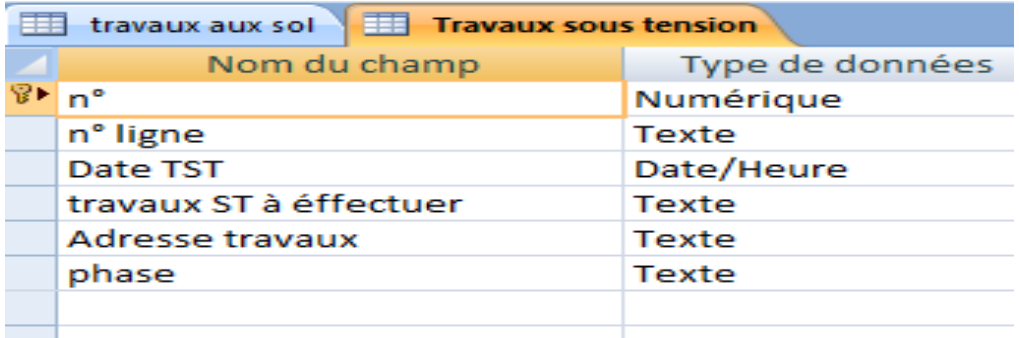

NB : ST=sous tension. TST=travaux sous tension.

Office National de l'Electricité et de l'Eau Potable

قطاع الكهرباء<br>Branche Electricité

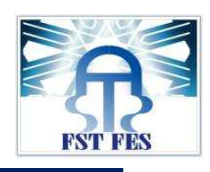

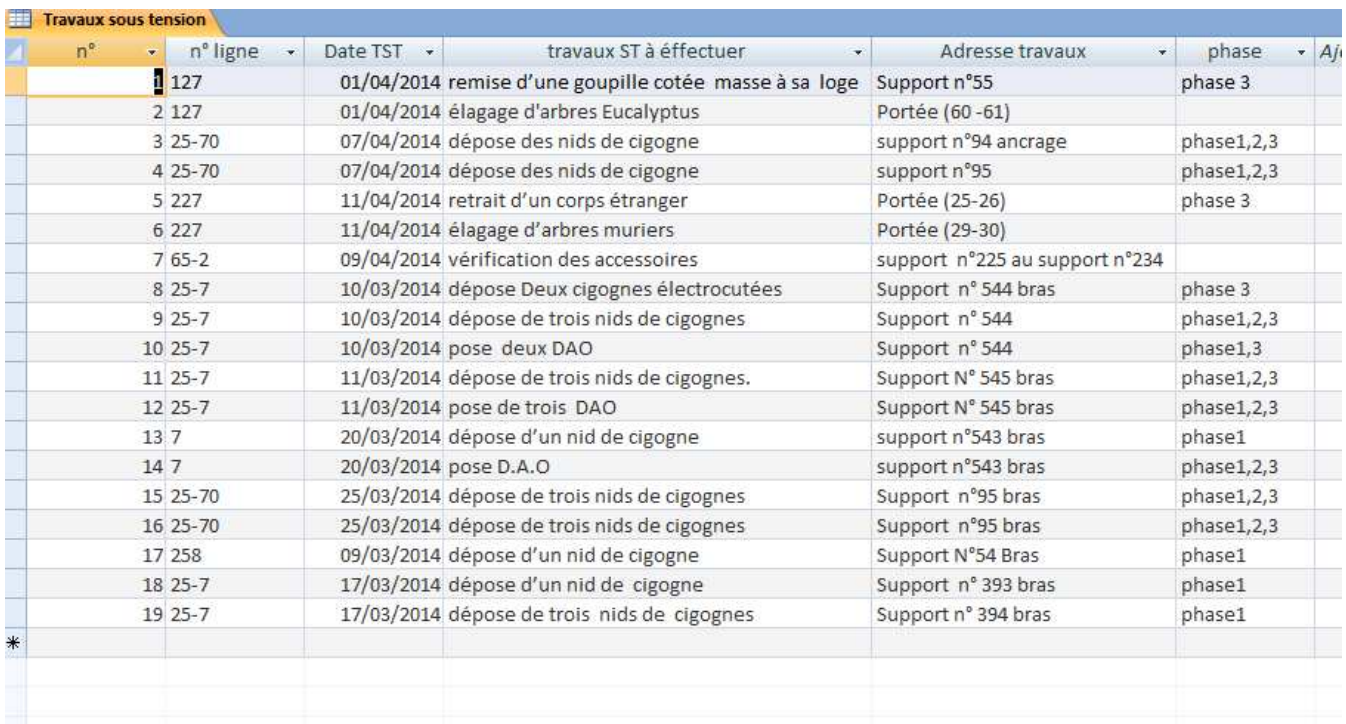

#### **Exemple5** : visite montée ST.

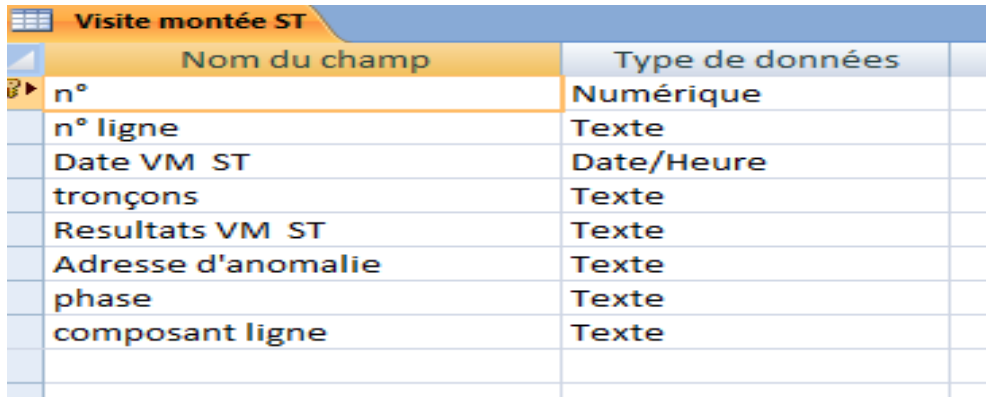

NB : VM=visite montée ST=sous tension

Office National de l'Electricité et de l'Eau Potable

فطاع الكهرباء<br>Branche Electricité

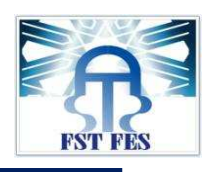

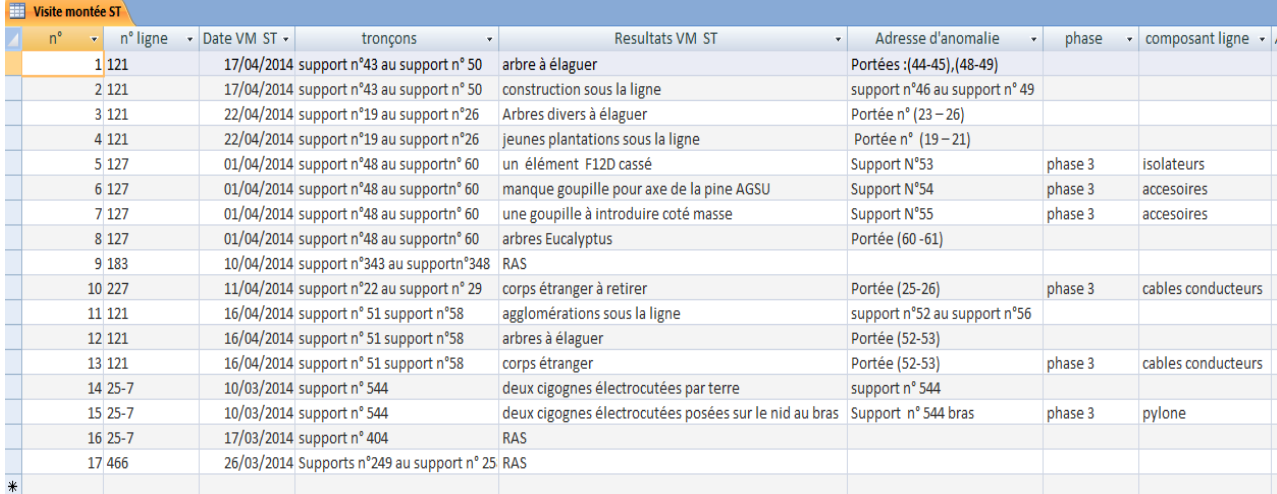

#### **Exemple6** :types câble de garde: réseaux Fès .

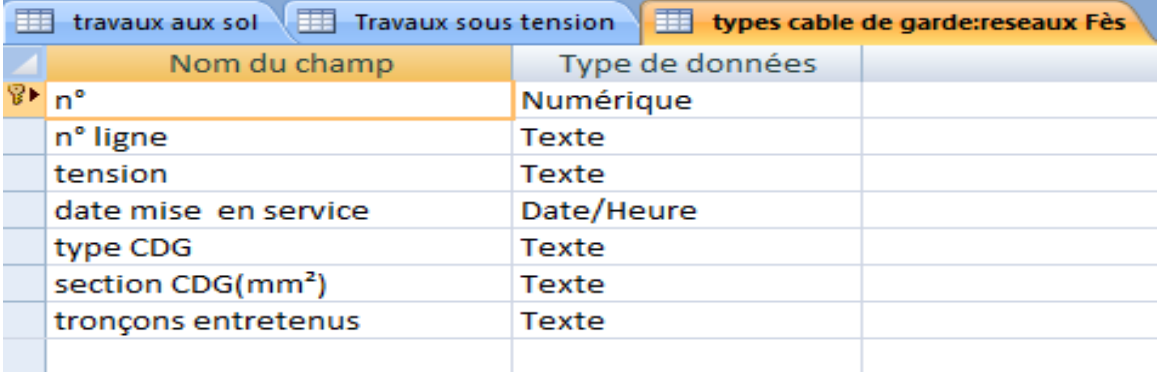

### NB : CDG= câble de garde.

r<br>Fær

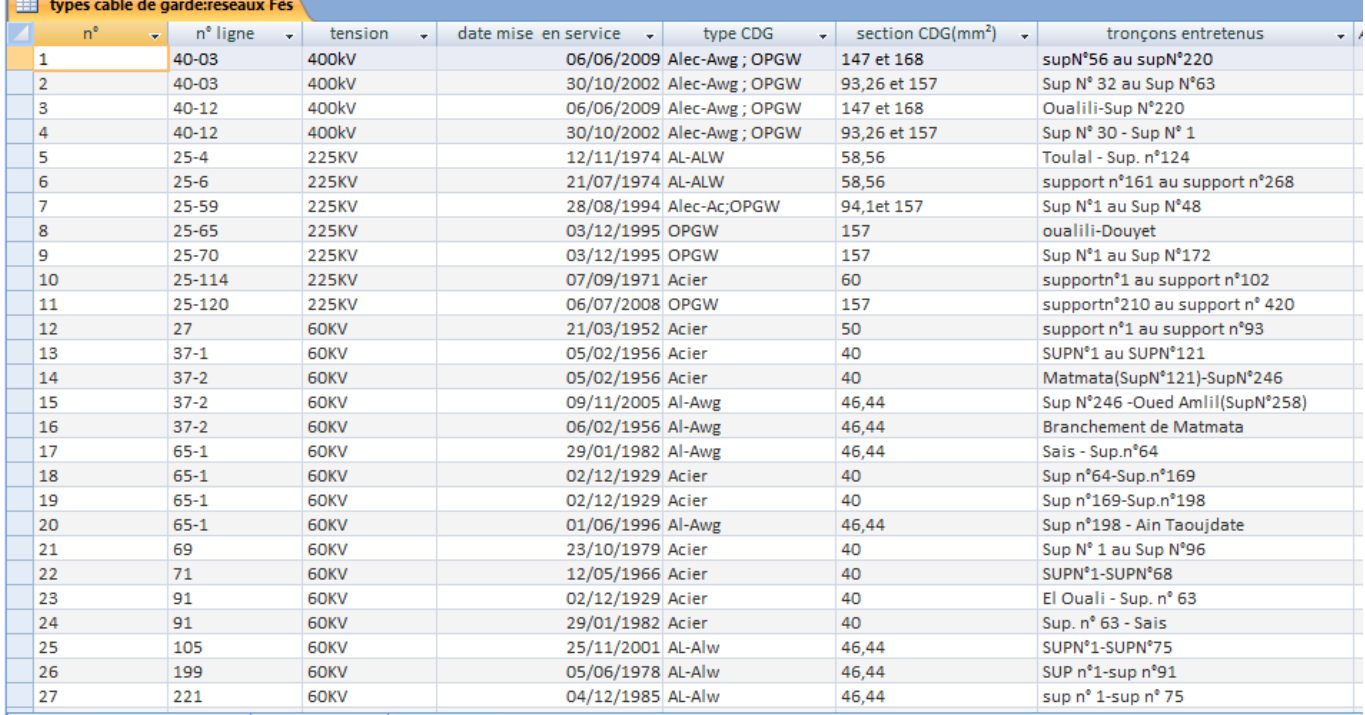

For: H + 1 sur 47 | E H H | X Aucun filtre | Rechercher

Office National de l'Electricité et de l'Eau Potable

# قطاع الكهرباء<br>Branche Electricité

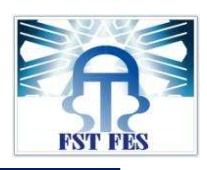

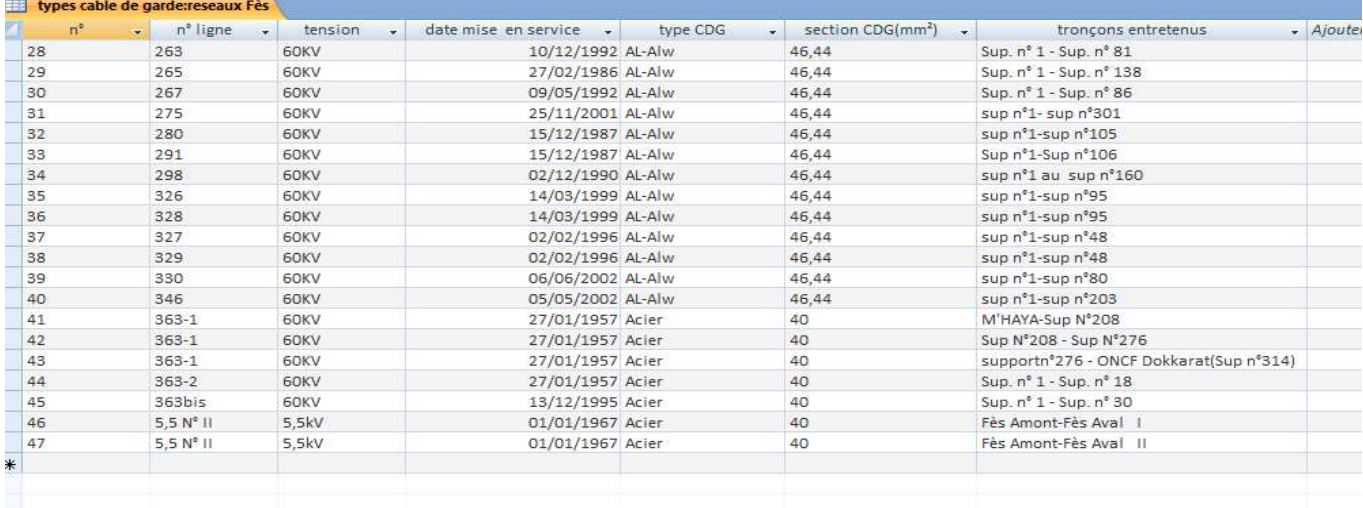

### **Exemple7** :types câbles conducteurs: réseaux Fès.

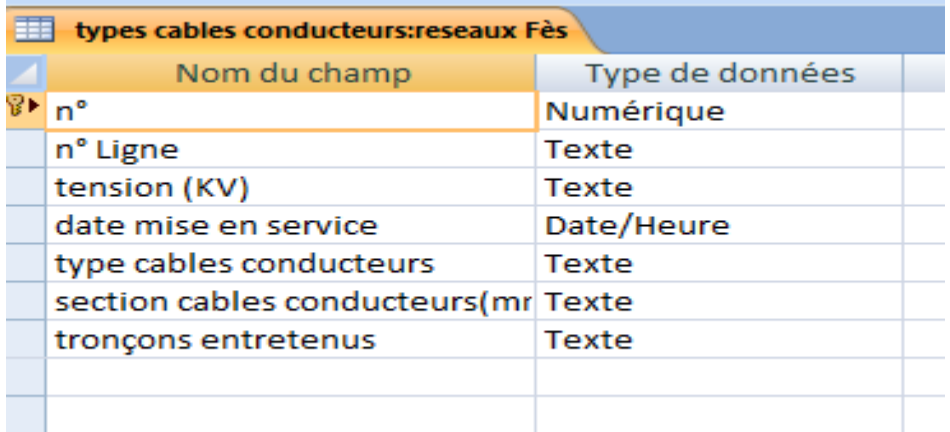

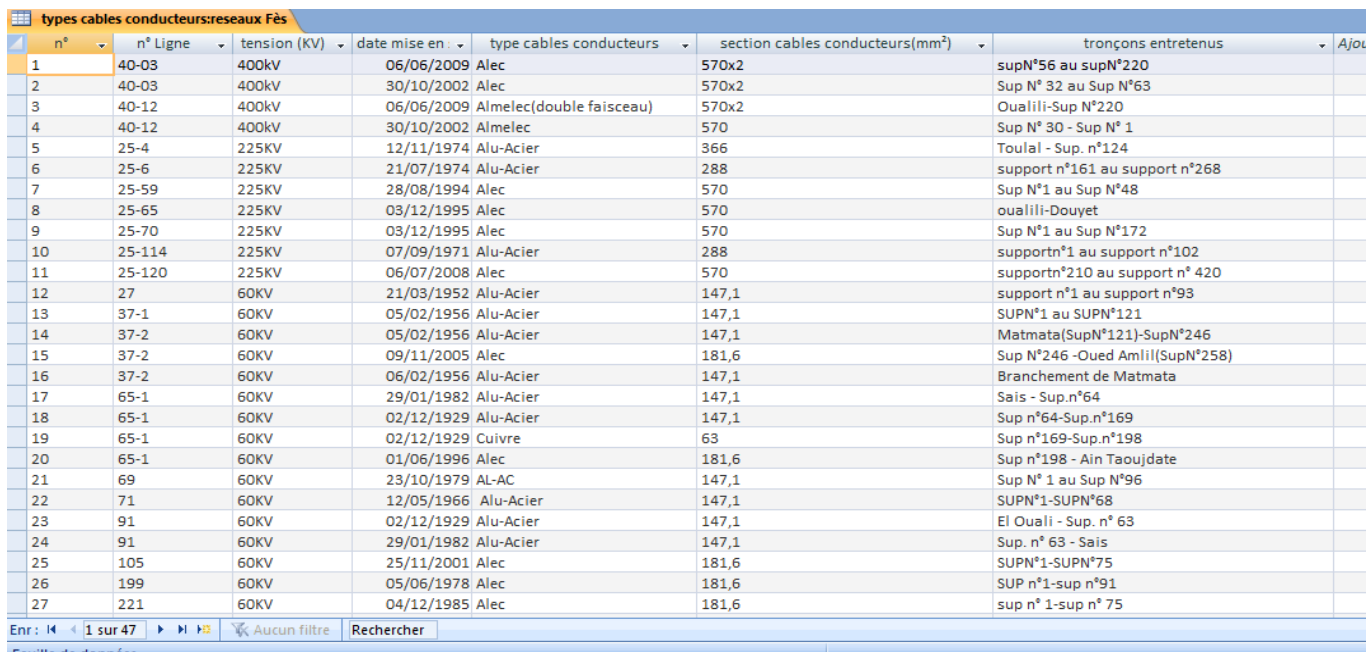

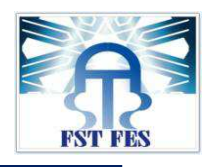

**Annexe10 :** les formulaires de la base de données.

**Exemple1 :** formulaire d'ensembles des lignes HTB (THT/HT).

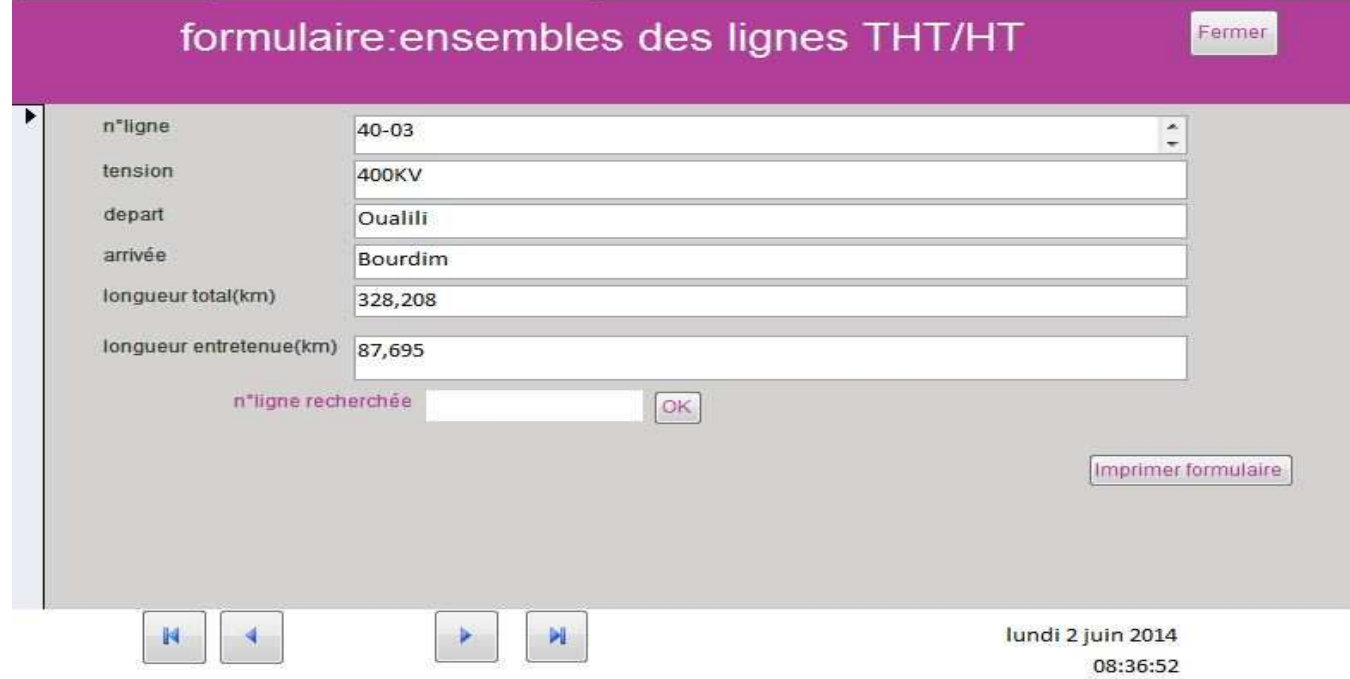

**Exemple2 :**formulaire de suivi des indisponibilités des lignes THT/HT (HTB).

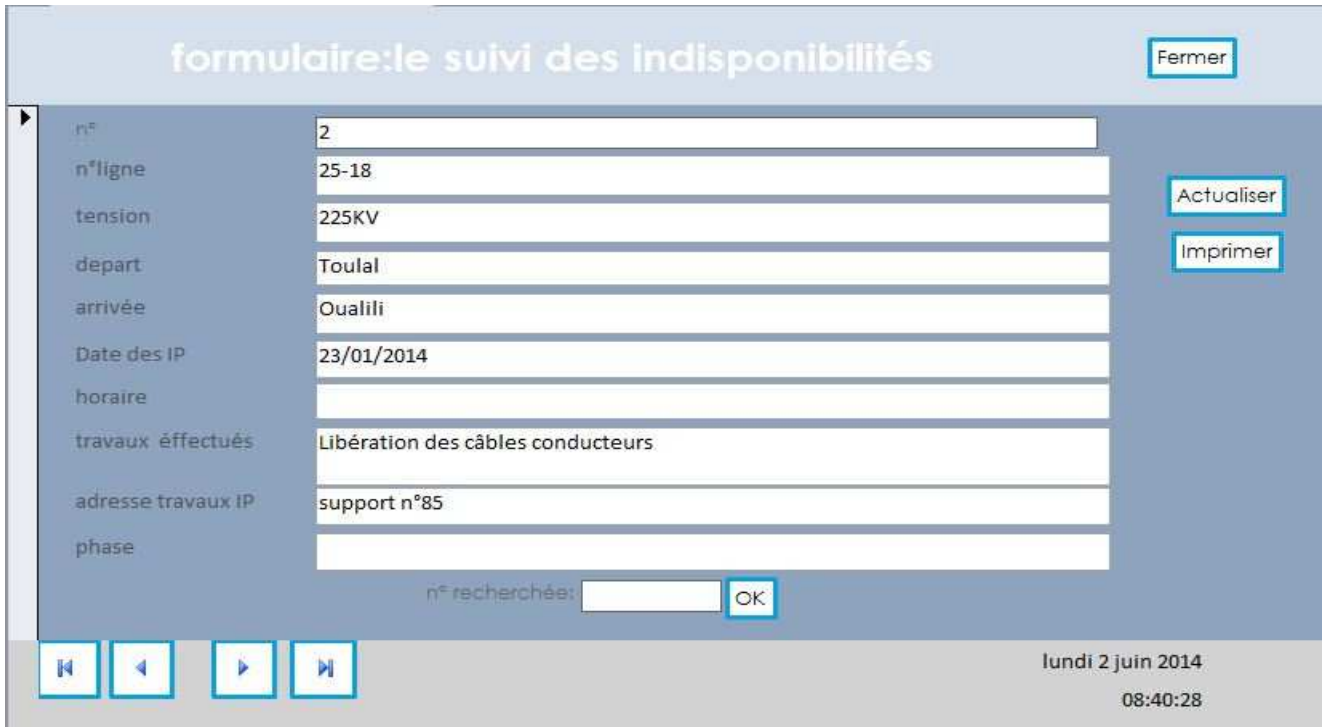

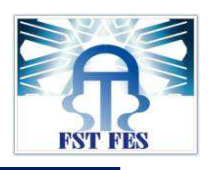

#### **Exemple3 :** formulaire de suivi des visites aux sols.

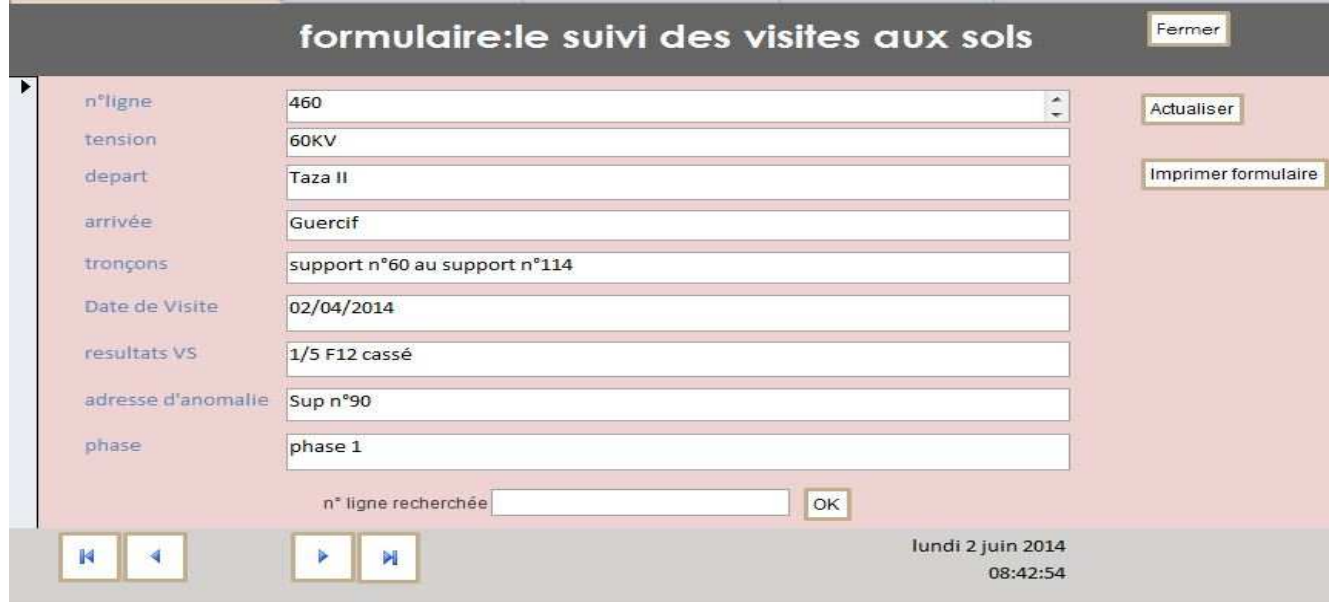

### **Exemple4 :** formulaire de suivi des visites MT ST.

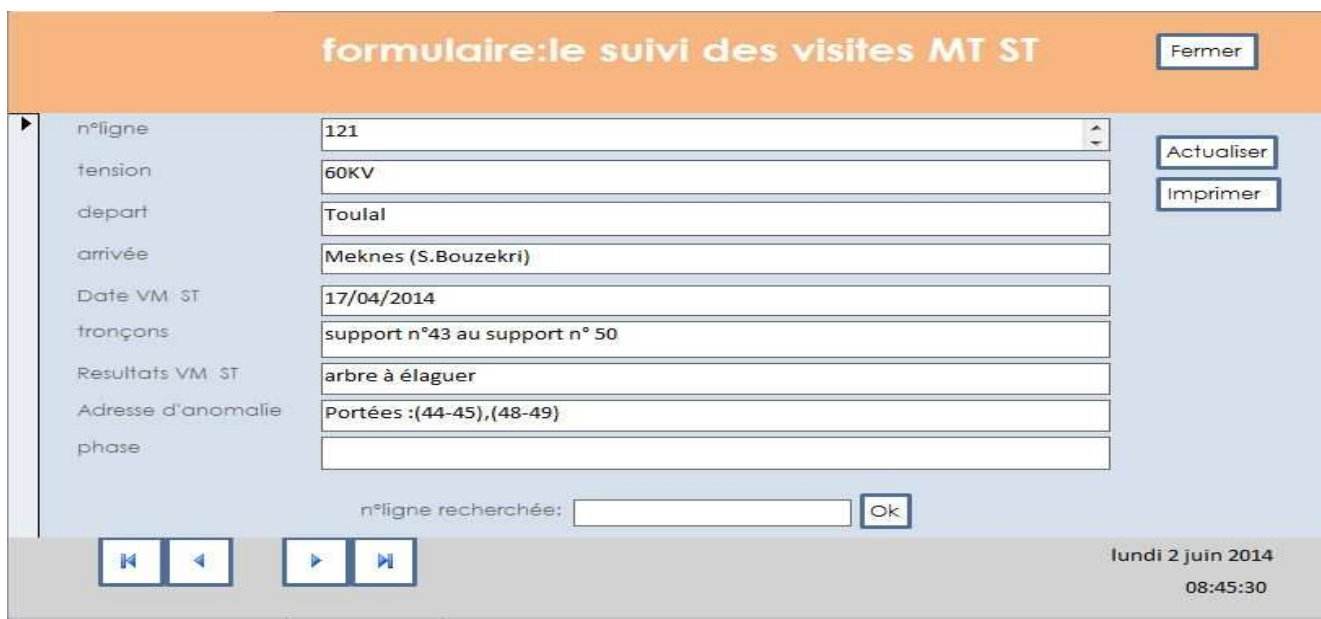

**Exemple 5 :** formulaire de suivi des travaux aux sols.

المكتب الوطني للكهرباء و الماء الصالح للشرب Office National de l'Electricité et de l'Eau Potable

فطاع الكهرباء<br>Branche Electricité

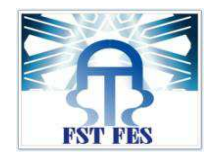

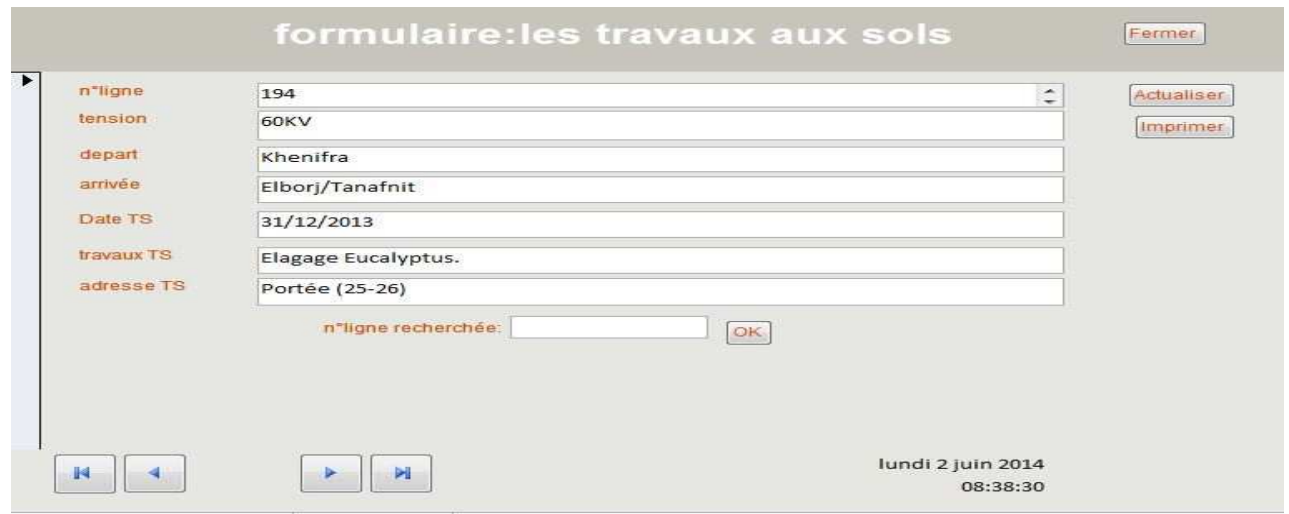

**Exemple 6 :** formulaire de suivi des travaux ST.

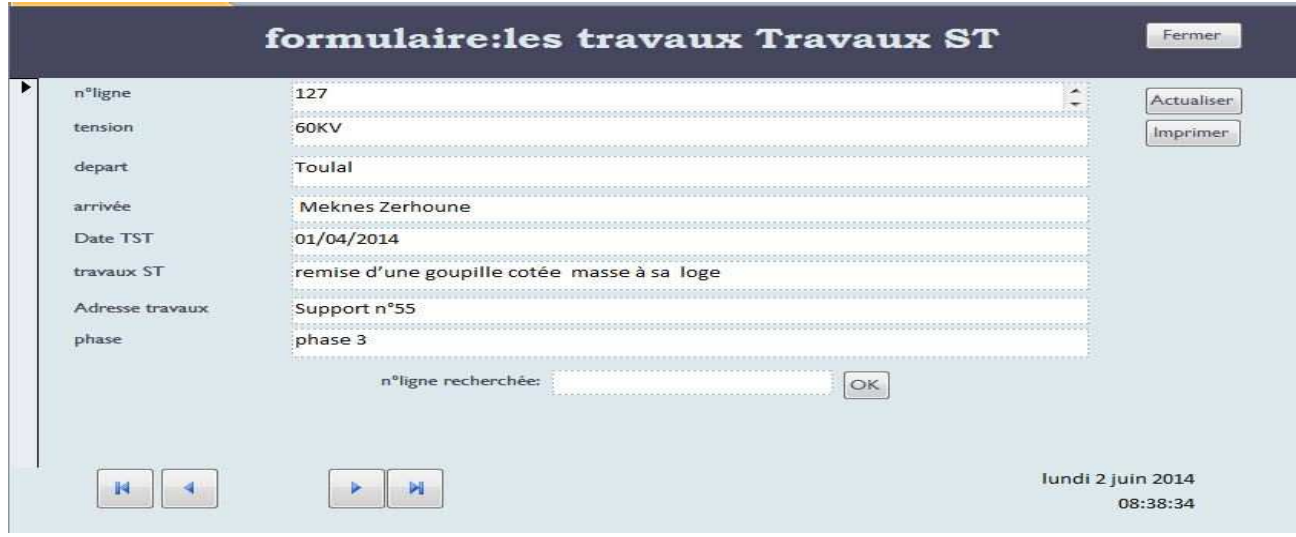

**Exemple 7 :** formulaire types câbles conducteurs.

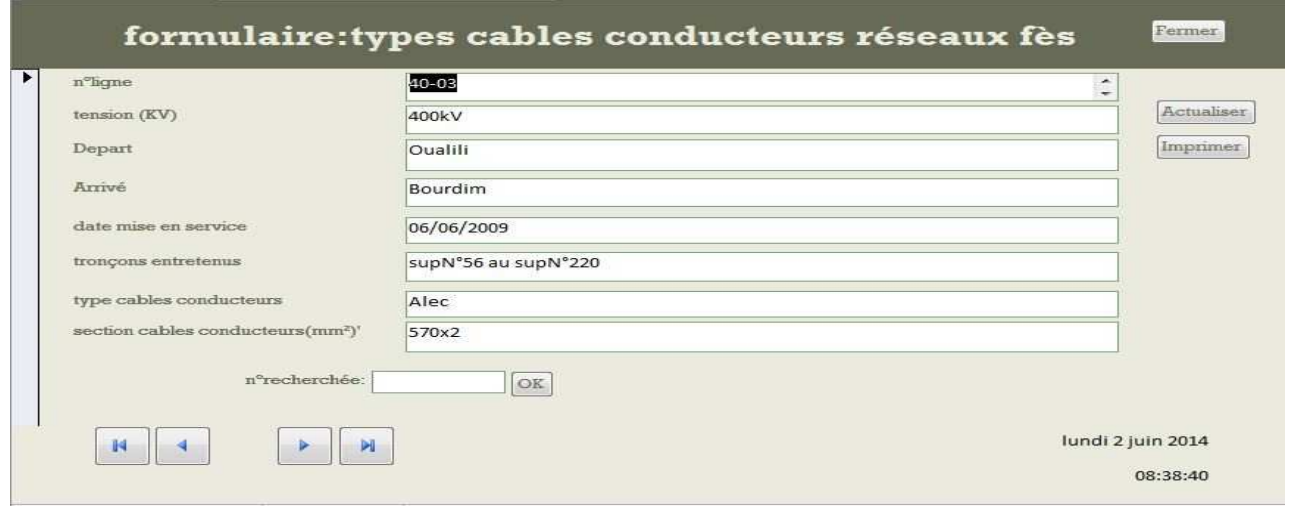

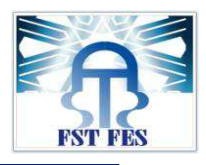

**Exemple 8 :** formulaire types câbles de garde.

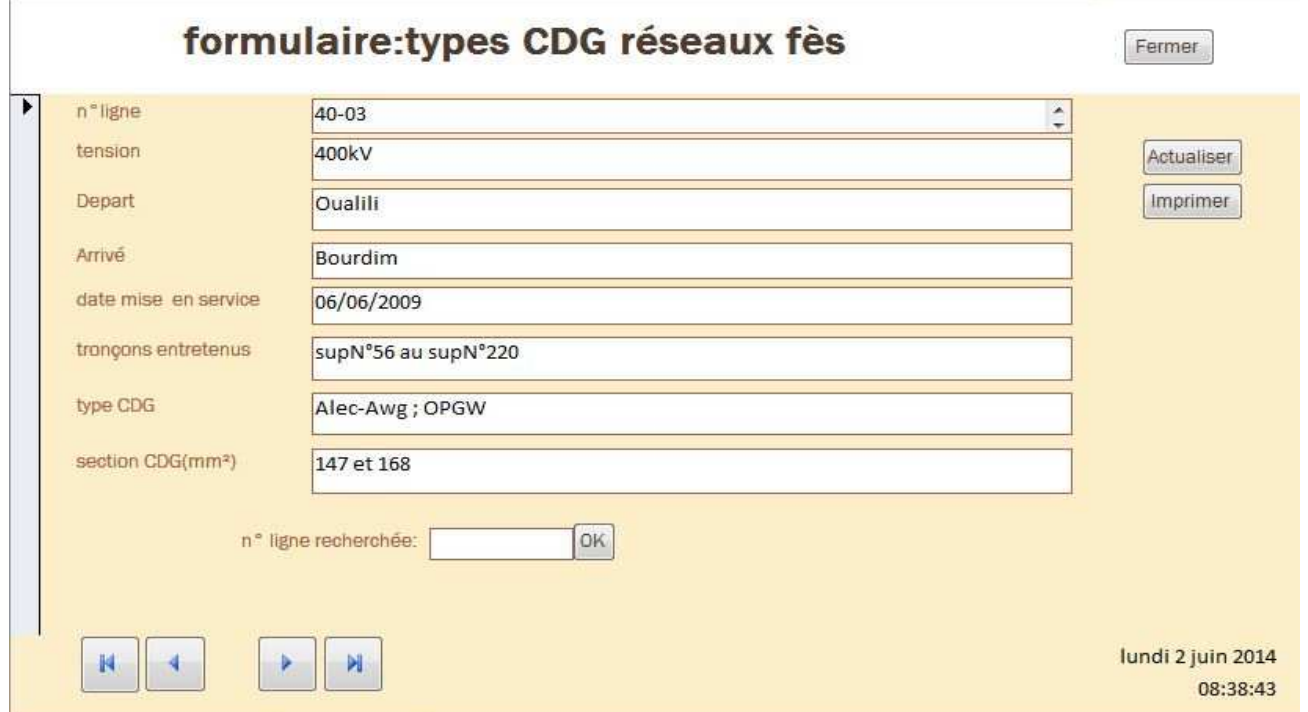

**Annexe 11 :** quelques exemples des requêtes.

**Exemple 1:**le suivi des visites aux sols.

Nous souhaiterions avoir les lignes électriques THT/HT qui ont des casses sur les isolateurs. Dans la colonne où nous avons **composants ligne** on va insérer dans le critère (=isolateurs), après il suffit de cliquer sur exécuter.

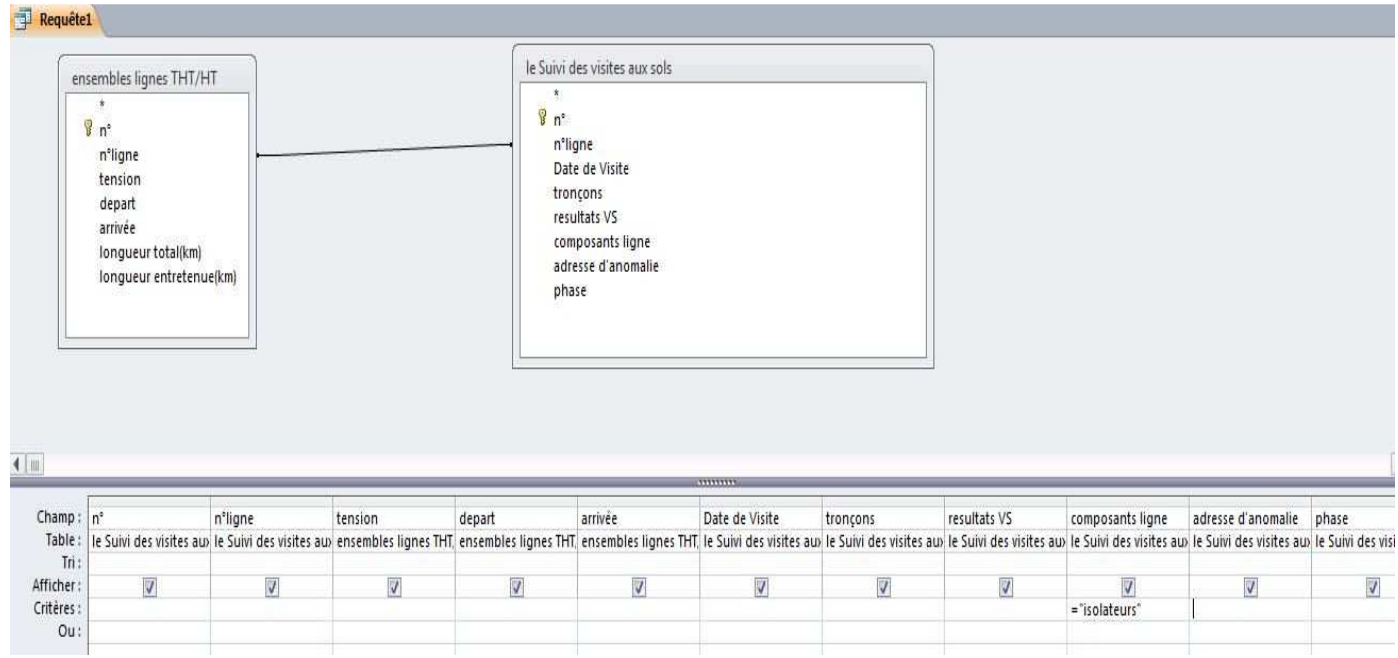

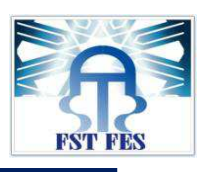

#### **Nous avons bien nos enregistrements comportant les casses des isolateurs.**

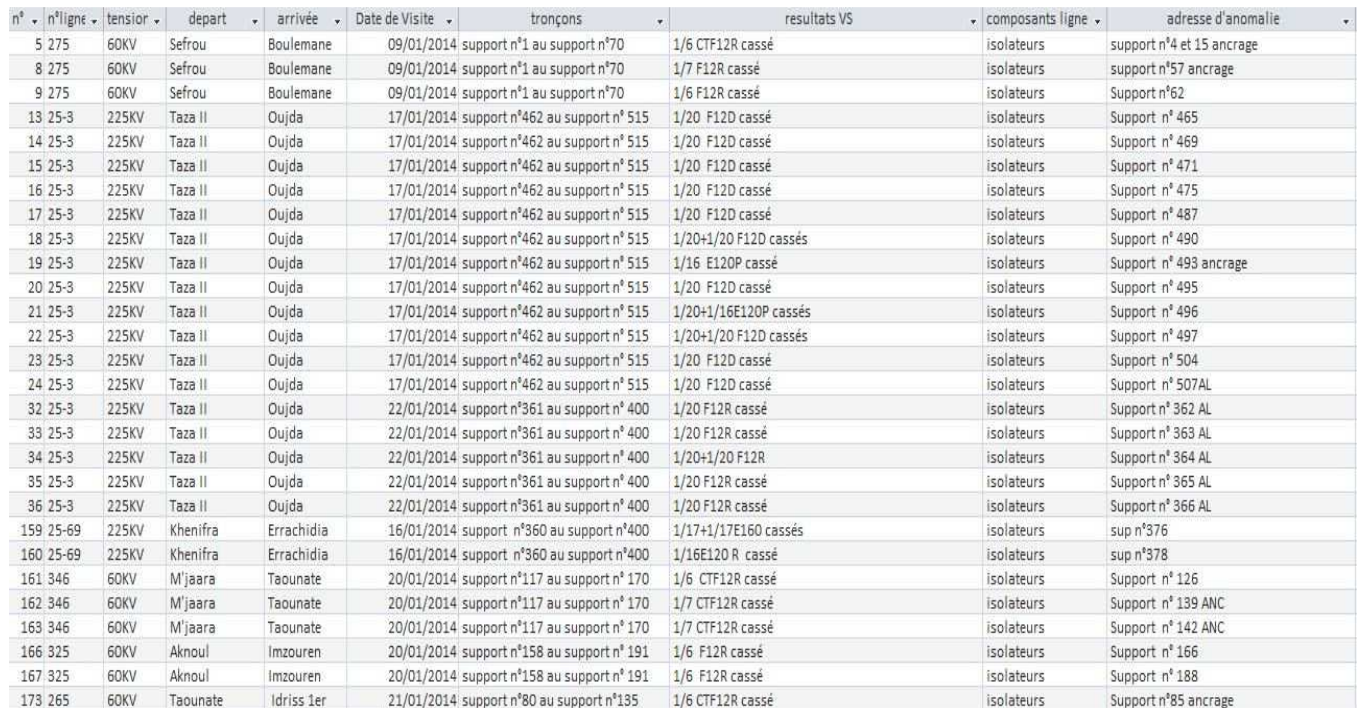

**Exemple 2 :** le suivi des indisponibilités.

Nous souhaiterions avoir tous les travaux qui ont été effectué sur les câbles conducteurs et de garde des lignes THT/HT (HTB).

Dans la colonne où nous avons **composants ligne** on va insérer dans le critère (=câbles conducteurs ou = câbles de garde), après il suffit de cliquer sur exécuter.

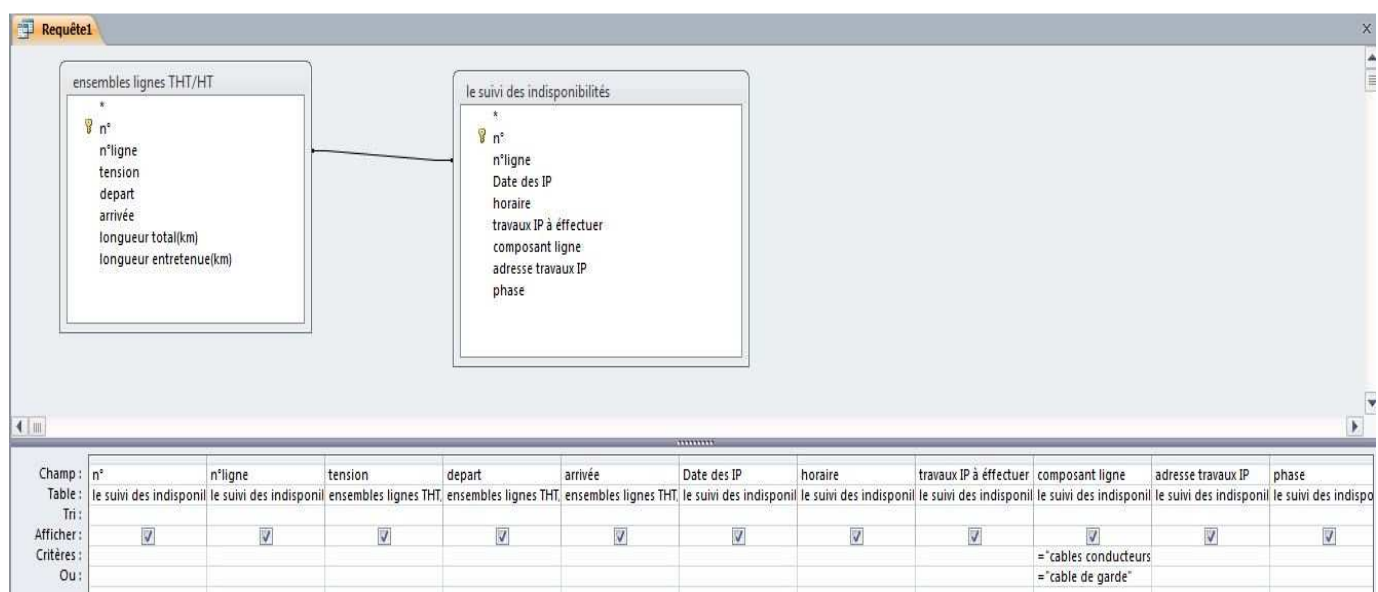

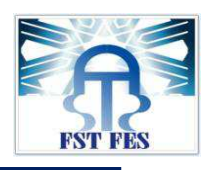

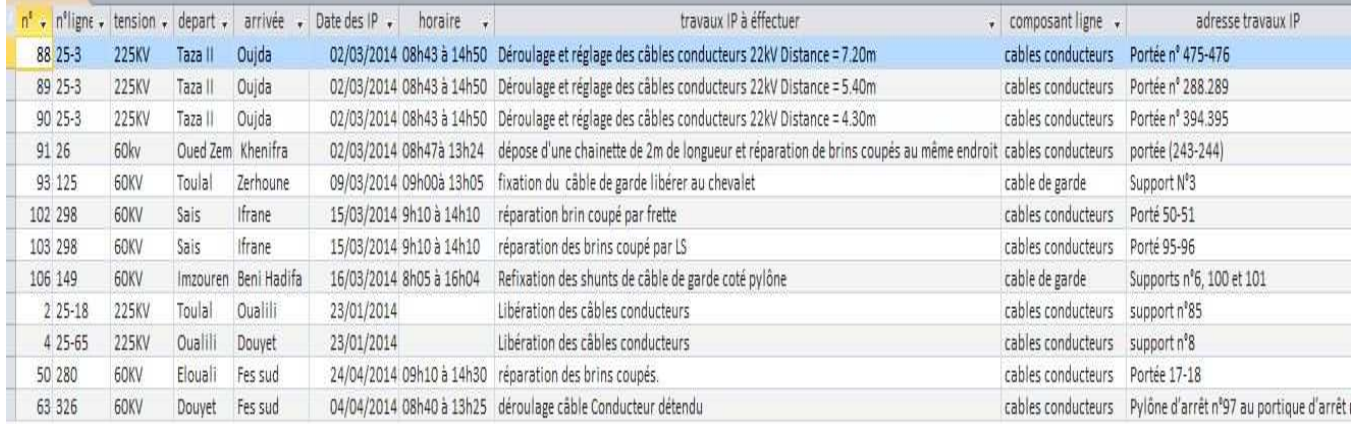